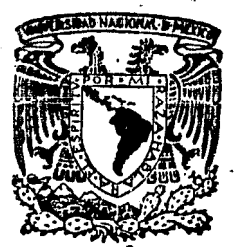

# 2 feur. UNIVERSIDAD NACIONAL AUTONOMA DE MEXICO

## FACULTAD DE INGENIERIA

# COORDINACION VISUOMOTORA EN LA MANTIS RELIGIOSA. UN MODELO COMPUTACIONAL.

### $\mathbf{S}$ R. **S**

QUE PARA OBTENER EL TITULO DE: INGENIERO EN COMPUTACION P R I  $E =$ S. E N VICENTE ALCANTARA GUERRERO

DIRECTOR DE TESIS DR. ROLANDO LARA Y ZAVALA

MEXICO. D. F.

1985

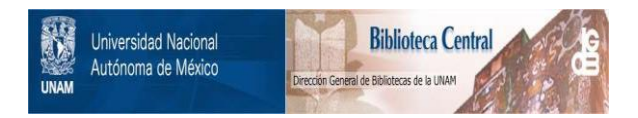

## **UNAM – Dirección General de Bibliotecas Tesis Digitales Restricciones de uso**

# **DERECHOS RESERVADOS © PROHIBIDA SU REPRODUCCIÓN TOTAL O PARCIAL**

Todo el material contenido en esta tesis está protegido por la Ley Federal del Derecho de Autor (LFDA) de los Estados Unidos Mexicanos (México).

El uso de imágenes, fragmentos de videos, y demás material que sea objeto de protección de los derechos de autor, será exclusivamente para fines educativos e informativos y deberá citar la fuente donde la obtuvo mencionando el autor o autores. Cualquier uso distinto como el lucro, reproducción, edición o modificación, será perseguido y sancionado por el respectivo titular de los Derechos de Autor.

#### I N O I C E

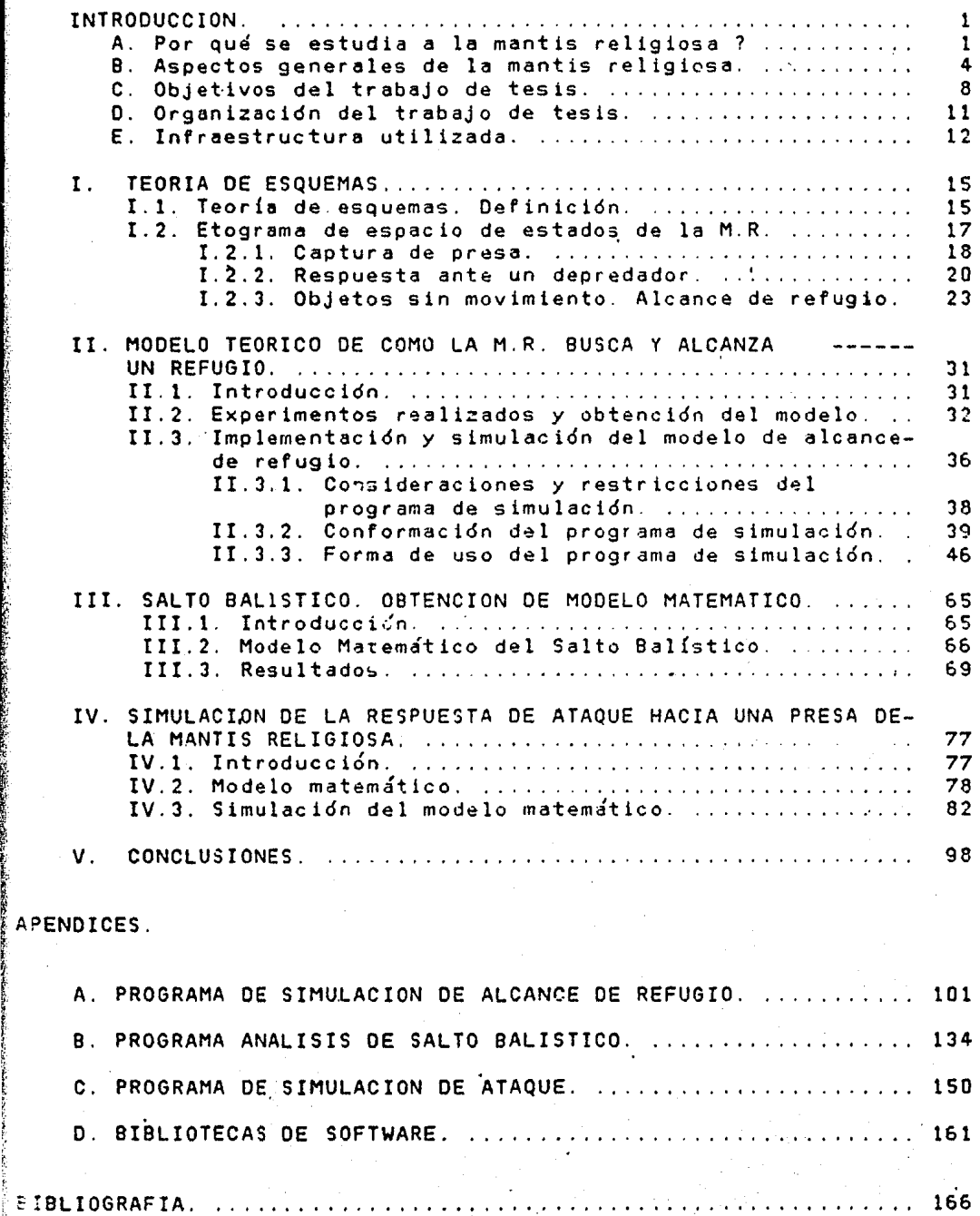

 $\mathcal{C}_{\mathcal{A}}$  .

1· 1 1919.Prints

AP

film<br>film<br>film

¡.

INTRODUCCION. 1

#### I N T R o o u e e I o N .

A. POR QUE SE ESTUDIA A LA MANTIS RELIGIOSA ?.

Uno de los problemas de mayor importancia en el estudio del sistema nervioso es el de analizar los mecanismos neuronales que controlan la conducta del animal: como la información sensorial se convierte en la coordinación de pautas motoras que le permiten al animal confrontar adecuadamente su situación presente. Para ello han surgido recientemente enfoques multidisciplinarios que buscan relacionar observaciones etolo'gicas, como la respuesta de orientación hacia una presa, la respuesta oe huida a un depredador, responsables de ellas. Estos estudios se complementan los. posibles mecanismos neuronales conceptualmente con modelos matemáticos y computacionales que permiten establecer hipótesis específicas, analizar cuantitativamente sus consecuencias, definir nuevos experimentos empíricos y guiar conceptualmente tanto la investigación etológica como la neurofisiológica al predecir y postular diversas funciones neuroetológicas. Para este tipo de estudios se han elegido animales cuya conducta pueda ser estudiada fácilmente y que su sistema nervioso no sea tan complicado como el de los vertebrados superiores. Los animales que se han elegido para estos estudios son generalmente vertebrados inferiores, como los anfibios, o invertebrados, como moluscos, crustáceos e insectos.

En el presente trabajo de Tesis estudiaremos algunos aspectos de la coordinaci6n visuomotora en el insecto Mant!s Religiose(M.R.), tales como son las conductas: l)alcance de refugio en un ambiente de objetos sin movimlento(llamada chantlitaxia), 2)el ataque de una presa. *y* l)la respuesta deimática ante un depredador. llevarán a cabo estudios etolÓ9icos(experimentos de Para la primer conducta se comportamiento), la obtención de un modelo teórico que defina esta conducta *y* su simulación a través de graficaciÓn animada tridimensional; para la segunda conducta existe un modelo teórico definido, haciéndose la proposición de un nuevo modelo basdndose en el ya existente y llevando a cabo su simulación gráfica ánimada en dos dimensiiones en computadora digital; la tercer conducta ya ha sido estudiada anteriormente por investigadores diversos, tratándose en este trabajo su definición formal y su inclusión en un esquema funcional motor que define a las tres conductas anteriormente mencionadas(además de la de apareamiento ante una pareja) en una forma integral. Tódos estos estudios forman parte de un importante proyecto de trabajo del Laboratorio de Bioingeniería del Centro de Investigaciones en Fisiología Celular de la U.N.A.M.

La selecci&n de este animal se debe a que presenta grandes ventajas para este tipo de estudios, entre las que podemos mencionar las siguientes: su conducta esta regulada básicamente por la visión; sus respuestas a estímulos visuales son muy estereotipadas por lo que pueden ser

fácilmente estudiadas; son animales casi estáticos; sistema nervioso no es tan complejo como el de y su los vertebrados. Hasta el momento estos animales sólo han sido estudiados desde un punto de vista etológico, por lo cual nos limitaremos a describir en términos funcionales las operaciones que tiene que realizar su sistema nervioso durante las tres conductas anteriormente mencionadas, dejando para investigaciones futuras el análisis de los posibles mecanismos neuronales responsables de ellas.

3

B. ASPECTOS GENERALES DE LA MANTIS RELIGIOSA.

A continuación se citan algunos aspectos generales <sup>y</sup> estudios sobre la Mantis Religiosa.

#### TAXONOMIA DE LA MANTIS RELIGIOSA.

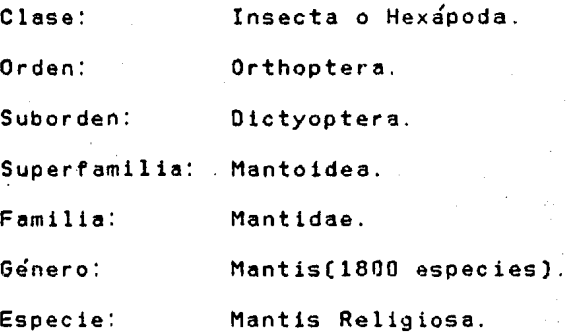

#### ESTUDIOS ETOLOGICOS DE LA COORDINACION VISUOMOTORA.

1.- Estos animales atacan a estímulos pequeños de diversas formas, integrando información sobre su tamaño, alas, movimiento, etc. [04]. Un estudio sistemático de cómo se modifica la respuesta de orientación y de ataque a diferetes configuraciones del estímulo no se ha realizado.

2.- La respuesta de ataque del animal está controlada por una interacción entre el sistema visual y un grupo de mecanoreceptores que definen la posición de la cabeza con respecto al cuerpo del animal [OS].

3.- Estos animales presentan una respuesta

característica, llamada respuesta deimática, ante la presencia de un predador (02]. Los predadores que se han usado para de3encadenar estas respuestas son diversos tipos de aves. Sin embargo, un estudio sistemático de la configuración típica de un estímulo tipo predador no se ha realizado.

4.- La profundidad cie objetos en movimiento es estimada por el animal a través de mecanismos binoculares [02,03].

S.- Estos animales aprenden a no atacar a estímulos que después de varios intentos no pueden atrapar [08J.

6.- La respuesta deimática se habitúa ante la presentación repetitiva del estímulo (01]. La habituación de la respuesta de orientación no se ha estudiado sistemáticamente en estos animales.

#### ESTUDIOS ANATOMICOS.

1.- El sistema nervioso de estos animales esta dividido en varios.ganglios.Figura F.1. a) El cerebro o ganglio supraesofágico; b) el ganglio subesofágico; e) 3 ganglios toráxicos; y d) 6 ganglios abdominales (05].

2.- El cerebro se divide en tres zonas principales: proto, deuto y trito cerebro. El protocerebro recibe fibras de neuronas de vías visuales así como de los ocelos. conteniendo dos grandes poblaciones neuronales que se ordenan especial y simétricamente formando los cuerpos pedunculados *y* una estructura altamente ordenada denominada

cuerpo central complejo. El deutocerebro recibe fibras sensoriales de numerosos sinsila localizadas en las antenas y contiene grupos de neruonas motoras que inervan los músculos antenales. Las neuronas en el tritocerebro conectan el cerebro con la parte anterior del sistema estomatogástrico y además unen las partes dorsales del cerebro con la cuerda nerviosa central y el ganglio subesofágico [05].

4.- El complejo subesofágico a su vez esta compuesto por tres pares de ganglios que inervan los Órganos sensoriales y los músculos de las zonas bucales, glándulas salivales, algunos músculos y receptores del cuello (OS]

S.-El sistema nervioso toráx!co o cuerda nerviosa ventral incluye nervios pro- meso *y* meta toráxicos que en ocasiones se encuentran fusionados. Cada ganglio toráxico. representa el centro sensorial y motor del segmento respectivo, aun cuando algunos de los músculos que intervienen-en la locomoción reciben aferentes de neruonas motoras de ganglios de otros segmentos [OS].

ESTUDIOS POR MEDIO DE LESIONES EN LOS GANGLIOS

l.- Al destruirse el cerebro, el animal camina indiscriminadamente hacia adelante siendo incapaz de interactuar con los objetos fijos de su universo [OS].

2.- Al destruirse el núcleo subesofágico, el animal queda totalmente inmovilizado [OS].

INTROOUCCION. 7

3.- Al destruirse parcialmente la zona lateral del cerebro, el animal tiende a rotar contínuamente hacia el lado de la lesión (05).

4.- Al dividirse al cerebro en dos partes, el animal queda totalmente inmovilizado, aunque se observa que el animal tiende a realizar movimientos motores, pero es incapaz de ejecutarlos [05]. Todo esto sugiere que el<br>cerebro esta inhibiendo contínuamente al ganglio subesofágico que se encarga de activar a los ganglios ioráxicos. Asimismo, parece que entre el lóbulo izquierdo y el derecho del cerebro existe una inh1bici6n mutua, que controla el movimiento de rotación hacia uno u otro lado del &nima l. Es necesario. sin embargo, hacer un estudio más riguroso de cómo estas zonas cerebrales controlan las múltiples respuestas del animal tanto para estímulos en movimiento como para objetos fijos.

#### INTRODUCCION. 8

#### C. OBJETIVOS DEL TRABAJO DE TESIS.

La M.R. es un animal que permanece estático al cubierto de un refu~io <sup>y</sup>se ha observado que 4 de sus pautas motoras muy importantes que realiza son las siguientes:

a)Apareamlento ante una pareja.

b)Captura de una presa.

c)Respuesta de repelencia ante un depredador.

d)Búsqueda de un refugio cuando está al descubierto.

Estas conductas tienen la propiedad de ser perfectamente estereotipadas, haciéndose notar que:

 $-$ La conducta (a) no ha sido estudiada estrictamente.

-Las conductas (b) y (c) han sido estudiadas extensamente e incluso la conducta (b) esta definida por un modelo de control[OS].

-La respuesta (d) es una conducta que no ha sido estudiada debido a que ésta fue reconocida como tal en el Centro de Investigaciones en Fisiologín Celular, y que contempla su estudio una variedad de tácticas que utiliza la M.R. en el alcance de un refugio como son percepcion de profundidad, subir y bajar obstáculos,bajar y saltar zanjas, *y* en general todo lo concerniente a la percepción de un mundo tridimensional simplificado de este insecto.

En la tarea de profundizar en el conocimiento del sistema nervioso de la M.R. este trabajo se centra s6lo en dos de los 4 tipos de comportamiento antes mencionados *y*  éstos son el alcance de un refugio *y* la captura de una presa.

En la primera se lleva a cabo la obtención de los modelos matemáticos *y* su simulación en computadora para definir la conducta de la M.R. para alcanzar un refugio. Cuando la !1.R. se encuentra al descubierto, lo primero que hace es tratar de encontrar un sitio seguro, para de esta forma no ser descubierta por una presa o un depredador. Se ha observado que le es atractivo un lugar vertical *y* elevado, *<sup>y</sup>* que· ~llva todo tipo de obstáculos *y* situaciones para llegar a él. Si al tratar de alcanzar un refugio encuentra a su paso diferentes obstáculos. la M.R. lleva a cabo diferentes acciones para salvarlos de acuerdo a la localización *<sup>y</sup>* dimensión de éstos.

En la segunda se lleva a cabo la formalización mátemática *y* la simulación del modelo de control propuesto por H. Mittelstaedt en la captura de una presa por la M.R ..

Los resultados de la simulación se mostrarán gráficamente con técnicas de animación. Esto nos permitirá no solo tener un reporte cuantitativo del comportamiento simulado por medio de los modelos, si no que además nos permitirá seguir visualmente la evolución de la conducta de la M.R. ante una situdción dada en su medio ambiente tal como si estuvieramos observando el fenómeno realmente, dándonos la capacidad de hacer un análisis cualitativo.

Los resultados obtenidos en este trabajo son obviamente de interés para algunas disciplinas Biológicas, pero además es de suma importancia para disciplinas de Ingeniería *y* en especial para la Rob&tica, una ciencia que en este momento esta siendo impulsada grandemente debido a la infinidad de

aplicaciones que tiene. El hecho de que la conformación del sistema nervioso de la M. R. sea muy elemental *y* realice funciones de cierta complejidad sugiere una factibilidad de implementación en robots de un sistema funcional similar al sistema nervioso de la M.R. para que los modelos matemáticos etológicos, objeto de nuestro estudio, sean aplicados en el desarrolló de esquemas y técnicas visuomotoras para robots como programaci&n de movimientos, percepción de su espacio tridimen~ional, percepción de profundidad de objetos, que, precisamente debido a su simplicidad, involucran un abatimiento de costos no sólo monetarios sino de proceso, que es en este momento, al igual que la parte mecánica, la parte crítica de ésta.rama de la tecnología.

INTRODUCCION. 11.

O. ORGANIZACION DEL TRABAJO DE TESIS.

La forma en que se presentará este trabajo es la siguiente.

En el punto E de esta introducción se infraestructura utilizada en este trabajo cita la

En el capítulo I se habla de lo que es la teoría de esquemas *y* se definen, explican *y* discuten los etogramas de la M.R. en función de esta teoría.

En el capítulo II se trata la obtención del modelo  $\ddot{a}$ atemático y su simulación del comportamiento de la búsqueda de un refugio en un espacio tridimensional estático y de un 11Úmcro de objetos con características limitadas.

En el capítulo<sup>III</sup> se describen los experimentos y técnicas utilizadas para definir el modelo matemático del llamado salto balístico, el cual es una táctica utilizada por la M.R. en el alcance de un refugio y que por ser de suma importancia se presenta en. forma separada de la obtención del modelo teórico del alcance de un refugio, tratado en el capítulo II.

El capítulo IV trata lo. concerniente al desarrollo matemático *y* simulación del modelo de control del ataque de una presa.

Finalmente en el capítulo V se dan conclusiones *<sup>y</sup>* observaciones del trabajo de tesis.

INTRODUCCION. 12

E. INFRAESTRUCTURA UTILIZADA.

EL equipo con que se contó para llevar a cabo este trabajo de tesis es el siguiente:

- Microcomputadora Cromemca System III.

Características de Hardware.

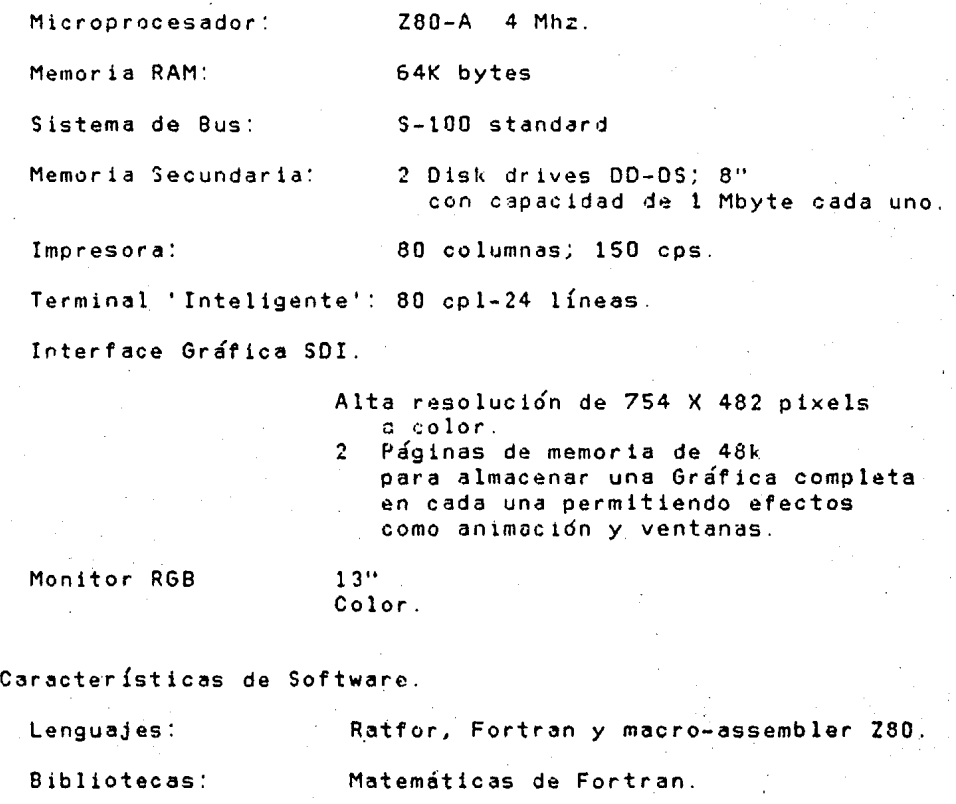

Gráficas de SDI. Compuesta por , rutinas que llevan a cabo<br>- funciones como: a)Escalar espacio de graficación. b)Pintar una línea. c)Pintar un punto. d)Oefinir color de graficación. e)Selecc. página de graficación. f)Selecc. página de trabajo. g)Borrar pagina de graficación. h)Borrar pégina de trabajo.

INTRODUCCION. 13

- Videocassettera. Sony 5800.

Formato: Beta.

- Televisión y cémara de video de color.

Sistema electrónico de procesamiento de imágen.

Sistema que lleva a cabo la cuantificación en tiempo real de las coordenadas de un punto luminoso (mantis religiosa iratada con pintura) en movimiento tomado de la imágen de la cámara de video produciendo un archivo de datos en la computadora, teniéndose con ésto la evolución de un movimiento realizado por la mantis religiosa que toma s6lo una fracci6n de segundo en llevarse a cabo para su posterior análisis.

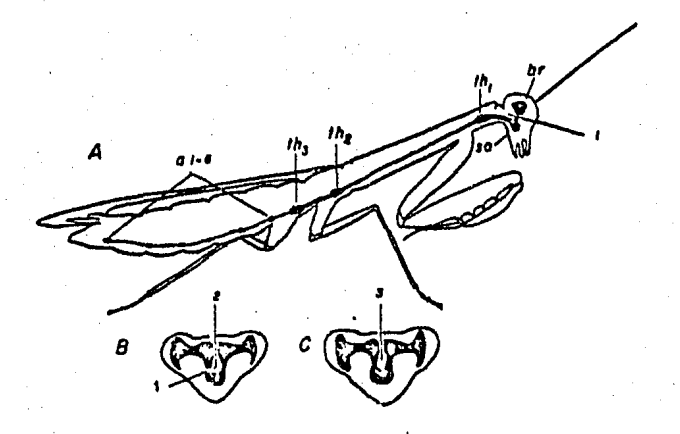

Figura F.1.

(A)Diaqrama del sistema. nervioso central da la mantis religiosa. a1-a6, ganglios abdominalas; hr, cerebro; so, ganglio aubesofágico; th1-th3, ganglio torácico. (B, .e) vistas anteriores del cerebro y ganglio aubesofágico. 1, corte para inhibir al cerebro; 2, división del cerebro por la mitad; 3, separación del cerebro.

#### C A P I T U L O  $\mathbf{I}$  .

T E O R I A D E E S Q U E M A S .

I.1 TEORIA DE ESQUEMAS. DEFINICION.

La teoría de esquemas propone que el Sistema Nervioso de los animales está organizado por estructuras de información que, siguiendo a Pieget[lO], denominamos esquemas, los cuales permiten al animal definir la pauta motora adecuada para alr.an~ar un objetivo dado. La teoría de esquemas es una teoría general de las estructuras de información que pueden utilizar animales *y* robots para poder definir su respuesta motora ante una circunstancia específica. Un esquema se define como una estructura de información que relaciona una circunstancia visual específica con una 'serie de conductas motoras l06J.

Podemos lecer una analogía de que los esquemas son para animales y robots lo que los diagramas de flujo para los AfAgramaa de las computadoras digitales.

Un esquema tiene siempre una meta a la cual busca llegar a través de las diferentes acciones motoras El esquema esta constituído por los siguientes elementos:

1)Esquemas perceptuales que reconocen objetos significativos en el animal o robot. En el caso del animal .<br>puede tratarse de una presa, un depredador, una barrera etc.; en el caso de un robot puede ser una pieza pare ensamblar, un switch, un objeto para transportar etc. Asimismo los esquemas perceptuales definen la m4tríca del

espacio externo, es decir, la distancia de la presa, la altura del switch, etc.

2)Esquemas motores que representan las pautas motoras fundamentales del animal o del robot, como son caminar, orientar,· brincar etc.

J)Programa de coordinación sensorimotora que define la secuencia de activación de esquemas perceptuales y motores para alcanzar un fin especifico.

4)Existe competencia entre diversos esquemas del mismo nivel,es decir una relacion heterárquica, para controlar la conducta motora.

5)Existe una cooperatividad entre los diferentes esquemas para alcanzar el estado meta postulándose una relacidn jerdrquica donde el esquema principal defina la meta *y* llama a un conjunto de esquemas, cada uno con una submeta específica, para alcanzar el objetivo.

G)Existe un estado meta al cual.tiende la actividad concertada de un grupo de esquemas sensoriales y motores.

7)Existen estados fallidos que representan que el esquema principal no pudo llegar a su objetivo.

S)El conjunto de esquemas que define la conducta del animal ante diferentes circunstancias se le llama etograma de espacio o esquema global del animal o robot.

Con la teoría de esquemas es posible explicar, a un nivel conceptual, la conducta visuomotora de la M.R.

I.2 ETOGRAMA DE ESPACIO DE ESTADOS DE LA M.R.

El etograma de espacio de estados general de la M.R es mostrado en la figura F.I.1. Se observa que existen cuatro diferentes esquemas principales. 1).-en presencia de una presa; 2).-en presencia de un depredador; 3).-en presencia de una pareja para apareamiento; 4).-en µresencia de un medio ambiente con estímulos sin movimiento. La conducta de apareamiento está incluída en el etograma general, pero ésta no es definida en este trabajo, ya que no existen estudios y elementos necesarios para hacerlo.

Los estímülos en movimiento están modulados por un sistema jerárquico que define cuál de ellos va a ser activado dependiendo de su experiencia. Estos tres esquemas iniciales estin en competencia entre sí para tomar control de la conducta del animal; esta competencia, como ya se menciono antes, está dirigida por el esquema general de estímulos en movimiento. Si .este esquema no esta activo, entonces el esquema de una circunstancia sin objetos móviles se activa.

Al activarse cualquiera de los esquemas principales, se define inmediatamente el objetivo o meta del mismo *y* se empiezan a activar diversos esquemas para alcanzarlo.

A cuntinuación se dara lugar a la explicación de tres de los cuatro esquemas principales definidos en el etograma de espacio de estados general.

Cap IJ TEORIA DE ESQUEMAS. ETOGRAMAS. 18

I.2.1.Captura de Presa.

En la figura F.I.2 se muestra el esquema principal Captura-de-presa.

Una vez que este esquema principal há sido activado, se observa que la primera acci¿n motora a llevar a cabo es orientarse a la presa; en estas condiciones 2 posibles esquemas empiezan a competir entre sf para tomar control de la conducta del animal: l)Presa-lejana y 2)Presa-al-alcance. Una vez que se activa uno de ellos, dependiendo de la condición métrica del espacio, es decir. en este caso de la distancia presa-mantis, se activan diferentes esquemas que a >0u ,·ez pueden competir entre sí para tomar el control de la conducta.

En caso de activarse el esquema Presa-lejana, esto es. si la distancia presa-mantis es grande, compiten dos esquemas: la)Espera y lb)Aproximate, de los cuales su activacidn estar' regulada por el estado de hambre del insecto y tal vez por la presencia de obstáculos entre presa *<sup>y</sup>*mantis. En caso de ser activado el esquema Espera se provocará una acción de espera, para después activar el esquema Captura-de-presa, si durante el tiempo en que se llevo a cabo la ejecució- del esquema Espera la presa se acere¿ a la mantis religiosa. En caso de que el esquema Aproximate sea activado, se lleva a cabo una acción motora de aproximación de la M.R. hacia la presa, para después

Cap I1 TEORIA DE ESQUEMAS ETOGRAMAS. 19

activar el esquema Captura-de-Presa, haciéndose una nueva evaluación de la metrica, pero ahora con la nueva posición de la M.R .. producto del aproximamiento.

Si la distancia a la presa es .pequeña, se activa el esquema Presa-al-alcance, la cual provocará una acción motora de ataque, llegando de esta forma al estado meta *y* en consecuencia al final de la ejecución de este esquema principal, pasando posteriormente al estado inicial A.

Como se observa, el esquema Captura-de-presa estará siendo activado por varias vías, y sólo termina hasta que se active el esquema Ataque, esto es, cuando la distancia presa-mantis es mínima, llegando de esta forma al estado meta y por tanto a su finalización

.<br>Para explicar esta conducta existe un sistema de control, el cual postula que los mecanismos involucrados antes de capturar una presa no son exclusivamente visuales, ya que se ha comprobado que existe un sistema que actda conjuntamente con éste, y que ha sido llamado propioceptivo. En este sistema propioceptivo los receptores son vellocidades en el cuello de· la M.R .• los cuales, al ser presionados por un giro de la cabeza hacia un lado, generan impulsos nerviosos que son utilizados como complemento de la información visual, obteniendo de esta forma una posición exacta del objeto, dando como resultado un alto porcentaje de éxito en la captura de una presa. La simulación de esta conducta se llevará a cabo en base a este modelo de control, y que seri tratodo con mayor ~mplitud *<sup>y</sup>*profundidad en el capítulo IV.

・透照

I.2.2.Respuesta ante un depredador.

Antes de explicar el etograma correspondiente a la conducta Respuesta ante un depredador se darán algunos aspectos; considerados importantes, que forman parte de ésta. Se ha observado *y* estudiado que el insecto M.R. ante la presencia de un depredador, presenta una conducta llamada respuesta Deimatica [02]. Esta conducta se refiere a una exhibición conspicua que se desarrolla cuando se enfrenta a un estímulo tipo depredador. Esta exhibición consta-de varios componentes que se presentan en orden sucesivo y cuyo número depende de la peligrosidad que represente el estímulo tipo depredador (tamaño y distancia denredador-mantis); estas componentes son: 1) antenas dirigidas hacia atras y divergentes; 2)sistema bucal abierto. mostrando las mandibulas; 3)protórax levantado: primer flexionadas y lateralmente extendidas: 4)la tegmin<mark>a s</mark>e de patas mantiene erecta con las superficies dorsales mirando hacia el depredador de tal manera que el estigma tegminario queda drscubierto manteniendo las alas levantadas; 5)el abdomen se ~)bla hacia un lado mostrando una serie de bandas de color nue de otra manera no son visibles; 6)estriludaci6n que se ll9ra ftotando el abdomen hacia arriba y hacia abajo contra la:; alas; *y* 7)el insecto se mueve oblicuamente meciéndose violentamente de un lado a otro.

En el laboratorio del C.I.F.C. se ha vbservado que ante un estímulo tipo depredador la M.R. en ciertas condiciones

no presenta la. respuesta deimát1ca, haciéndose presente otro tipo de respuesta totalmente estereotipada, y que tentativamente se le llamó catalepsia simulada. Cuando la M.R. percibe el estímulo tipo depredador, ésta se queda totalmente estática, y por medio de movimientos pulsátiles, casi imperceptibles, busca adoptar una posición paralela respecto al piso o a un objeto vertical. La conducta es tan dramática que se ha observado que para una M.R. estando sobre un objeto 3 una altura de 4 cm. al detectar el estímulo, tarda aproximadamente 5 minutos en llegar al piso(el tamaño del cuerpo de la M.R.  $de$ 6 cm.), para quedar tirada sobre él, dando la apariencia de estar muerta.

En algunas ocasiones la M.R. huye o ataca al depredador, pero hasta el momento no se ha estudiado cuales son las condiciones necesarias para que se active alguno de las cuatro tipos de conducta, anteriormente mencionados, ante un depredador. Por lo anterior, el esquema de la respuesta ante un depredador, el cual es mostrado en la figura F. 1.3, esta definido en términos cualitativos, el cual es significativo por representar un .avance en el conocimiento de la conducta de los insectos, am<mark>én de incluir</mark> una respuesta simulada. rec14n encontrada como es la de catalepsia

Una vez que el esquema Respuesta-ante-depredador es activado, compiten dos esquemas- por tomar la conducta. l)Respuesta-deimética y 2)Respuestas-alternas. !os cu a les

seran activados de acuerdo con la fuerza del estímulo, en este caso el tamaño *y* la distancia presa-depredador.

si la distancia es pequeña, se activa el esquema Respuestas-alternas, provocando que entren en competencia tres esquemas que son: 2a)Catalepsia-simulada; 2b)Ataca-a-depredador y 2c)Huida. Como se dijo, no están definidas aún las condiciones métricas p'ara la activaclon de alguno de estos tres esquemas. Si se activa el esquema de Catalepsia-simulada, se lleva a cabo la conducta catalepsia simulada con todas sus componentes, para luego ir al estado inicial A. Si el esquema activado es el de Ataca-a-depredador, provoca una.acción motora de ataque para despues ir al estado inicial A. Finalmente, si se activa el esquema de Huida, se provoca una accion motora de huir, y se va **al** estado inicial A.

si la distancia es mayor, se activa el esquema Respuesta-deimática, que provocará la acción motora de uno o más componentes de la respuesta deimatica, estando-este número de componentes en función de el tamaño del depredador y la distancia depredador-mantis; una vez presentado el número de componentes de la respuesta, correspondientes al estímulo, se va al estado inicial A.

Cabe hacer notar aquí que ~o esta definido en forma explícita un estado meta, pero como dijimos, lo que trata de provocar la mantis es ahuyentar al depredador; de esta forma, el estado meta puede ser considerado cuando al regresar al estado inicial A ya no se reconozca al estímulo depredador, lo cual indica que se ha alejado.

I.2.3. Objetos sin movimiento. Alcance de refugio.

EL esquema correspondiente Objetos-sin-movimiento es presentado en la figura F. I.4. estímulos sin movimiento se Cuando activa se este presentan esquema, ejecutándose acciones mo.toras de orientación hacia refugio, balanceo (táctica en estudio en el C.I.F.C., pensándose que es utilizada por la M.R. como método de medición de profundfdad para objetos sin movimiento) *y* de caminar. Después de realizar estas acciones, existe competencia de los esquemas: l)Chantlitaxia *y* 2)No-chantli.

En caso de no existir refugio se activa el esquema No-chantli, el cual provoca una acción motora de caminar *y* se va al estado inicial A del etograma general.

En caso de que exista un refugio, se activa el esquema Chantlitaxia (atracción hacia un escondite), provocándose una competencia por tomar el control de la conducta entre dos esquemas, cuya activación dependerá de si existe o no obstáculo entre la mantis *y* el refugio; dichos esquemas son: a)No-obstáculo-mantis-chantli *y* bjObst~culo-mantis-chantli.

Si el esquema No-obstáculo-mantis-chantli es el activado. entran en competencia los esquemas: lal)Aproximate-a-chantli y la2)Sube-chantli, cuya activaci6n está en función de la distancia mantis-chantli; si la distancia es mínima, se ejecuta la acción motora sube chsn'tli y alcanza el estado meta, para después pasar al

estado inicial A; si el esquema activado es Aproximate-a-chantli, es decir, la distancia es grande, se provoca una acción motora de aproximación y la invocacién del esquema Objetos-sin-movimiento.

En caso de existir obstáculo entre la mantis y chantli, se activa el esquema Obstaculo-mantis-chantli, provocándose una competencia entre los esquemas: lbl)Barrera y 1b2)Zanja; si el esquema activado es Barrera ,en estas condiciones entran en competencia los esquemas: lbal)Barrera-objeto y lba2)Barrera-chantli, dependiendo su activación si la barrera es un objeto cualquiera o si es el chantli; en caso de activarse el esquema Barrera-objeto se provoca la realizacion de las acciones motoras de aproximate a barrera y sube barrera, invocándose posteriormente el esquema Objetos-sin-movimiento; en caso de que el esquema activado sea Barrera-chantli, se realizan las acciones motoras de aproximate a chantli y sube chantli, lográndose el estado meta, para después pasar al estado inicial A. En caso de ser activado el esquema Zanja, existe ahora la competencia de los esquemas: 1b2a)Baja; 1b2b)Pasar; lb2c)Salto-balístico; lb2d)Rodeo , cuya activación está en función de la profundidad y la longitud o distancia de la zanja, y en el caso de Pasar, tambien de la altura del objeto que se encuentra al frente. Si se activa el esquema Baja, consecuencia de profundidad mínima y distancia mayor, se provoca la acción motora de bajar la zanja; en la activacion del esquema Pasar, producto de distancia mínima <sup>y</sup> profundidad del otro extremo de la zanja mayor o igual sobre

el que esta, se provoca la competencia de dos esquemas: lb2bl)Pasa-a-obstáculo y 1b2b2)Pasa-a-chantli, los cuales serán activados si el otro extremo de la zanja al que va a pasar es el chantli o u otro objeto. Si se activa Pasa-a-obstaculo, implica la acción motora de pasar a otro obstáculo por la simple extensión de las patas delanteras y se pasa al esquema Objetos-sin-movimiento. Si el esquema activado en Pasar es Pasa-a-chantli, se realiza a acción motora de pasar a chantli y trepa hasta el tope de chantli, logrindose el estado meta *y* pasindose al estado inicial A. Si el esquema activado en Zanja es salto-bal(stico, debido a condiciones de profundidad y distancia grandes, entran en competercia los esquemas de: lb2cl)Balístico-obstáculo y 1b2c2)Balistico-chantli, que dependera su activación si el salto es realizado hacia un obsticulo o hacia chantli.Si se activa el esquema Balístico-obstaculo, se realiza la tactica de salto balístico(explicada total y detalladamente en el Capítulo III), y se va a activar el esquema Objetos-sin-movimiento. Si el objeto que esti al frente es chantli, se activa Balístico-chantli, que realiza la táctica de salto balístico hacia chantli, sube hasta el tope de chantli, y se cumple con el estado meta, pasándose posteriormente al estado inicial A; si la distancia y la profundidad son muy grandes se activa el esquema Rodeo. el cual provoca la ejecuaci¿n del esquema perceptual de buscar ruta alternativa, orientarse y caminar, para despues activar nuevamente al esquema Objetos-sin-movimiento.

25

Cap I] FEORIA DE ESQUEMAS. ETOGRAMAS.

Hasta squi tienen definidos se  $\log$ mecanismos visuomotores de las conductas más relevantes de la mantis religiosa y de las cuales hay elementos suficientes para desarrollar modelos que traten de definir estas conductas.

En los capítulos II y IV se presenta la obtención de los modelos matemáticos y su simulación gráfica animada de 2 conductas: en presencia de una presa y en presencia de un. medio ambiente con estímulos estáticos o sin movimiento.

26

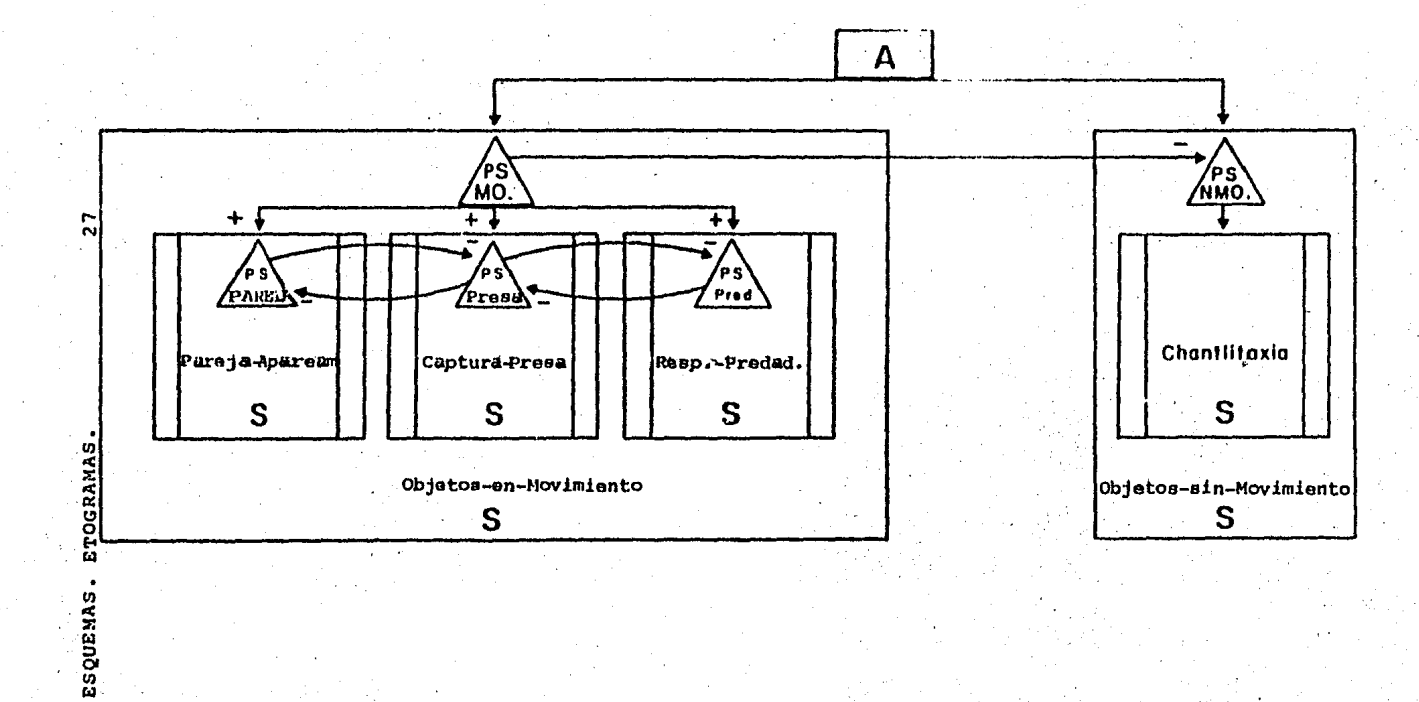

ESQUEMA PRINCIPAL (8)

Figura P.I.1. Etograma de Espacios de Estados general de la Mantia Roligiosa.

ESQUEMA PERCEPTUAL  $(p<sub>3</sub>)$ 

 $\blacktriangleright$ **CAP** 

ă

TEORIA

 $\mathcal{L}_\mathrm{d}$ 

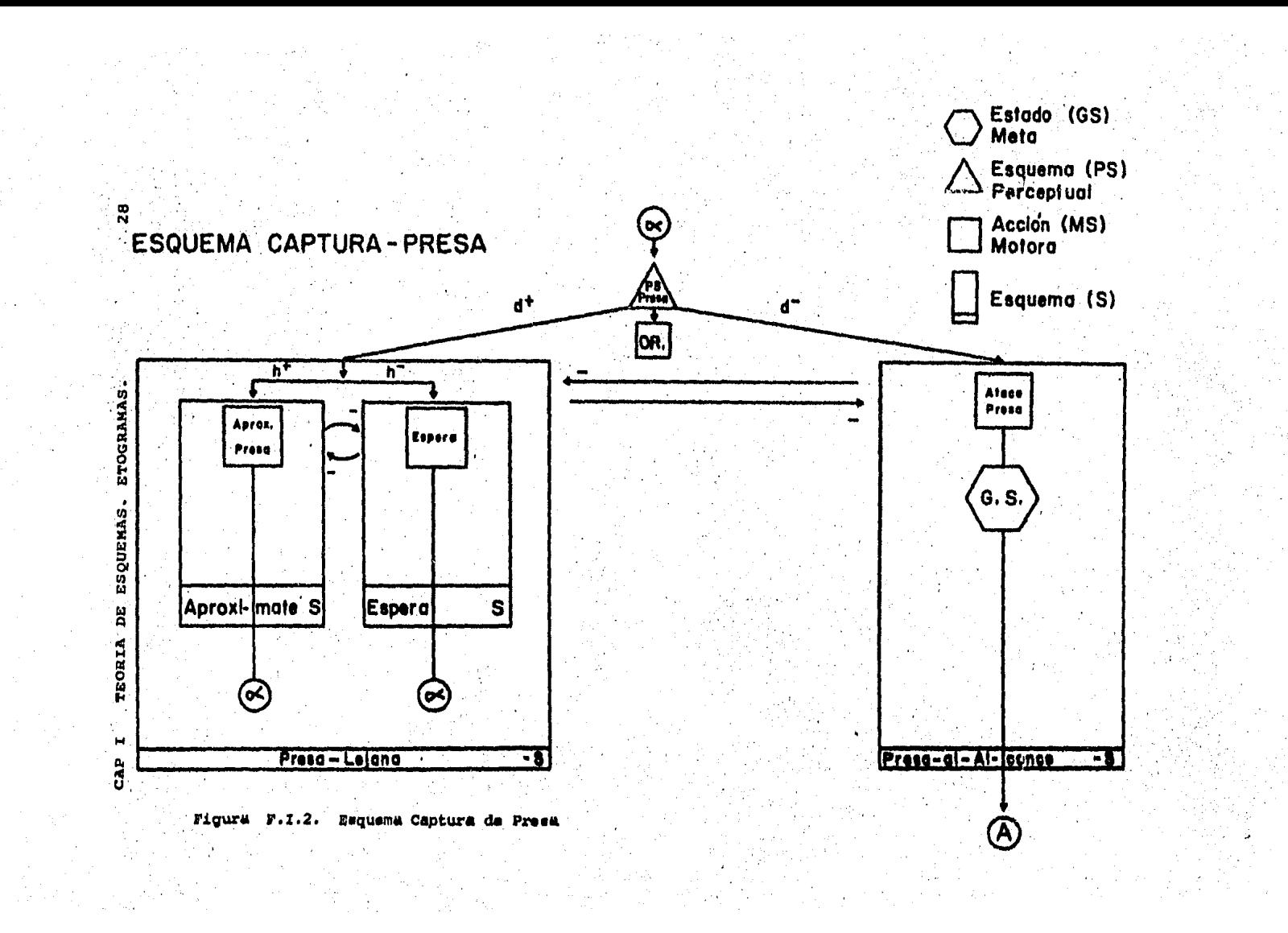

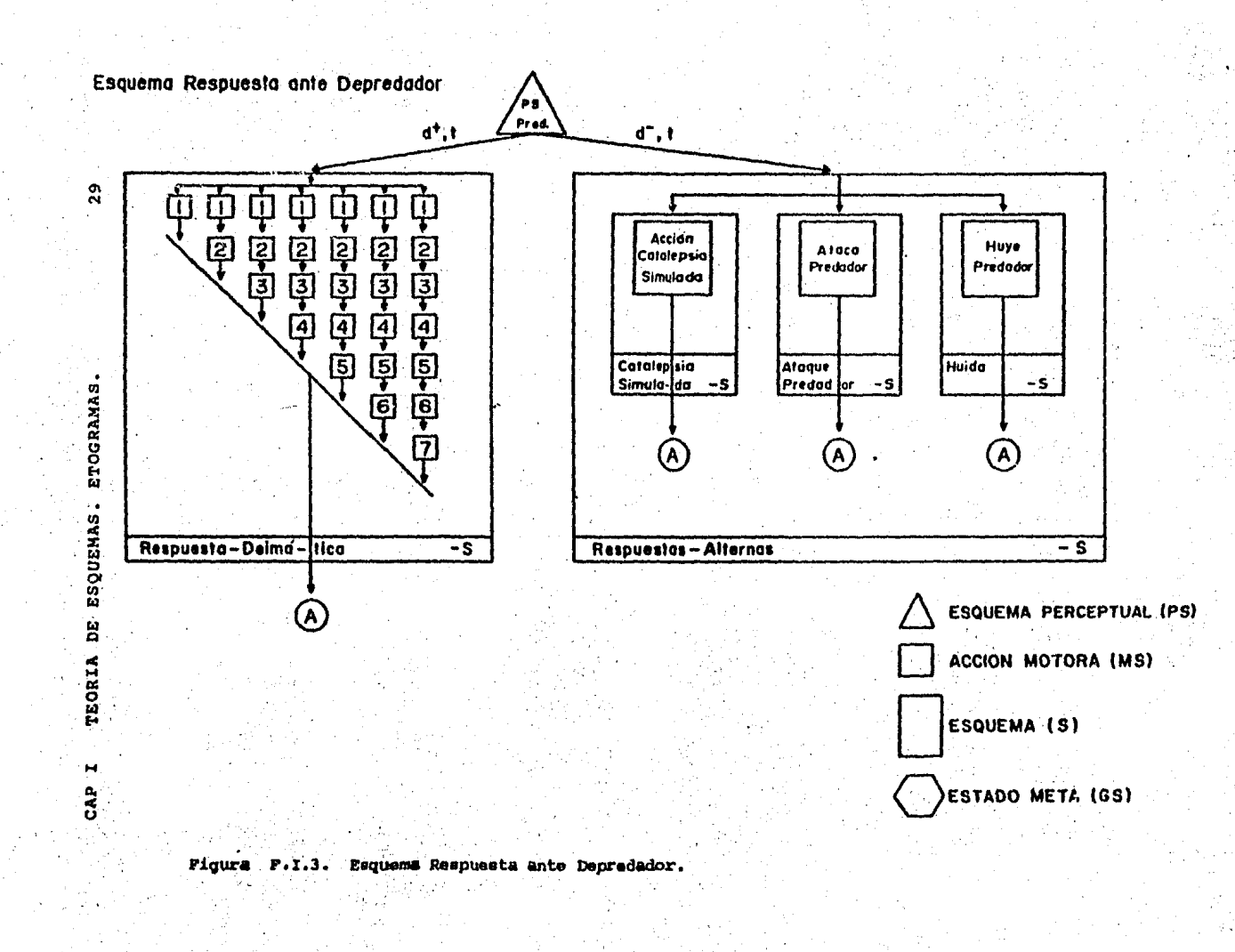

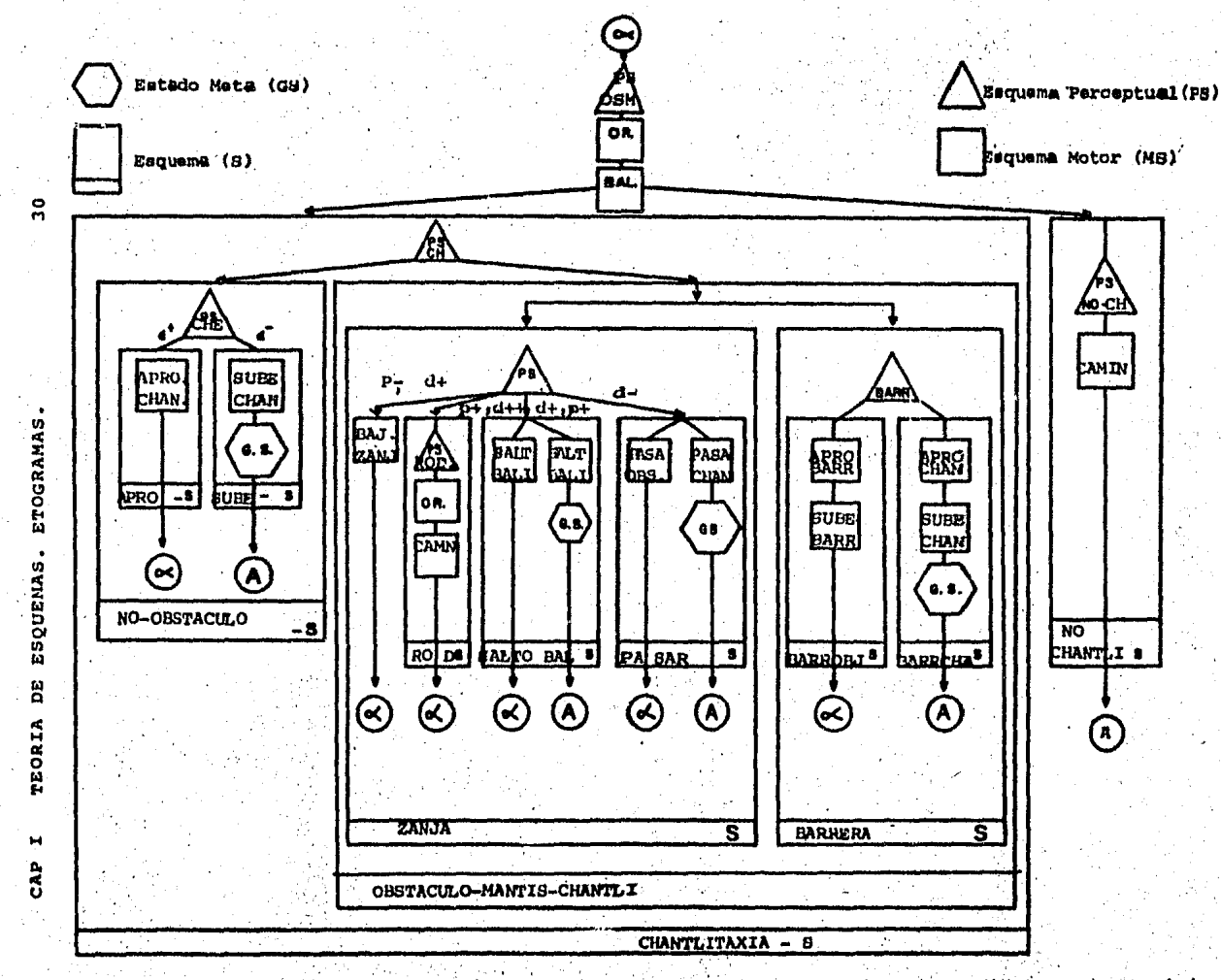

F.I.4 Esquema Objetos- ein- Movimiento. Figura

Cap II) BUSQUEDA Y ALCANCE DE REFUGIO | 11

#### CAPlTULO II

MODELO TEORICO DE COMO LA M R. 8 U S C A y ALCANZA IJN REFIJGIO.

#### rI. 1. INTRODUCCION.

'··

Debido 3 que no existen estudios de como la mantis religiosa(M.R.) percibe objetos fijos en su mundo tridimensional y , **como** en base 3 esa percepci&n define su conducta motora, en este capítulo se analizó una conducta muy estereotipada en estos animales, por medio de la cual buscan ubicarse en un lugar que les permita pasar desapercibidos tanto para depredddores como de posibles presas. En forma tentativa hemos llamado a esta conducta Chantli-taxia (Chantli quiere decir escondite en Náhuatl y . taxia es una palabra del latín que se puede traducir como fuer=a de atracción. De hecho parece que los antiguos mexicanos llamaban a la mantis religiosa campamocha que en Náhuatl quiere decir : donde está tu escondite "Campa mo chantli").

Esta conducta comprende los siguientes elementos: l)busqueda del posible escondite-– cuya propiedad más importante es que sea un lugar alto-- por medio de una conducta de balanceo de su cuerpo, que probablemente es una táctica de la mantis religiosa para percibir a qué distancia se encuentran los objetos fijos: 2)orientación hacia-el escondite; 3)aproximación al escondite; en este punto puede

haber para uno o más obstáculos entre el animal y el *e*scondite los cuales el animal presenta varias conductas */*  específicas en cada obtáculo; 4)alcanzar la parte superior del refugio.

Para poder estudiar esta conducta se diseñó una serie de experimentos con una variedad de características y situaciones, y se desarrolló un modelo teórico como resultado del análisis de los datos obtenidos. Asimismo, se realizó la simulación en computadora digital del modelo despleganodo los resultados por medio de graficaciÓn tridimensional animada.

A continuación se citan los métodos y técnicas utilizados tantq para an~lisis, como para el desarrollo del modelo de esta conducta.

II.2 EXPERIMENTOS REALIZADOS Y OBTENC!ON DEL MODELO.

Una vez que se reconoclo esta conducta como tal, se presentaron las siguientes interrogantes:

1) Cuáles son las características del objeto utilizado como refugio?.

2) Existe alguna regla en la definición de la trayectoria hacia. el refugio?.

3) Cual es la influencia de la existencia de variados objetos en su espacio tridimensional?.

La evolución de los experimentos en la búsqueda de las

respuestas a las cuestiones anteriores es como sigue. La mayor parte de ellos son preliminares, pero los resultados <sup>y</sup> €1 an~lisis del modelo desarrollado servirán para definirlos **con más presiciÓn.** Para poder definir cuáles eran las características del refugio se puso al animal en un sitio al descubierto y se practicaron las siguientes situaciones.

1) se le colocaron uno a uno objetos de diferentes dimensiones én repetidas ocasiones, observándose que se dirigfa hácia cada uno de 1os objetos que le fueron presentados *y* los trepaba. Posteriormente, los objetos fueron colocados en diferentes combinaciones de número y medidas frente a la mantis, notándose, al realizar una inspección de los resultados, que el lugar que prefería la mantis como escondite era el mas alto, concluyendose que precisamente el lugar escogido como escondite debe ser el más alto de los que existen en su espacio tridimensional. Todavía se necesita estudiar si el animal hace discriminación dé otras características como grosor, color etc.

Después de mÜltiples observáciones de la respuesta de là M.R. ante un sólo objetivo, se observó que el animal sique una trayectoria rectilínea.tanto si había obstáculos o no.

2) se colocaron de uno a cuatro objetos con diferentes combinaciones de tamaño *y* en una disposición que uno o más objetos interceptaran la trayectoria rectilínea oredefinida; después de haberse filmado las diferentes situaciones y llevar a cabo un análisis de las observaciones se obtuvieron los siguientes conclusiones: 2a) la M.R. al encontrarge
### Cap II] BUSQUEDA Y ALCANCE DE REFUGIO. 34

con un obstáculo en su trayectoria, el cual puede ser tratado como una barrera, SIEMPRE lo sube y camina sobre su cara superior siguiendo la trayectoria rectilínea fijada en el alcance del refugio cuando no había obstáculos, hasta que llega a un borde; 2b) la M.R. al encontrarse en un borde de la cara superior de un obstáculo, tenienqo entre éste *y* otro obstáculo una zanja, tiene 3 tipos de comportamiento: bajar por la zanja; saltar hacia otro obtáculo que esté dentro de su trayectoria rectilínea definida; tratar de encontrar otro camino en un rodeo de la cara superior del obstáculo.

Cabe hacer notar que un objeto puede ser visto como una barrera, y dos objetos conforman una zanja, de modo que al considerarse una zanja seré porque la M.R. está sobre uno de ellos *y* tiene al otro objeto frente a ella como el otro extremo de la zanja; así, llamaremos profundidad de la zanja a la altura del objeto sobre el cual esta la M.R. *y* altura del otro objeto o profundidad del otro extremo de la zanja a la altura del objeto que esta frente a ella.

De acuerdo con los resultados obtenidos hasta este punto, se observa que existen ~cciones o tácticas que siempre se llevan acabo (definición de la trayectoria; subir siempre una barrera, caminar sobre la cara superior de una barrera hasta un borde siguiendo la trayectoria rectilínea), *y* otras que su ejecución esta definida por la métrica de la 3ituaciÓn, específicamente en las alternativas de la forma de salvar una zanja (salto a otro bstdculo, bajar la zanJa, rodear), siendo las condiciones métricas influyentes en la

toma de alternativas la altura del objeto y la distancia a la que está el otro objeto, o equivalentemente la profundidad y longitud de la zanja respectivamente.

Para las alternativas presentadas en la forma en que una zanja era salvada, sólo se consideran en este trabajo la del salto a otro obstáculo, pasar a otro obstáculo y la de bajar zanja,dejándose la de rodeo por no haberse estudiado lo suficiente, pero sabiendo, de acuerdo con los datos hasta ahora obtenidos, que ésta se ejecuta como alternativa, cuando no puede realizar alguna de las otr3s 3 tácticas debido a las condiciones métricas.

La táctica de salto a otro obstáculo que está en la misma trayectoria rectilínea se estudid llevando a cabo una serie de experimentos que 3rrojaron como con5e¿uencia de su análisis que es un salto balístico (el cual puede estudiado en base a la 2a. ley de Newton) y que existe una variedad de ejecucidn de acuerdo a la m'trica de la zanja, *y* que por considerarse de gran interés se presenta su análisis y la obtencidn de un modelo matemdtico de esta táctica en el capítulo IÍI.

La determinacidn de cuando el animal presenta la conducta *de* bajar una zanja(o hacer la respuesta de rodeo. s61o que en este trabajo no se presenta el estudio de esta conducta) balístico; esto es, si la M.R. no puede saltar al otrc es dependiente de la realización del salto extremo de la zanja(obstáculo que tiene al frente), se decide por bajar hasta el fondo de la zanja. Por tanto, la

determinación de cuando el animal baja la zanja es dependiente de la aplicación del modelo de salto balístico presentado en el capítulo III.

Todos los experimentos mencionados, además de  $1<sub>0</sub>$ tratados en el capítulo III (salto balístico), sirven para definir totalmente el modelo de esta conducta, por lo cual es posible llevar a cabo su desarrollo y simulación, lo cual es presentada en la sección siguiente.

# II.3. IMPLEMENTACION Y SIMULACION DEL MODELO DEL ALCANCE DE UN REFUGIO POR LA M.R.

El modelo de alcance de un refugio de la M.R. está basado en la aplicación de Teoría de Esquemas que intenta explicar toda la compleja gama de acciones que involucra esta conducta de la M.R., y postular el procesamiento de información que debe realizar el Sistema Nervioso de estos animales en estas circunstancias. La Teoría de Esquemas propone que el Sistema Nervioso de los animales está organizado por estructuras de información que denominamos esquemas, los cuales permiten al animal definir la pauta motora adecuada para alcanzar un objetivo dado.

La simulación del modelo de la conducta de alcance de refugio de la M.R. se llevó a cabo por medio de un  $un$ programa en computadora digital. el cual se detalla continuación.

El objéiivo del programa es llevar a cabo la simulación de la oonducta de alcance de un refugio de la M.R. teniéndose la capacidad de definir cualquier espacio tridimensional. Es decir, podrán ser definidos objetos en cualquier disposición y con dimensiones varias, teniéndose también la capacidad de definlr la posición de la mantis en cualquier posición del espacio tridimensional, para, con este espacio definido, llevar à óabo la simulación de la conducta en cue9fión. La evolución de la simulación se observará por medio de imágenes tridimensionales de color animadas en un monitor de resolución media(378x241 pixels) que es manipulado por un programa en computadora digital que se encarga de presentar en imágenes los resultados de la aplicación del modelo teórico; la definición del espacio a simular es interactiva y la define el modelador(usuario) a través de un cursor que aparece en un espacio tridimensional en una pantalla de graficación de color, y que es suceptible de moverse en las tres dimensiones y en ambos sentidos de cada una con la simple presión de teclas predefinidas de una terminal, para que en combinacion con la aplicación de comandos( por medio de la presión de una tecla) sea posible definir en cualquier posición y de cualquier tamaño(dentro de los límites de graficación), así como una objetos mantis religiosa, cuya posición, al igual que los objetos, puede ser definida en cualquier parte del espacio tridimensional de greficación definido.

# Cap II] BUSQUEDA Y ALCANCE DE REFUGIO. 38

II.3.1. Consideraciones *y* restricciones del programa de simulación.

El espacio tridimensional de simulación en el programa cuenta con algunas restricciones, que son las siguientes:

a)Los objetos a definir sólo son paralelepípedos.

b)Todos los objetos deben estar sobre el "suelo"; ésto no permite definir objetos sobre otros

c)No es posible la existencia de interseccion de objetos. d)Los objetos serán dibujados sólo en su contorno; esto es, como si fueran transparentes, y es con el fin de observar

los objetos que se encuentran detrás de ellos. e)Debe de existir por lo menos un objeto en el espacio. f)Es posible la existencia de una sola mantis religiosa. ~)La posici&n inicial de la mantis religiosa debe ser

definida sobre el "suelo"

h)El movimiento de la mantis en la simulación sólo se lleva a cabo de derecha a izquierda.

i)Los objetos cuya posición esté detrás de la inicial de la mantis religiosa son ignorados en la simulación.

EL resultado de estas restricciones se deben a las características con que se realizaron los experimentos empÍricos(a, b, c, f,) *y* a una cierta facilidad para representar en forma gráfica tridimensional los resultados de la simulación del modelo( restricciones d,e,g,h, i).

II.3.2.ConformaciÓn del programa de simulación.

El programa de simulación l'ue desarrollado en el lenguaje de programación FORTRAN,  $\;$  as $\;$ macro-assembler de tao. Fueron utilizadas dos bibliotecas, que son las sigulantes:

•FORLIB: real iza l'uncJ.ones matemáticas.

-SDILIB: permite la manipulación de la pantalla de graficación mediante llamadas a rutinas desde FORTRAN; las funciones que permite SDILIB son las siguientes: escalar la pantalla de grafica~ión; seleccionar uno de Hi° colores para graficación; pintar un punto; pintar una línea; seleccionar una de las dos páginas de graficación para trabajo; desplegar en la pantalla una de las 2 páginas de graficación; borrar una de las dos páginas de gral'icación.

El hecho de que pueda llevarse a cabo la simulación por animación es debido a que la computadora cuenta con una interfase para la graficadora; esta interfase manipula dos tarjetas de memoria RAM de 48K bytes cada una, de tal forma que cada tarjeta de memoria es capaz de almacenar una imagen de la pantalla de graficación completa; de esta forma, cuando se dibuja, lo que se hace es modificar el contenido de la tarjeta de memoria, la cual a su vez es accesada por la interfase a cada instante, convirtiendo su contenido a

imágenes. La interfase nos permite seleccionar lo que llama página de trabajo *y* de graficación. La página de trabajo es la tarjeta de memoria sobre la cual nosotros estamos dibujando; la página de graficación es la que está accesando en cada momento y desplegando en la graficadora.

Si llamamos a cada una de las páginas *y* 2, *<sup>y</sup>* consideramos que queremos graficar una secuencia de n cuadros que representan la discretizaci6n del movimiento de una escena en precisamente n tiempos, es posible simular el movimiento de la escena con el siguiente método:

-begin algoritmo -selecciona página 1 como página de trabajo. -selecciona página 2 como página de graficac.ón. -ror i=l to n do begin dibuja cuadro 1. %(esto se hace en página de trabajo) asigna: página de trabajo=página de display página de display=página de trabajo %(esto provoca borrar el cuadro i-1 % y desplegar el cuadro 1) end;

-end.

El método anterior es el usado para llevar a cabo la simulación de la conducta por medio de graf icación animada.

La organizaci6n del programa de simulación de esta conducta se muestra en la figura F.II.l, *y* como se observa consta de 2 módulos principales: el de definición del espacio *y* el de simulación del espacio definido. La razón

40

a P

# Cap III BUSQUEDA Y ALCANCE DE REFUGIO. 41

por la que se particionó el programa fue debido a que, por haberse implem ntado en una microcomputadora, se tenía déficit de memoria RAM si ge conceptuaba en uno solo.

En la figura F.II.2 y F.II.3 se muestran los diagramas de flujo de los mddulos de deflnicidn y de simulacidn respectivamente. Como se observa el módulo de simulación es prácticamente el etograma de espacio de estados *de* la conducta de Objetos sin movimiento (sin incluir la respuesta de rodeo), mostrando con esto la utilidad de definir una conducta por medio de la teoría de esquemas, haciendo suceptible des mulación directa el comportamiento del robot o animal para el cual está definido el etograma.

El programa fue desarrollado en forma modular y con programación estructurada, mostándose de forma implícita en r:l programa fuen1e(ver APENDICE A) los . diferentes módulos mostrados en las figuras F.II.2 y F.II.3, así como de las diferentes etapas que los comprenden. Todo esto, aunado a la documentación total del programa fuente, permite el estudio, seguimiento y comprensión de las técnicas utilizadas en la representación de un espacio tridimensional, representación de los objetos, representación de la mantis y movilidad de sus patas, que es lo que da la impresión de caminar.

Cabe hacer notar que todos los métodos son producto de programación heurlstica, por lo cual no hay referencia a artículo o técnica anteriormente publicado.

En el prog·ama se contempla un sistema tridimensional como el de la figura FII.4, y la forma de obtener la representación de objetos tridimen<del>sionales</del>, así como de

Cap IIJ BUSQUEOA Y ALCANCE DE REFUGIO. 42

otras técnicas utilizadas en el, son presentados a continuación.

Un punto 3-0 está definido por tres coordenadas, pero para hacer posible su graficación *en* un plano, en este caso la pantalla de graficación, es necesario obtener una proyección de el para dar en el espació bidimensional de graficación la apariencia de profundidad, completando de esta forma las 3 dimensiones a representar. Las ecuaé iones siguientes nos dan las coordenadas cartesianas para representar un punto tridimensional:

XG = *X* + COS(PSI\*Y) .. (EII.1)  $YG = Z + SIM(PSI*Y)$  ... (EII.2)

donde:  $X, Y, Z$  son las coordenadas del punto 3-0. XG y YG son las coordenadas de graficación en el plano del punto 3-0. PSI es el ángulo de proyección del punto tridimensional referido al sistema bidimensional de graficación.

son Los objetos tridimensionales considerados en el programa paralelepípedos, y observando las restricciones y consideraciones mencionadas en el punto !I.3.1, quedan totalmente definidos dentro del espacio dimensional con 2 características: su base y su altura. Su base, a su vez, está definida por las coordenadas de de 2 esquinas contrarias. Por lo anterior, un objeto queda definido con la siguiente estructura:

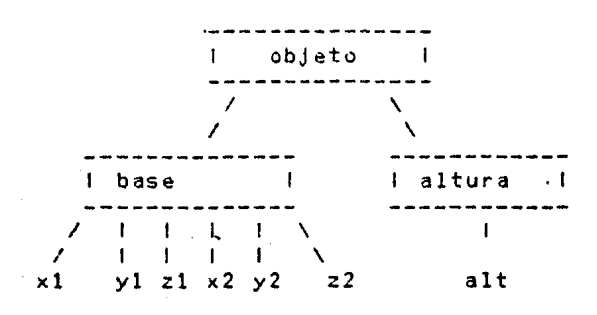

Con esta información es posible dibujar un paralelepípedo, lográndose esto por la unión de sus vértices por medio de líneas rectas; estas líneas rectas son tridimensionales y están definidas por 2 puntos también tridimensionales; al obtener la proyección de estos dos puntos con la" aplicación de las ecuaciones EII.1 y EII.2 y dibujar una línea recta entre las proyecciones obtenidas se obtiene una línea recta dibujada en un espacio 3-0, formándolo por completo al repetir esto con cada una de las líneas de las caras del objeto.

Para representar la mantis reisgicos en el espacio tridimensional se digitaliz6 un dibujo de vista de perfil del cuerpo completo, considerandose un eje cartesiano, cuyos ejes pasan en el cuello de la mantis(figura FI!.5). La posición de la mantis en el espacio tridimensional es considerando en el punto (XM, YM, ZM), el cual está situado en el origen del eje cartesiano a los cuales están referidos las coordenadas de su cuerpo. Este dibujo de la mantis es considerado en el espacio tridimensional como si estuviera contenido en un plano paralelo al X-Z, es decir, es 'plano',

no tiene grosor o profundidad; así, cada uno de los puntos del dibujo del cuerpo tendrán las siguientes coordenadas en el espacio tridimensional:

```
(x1+XM,YM,z1+ZM),
(x2+XM,YM,z2+ZM), 
(x3+XM,YM,z3+ZM), 
(xn+XM,YM,zn+ZM)
```
de los cuales es obtenida su proyección *y* son dibuja dos.

· Para obtener una gráfica de la mantis en diferentes posiciones se tiene asociado al dibujo digitalizado un ángulo(definido este ángulo en el plano X-Z de la figura F.II.4) *y* un valor ldgico; con estos valores del 'ngulo *<sup>y</sup>* del valor lógico se aplican transformaciones sobre los datos originales, para obtener nuevas  $(x1, z1)$ ,  $(x2, z2)$ , ... (xn,zn) que sustituidas en la expresión EII.3 nos dan, como ya se dijo, diversas posiciones de la mantis en el espacio tridimensional. El ángulo indica el valor angular, considerando el plano cartesiano al cual están referidas las coordenadas del dibujo de la mantis, al que se debe rotar cada uno de los puntos que conforman su cuerpo. El valor lógico indica si se obtiene la imagen espejo con respecto a uno de los ejes del plano cartesiano considerado para la digitización del dibujo. Con la combinación de ambas transformaciones *y* con las coordenadas tridimensionales de

> ... EII.3

\

I

Cap II] BUSQUEDA Y ALCANCE DE REFUGIO. 45

la mantis es posible colocarla en posiciones como caminar en el suelo, sub ir o bajar por una cara lateral del objeto, caminar sobre la cara superior del objeto o en el aire simulando un salto.

Para llevar a cabo el movimiento de la mantis se consideraron 2 posiciones de 3 de las 4 patas toráxicas de la mantis, esto para poder dibujar la forma en que camina la mantis, es decir:

-movimiento hacia adelante lateral hacia afuera de la pata delantera derecha.

-movimiento hacia adelante lateral hacia afuera de la pata trasera izquierda.

-movimiento hacia adelante lateral hacia afuera de la pata delantera izquierda.

-avance logrado por el impulso hacia adelante de la pata trasera derecha.

Considerando estos movimientos, y en combinacion con las transformaciones que actúan en el cuerpo de la mantis ya descritas, es posible dar el efecto de animación de las acciones de subir *y* bajar objetos, caminar sobre el suelo <sup>y</sup> caminar sobre otros objetos.

Con lo anteriormente explicado y con la manipulación de las propiedades de los objetos (alto, ancho, grosor y posición) es posible llevar a cabo la simulación de esta conducta en la forma de imágenes tridimensionales animadas.

II.3.3.Forma de uso del programa de simulación.

La simulaci6n del modelo de la conducta de chantlitaxia se lleva a cabo por dos programas, el primero llamado DEFINEM.COM se encarga de la definici6n del espacio a simular en una forma interactiva, creando al final de la definición un archivo de datos llamado DEFINE.MAN que describe totalmente el archivo definido para su simulación. El segundo programa llamado SIMULAM.COM lleva a cabo la simulación del espacio definido, accesando para esto el archivo de datos DEFINE.MAN generado por DEFINEM.COM.

La razón por la que conceptuó en dos programas la simulación del modelo se debe a las limitantes en memoria RAM que tiene la computadora CROMEMC0(64Kb) *y* a su vez el alto consumo de memoria por parte de las bibliotecas de graficación de la interface SDI(l6 Kb aproximadamente), teniéndose con esto solamente 36 Kb para, área de usuario, ya que el sistema operativo CDOS ocupa entre 12 *y* 15 Kb.

Estos dos programas son llamados desde un archivo de comandos llamado SIMCHAN.CMD para darle al usuario la facilidad llevar a cabo la definición y simulación de una situación ejecución de un solo comando.

La forma de operar el programa es la siguiente.

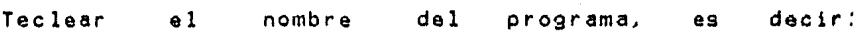

#### SIMCHAN<return)

A continuación aparecerá el espacio tridimensional en la pantalla (figura FII.6), observándose un cuadrado que se enciende y apaga, al cual llamaremos cursor.

A partir de este momento se procederá a hacer la definición del espacio a simular, lográndose esto con el movimimiento del cursor y el uso de comandos. En la parte superior de la pantalla de graficación se tienen indicaciones que guían y ayudan al usuario en la defin<mark>ici</mark>ón del espacio. Se observa que en la parte superior izquierda aparece la siguiente leyenda:

CURSOR:  $\langle , \rangle$ ,  $\langle - , - \rangle$ 

lo cual indica que el cursor puede moverse con la presion de las cuatro teclas indicadas; el movimiento que ocasiona cada una de las teclas es como sigue:

-> mueve el cursor hacia la derecha(X positivas)  $\leq$  mueve el cursor hacia la izquierda $(X$  negativas). > mueve el cursor hacia "adentro"(Y positivas).

< mueve el cursor hacia "afuera"(Y negativas).

En la parte superior derecha aparece la leyenda: COMANDO: Objeto, Mantis

lo que indica que para definir un objeto o una mantis basta teclear la primer letra del comando( 'O' , 'M' ).

Antes de pasar a explicar cada uno de los comandos es conveniente hacer cie~tas aclaraciones.

-Para definir un objeto, se definirá primero su base y luego la altura. La base será definida a su vez por dos esquinas contrarias dadas en cualquier orden.

-Al definir la mantis religiosa, se dará por finalizado la etapa de definición, pasándose a simular el espacio definido.

-El programa mandará mensajes de error en la pantalla de graficaciÓn y/o hara sonar una campana de la terminal cuando:

a) se teclee un comando inválido.

b) se defina un objeto dentro de otro.

c) se desee mover el cursor a una posición fuera· del espacio.

d) se deje de definir algún objeto y se quiera presentar a la mantis religiosa.

e) se defina la mantis religiosa dentro de un objeto.

f) sea mal definida una base(que las 2 esquinas forman una líneal.

g) se defina la altura de un objeto con un valor de cero.

Con lo definiciones erróneas, apegándose a las restricciones anterior el programa no permite hacer consideradas en el punto II.3.1.

# DEFINICION DE UN OBJETO.

La definición de un objeto se lleva a cabo siguiendo la secuencia que a continuación se muestra.

-Ol)teclear O (definicidn de Objeto); se observa que en la parte superior de la pantalla aparece·

 $CURSOR: C, \rightarrow, C-, -\rightarrow$  0BJETO: Listo para definir esquina 1

lo cual indica que se tienen las teclas mostradas a continuaci6n de 'CURSOR', para provocar su movimiento La leyenda de ia parte derecha indica que se está definiendo un objeto, y que cuando el cursor esté en el lugar donde se desee definir la esquina no l de la base se teclee L.

-02)mover el cursor con las teclas que aparecen a continuación de 'CURSOR:' .31 lugar donde se desee quede definida la primer esquina de la base.

-03)teclear L para definir la primer esquina; se observa que después de teclear L se dibuja un punto de color en la posici6; definida como esquina <sup>l</sup>*y* aparece lo siguiente en la parte superior de la.pantalla:

CURSOR:<, >, <-, -> OCJETO:Listo para definir esquina 2

el cual tiene el mismo significado que en paso (01), pero ahora para definir la esquina 2 de la base, la cual debe de ser contraria a la l, ya definida.

-04)mover el cursor a la posición donde se desee definir la esquina 2 de la base.

-OS)teclear L para definir la segunda esquina; se observa que después de teclear L se dibuja la base del objeto definida y aparece en la parte superior de la pantalla de graficación lo siguiente:

 $CURSOR:$   $\uparrow$  1  $\mathbf{v}$ OBJETO:Listo para definir altura

significando que ahora el cursor puede moverse hacia "arriba" o hacia "abajo" con presionar las teclas mostradas a continuación ,de "CURSOR:", ya que ahora se va a definir la altura del objeto.

-05)mover el cursor a la altura deseada del objeto, utilizando las teclas que están a continuación de "CURSOR:"

-07)teclear L para definir la altura del objeto tomando la posición que tenga el cursor; se observa que después de teclear L se dibuja el paralelepípedo definido y en la parte superior de la pantalla aparece la leyenda:

CURSOR: <, >, <-, -> COMANDO:Objeto,Mantis

indicándose con esto que se ha finalizado la definición de un objeto y se está nuevamente en posibilidad de definir un nuevo objeto o la posición de la mantis religiosa.

Cap II] BUSQUEDA Y ALCANCE DE REFUGIO. 51

Con la forma anteriormente descrita es posible definir cualquier numero de objetos, creando de esta manera las barreras y zanjas a considerar en la simulación.

En las figuaras F.II.7 a F. II. 10 se muestra la evolucidn de la def1n1ci6n de un objet

DEFINICION DE LA MANTIS RELIGIOSA.

Para definir una mantis religiosa y dar por terminada la definición del espacio se muestra• a continuación la secuencia a seguir.

-Ml)teclear M (indica definición de Mantis); se observa que en la parte superior de la pantalla aparece:

 $CURSOR:\langle , \rangle$ ,  $\langle -, \rangle$   $\rightarrow$  Mantis:L para definir posición

lo cual indica que el cursor puede ser movido con las teclas que aparecen a continuación de "CURSOR:" y que se está en el comando definici6n de mantis.

-M2)mover el cursor a la posición la que se desee definir **a** la mantis.

-M3)teclear L para que la mantis sea definida donde está el cursor, observándose que la mantis es dibujada en en **tal** posición y aparece en la parte superior de la pantalla: PRINCIPIA SIMULACION.

lo cual indica que se ha terminado la etapa de definición del espacio y se procederá a simular el modelo conceptual de la respuesta de la M.R. ante la situación que se acaba de describir.

Una vez ocurrido esto, la primer escena de la simulación mostrará una linea recta que va de la posición inicial de la mantis al objeto que se considera el mejor refugio en su campo visual; dicha lfnea representa la trayectoria a seguir. En los cuadros posteriores se observará la evolución del comportamiento de la mantis religiosa ante el espacio definido.

Las figuras F.IIll *y* F.II.12 muestran un espacio definido y la evolución de la simulación de éste por medio de una fotografía estroboscÓpica, respectivamente.

Cuatro simulaciones más que presentan todas las acciones motoras posibles a realizar por el modelo son mostradas en las figuras F.II.13 a F.II.20 por medio de fotografías estroboscÓpicas.

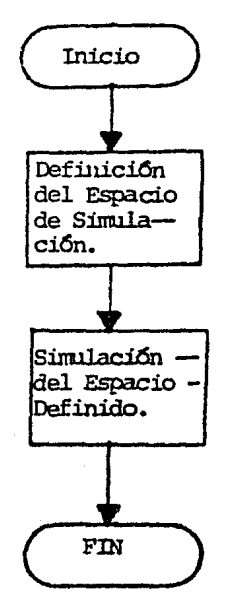

# Figura F.II.1.

Módùlos del Programa de Simulación de la conducta<br>Búsqueda de Refugio (Chantlitaxia) de la Mantis -<br>Religiosa.

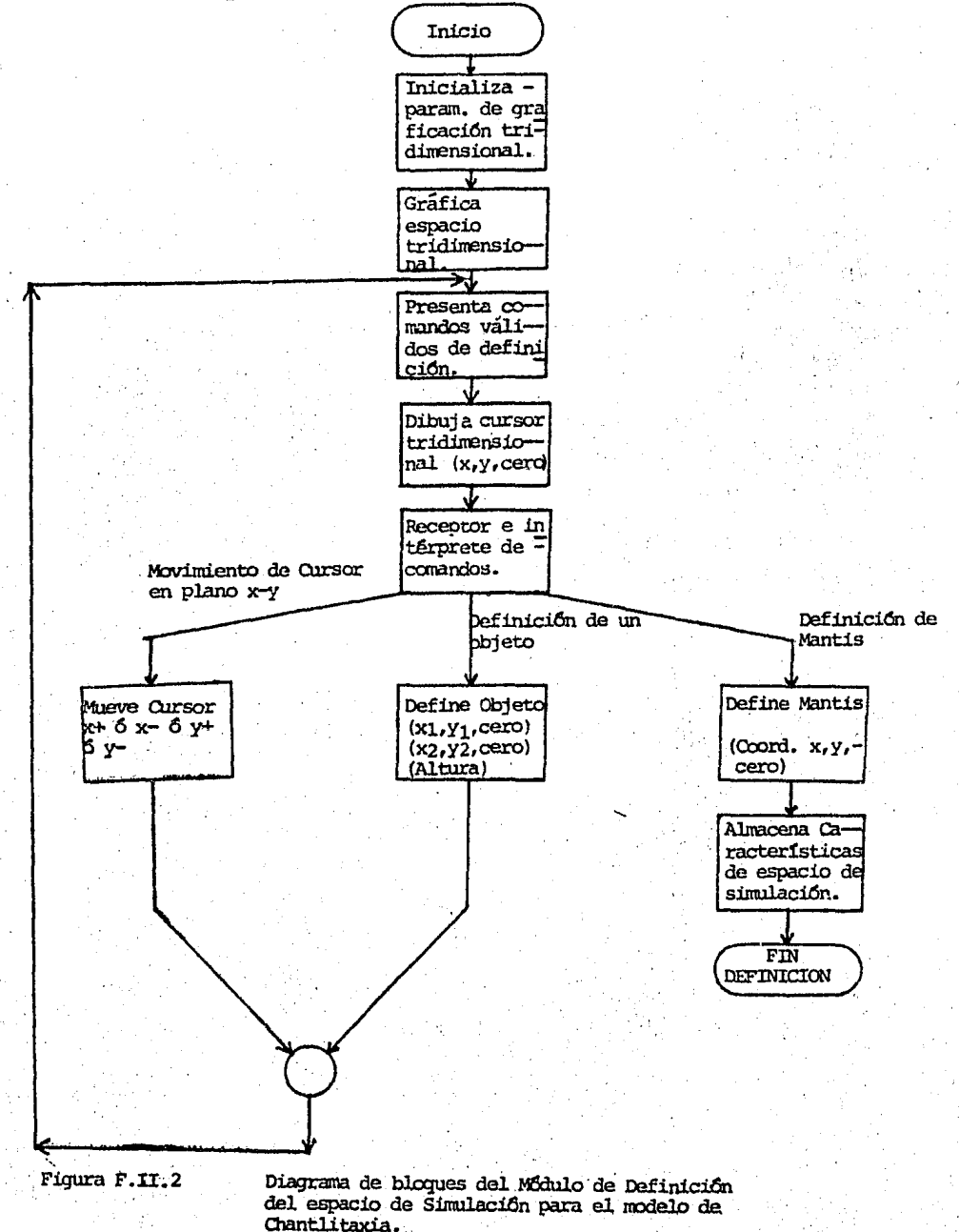

 $.54$ 

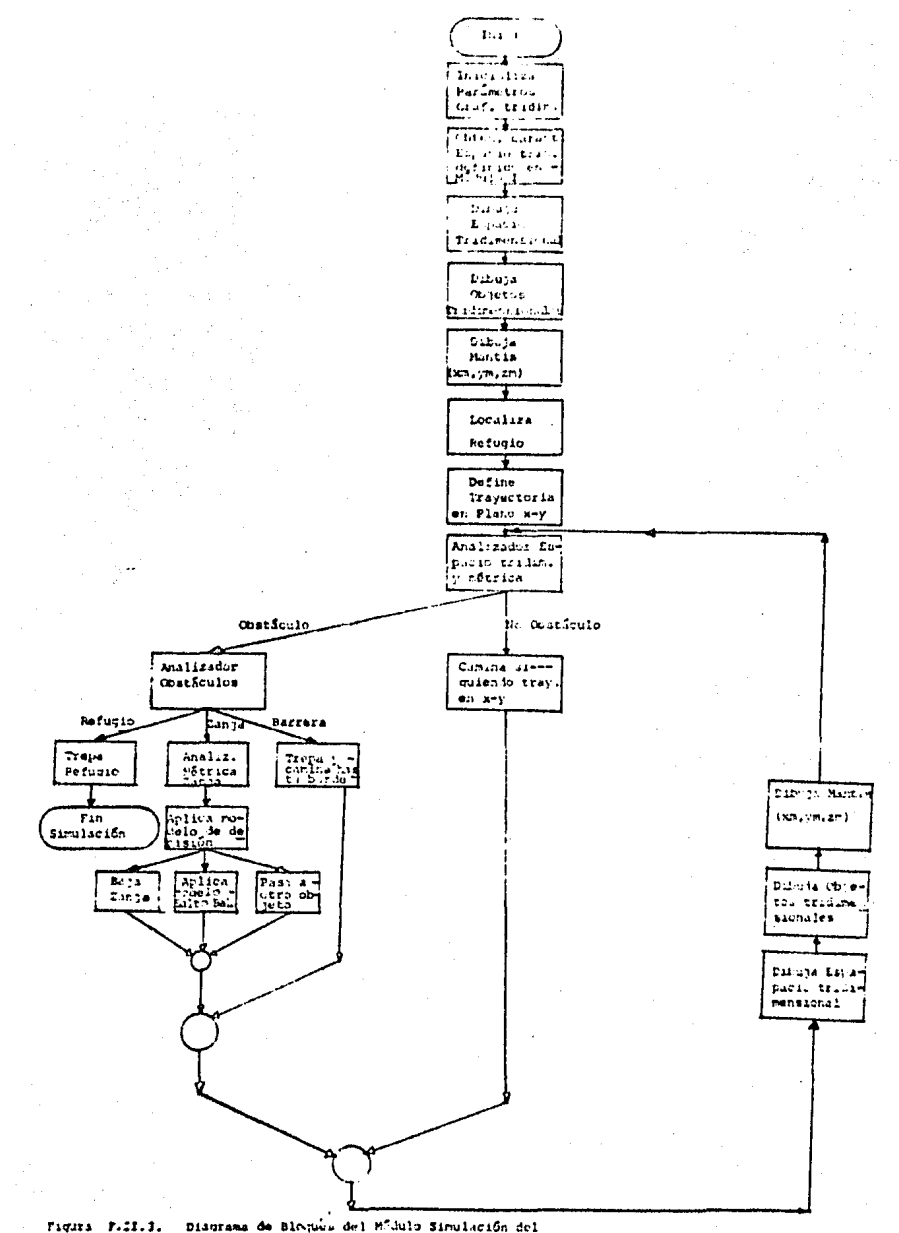

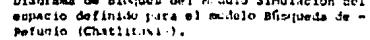

55

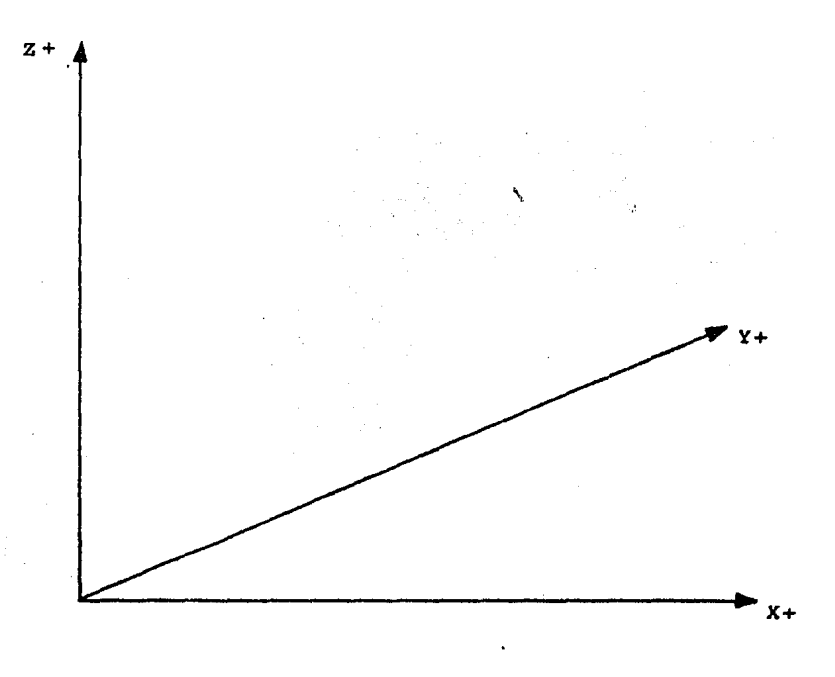

#### Figura  $F.II.4$

Sistema de Ejes considerados en el programa de simulación<br>de la Conducta Busqueda de refugio de la mantis Religio  $a.$ 

56

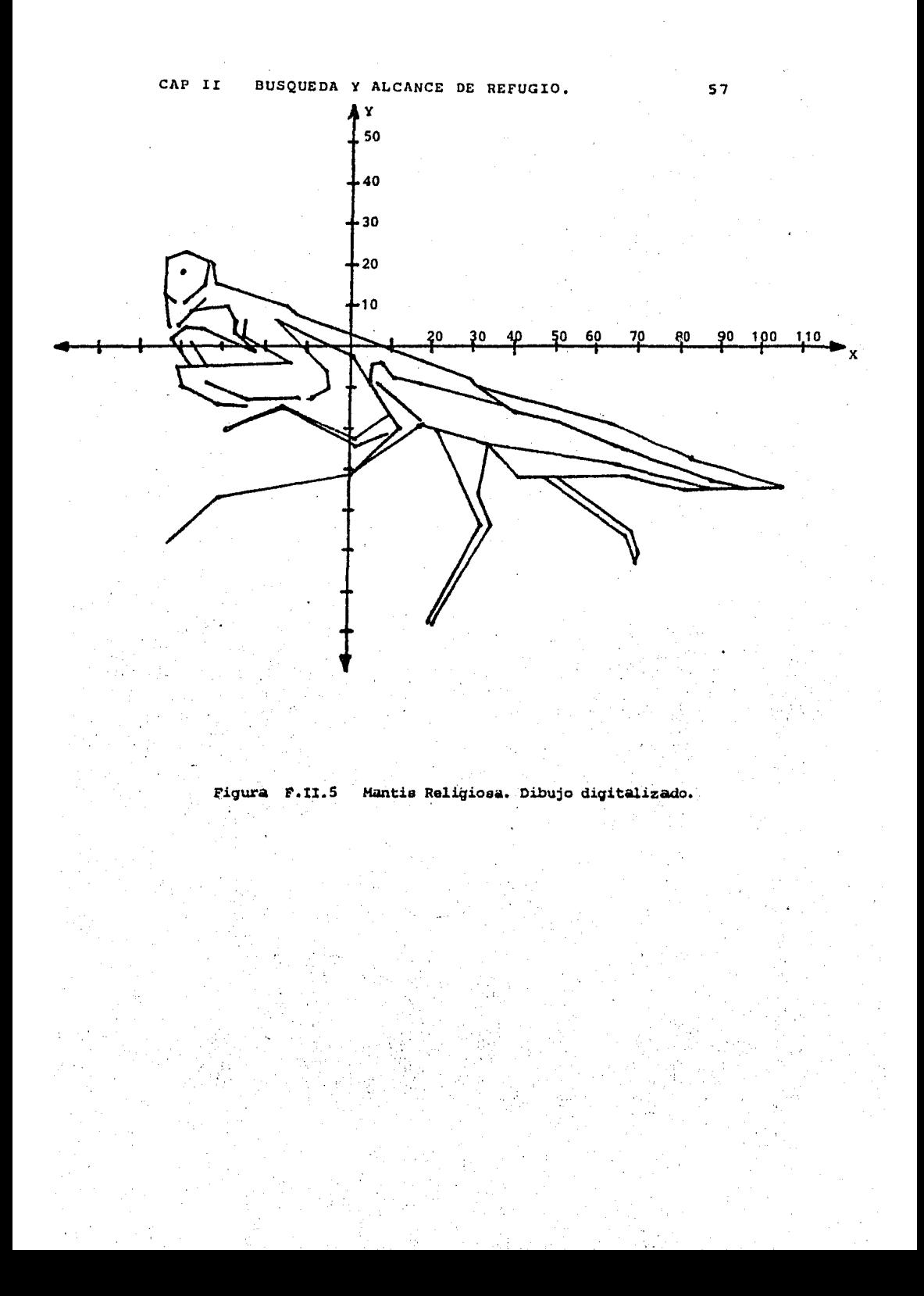

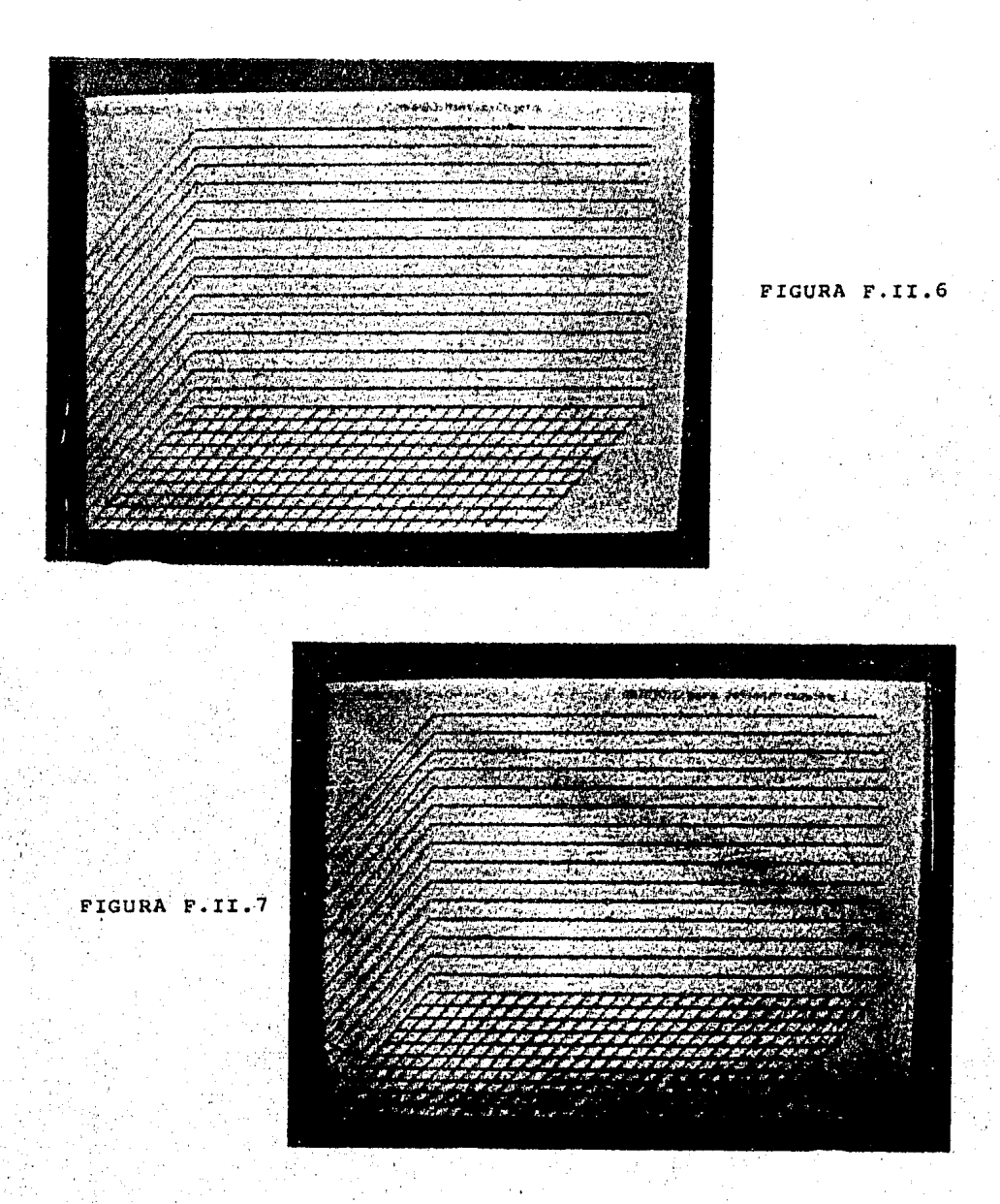

Definición de Objeto. (F.II.6) Espacio de definición. (F.II.7) Definición de esquina 1; nótese el mensaje que se tiene en la leyenda superior derecha, así como la posición del cur sor en la última celda del eje Y y primera del X.

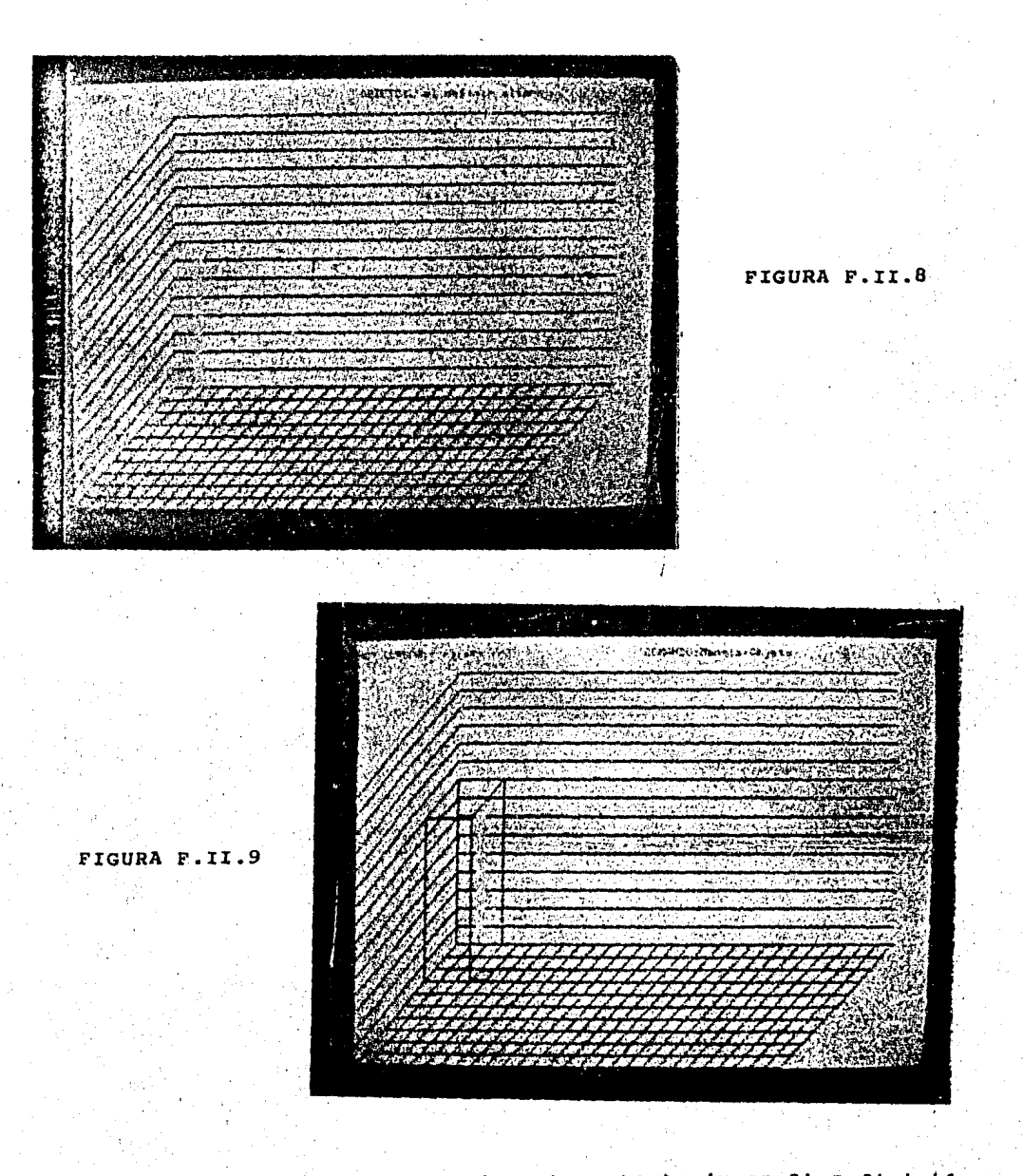

Definición de Objeto (Continuación). (F.II.8) Definición de altura dada la base del Objeto; nótese el cursor en X=2, y=9,-Z=10 y la leyenda de "L al definir altura" así como los movimientos del cursor de arriba - abajo en la parte superior de la panta lla. (F.II.9) Objeto definido.

### CAP II BUSQUEDA Y ALCANCE DE REFUGIO

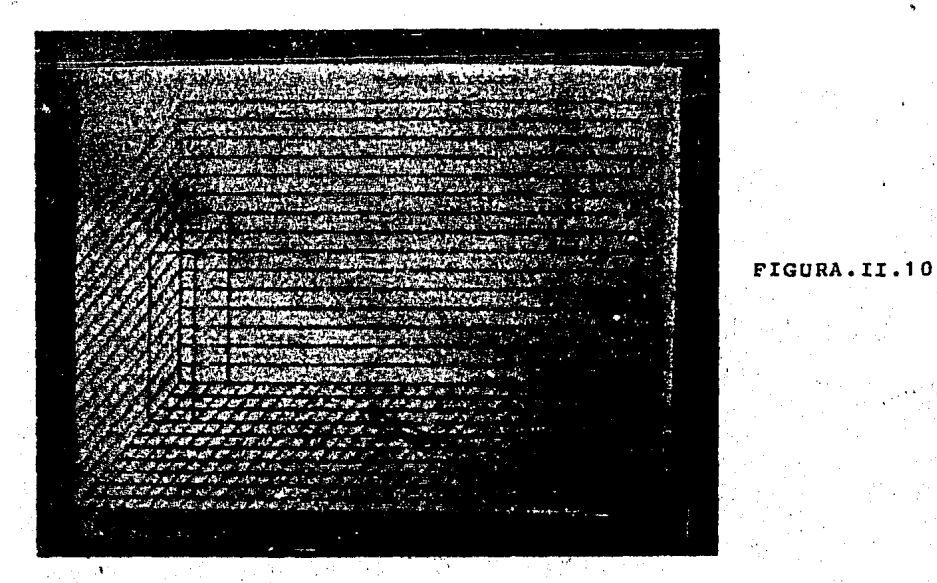

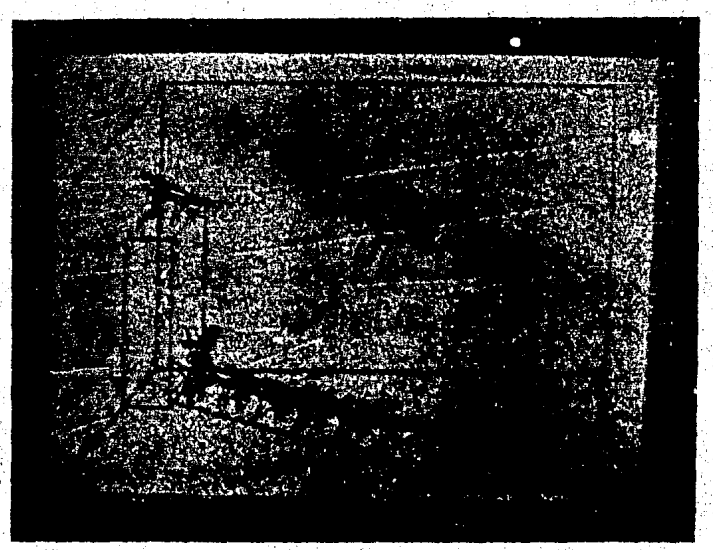

FIGURA.E.II.11

Ejemplo de simulación 1. (F.II.10) Espacio definido para su simulación, solo existe un objeto que es el refugio. (F.II.11)-Simulación del espacio; se observa una linea recta que une la po-<br>sición inicial de la mantis con el refugio, así como la serie deacciones necesarias para alcanzar el refugio (Caminar hasta el re fugio y trepar).

#### CAP II BUSQUEDA Y ALCANCE DE REFUGIO

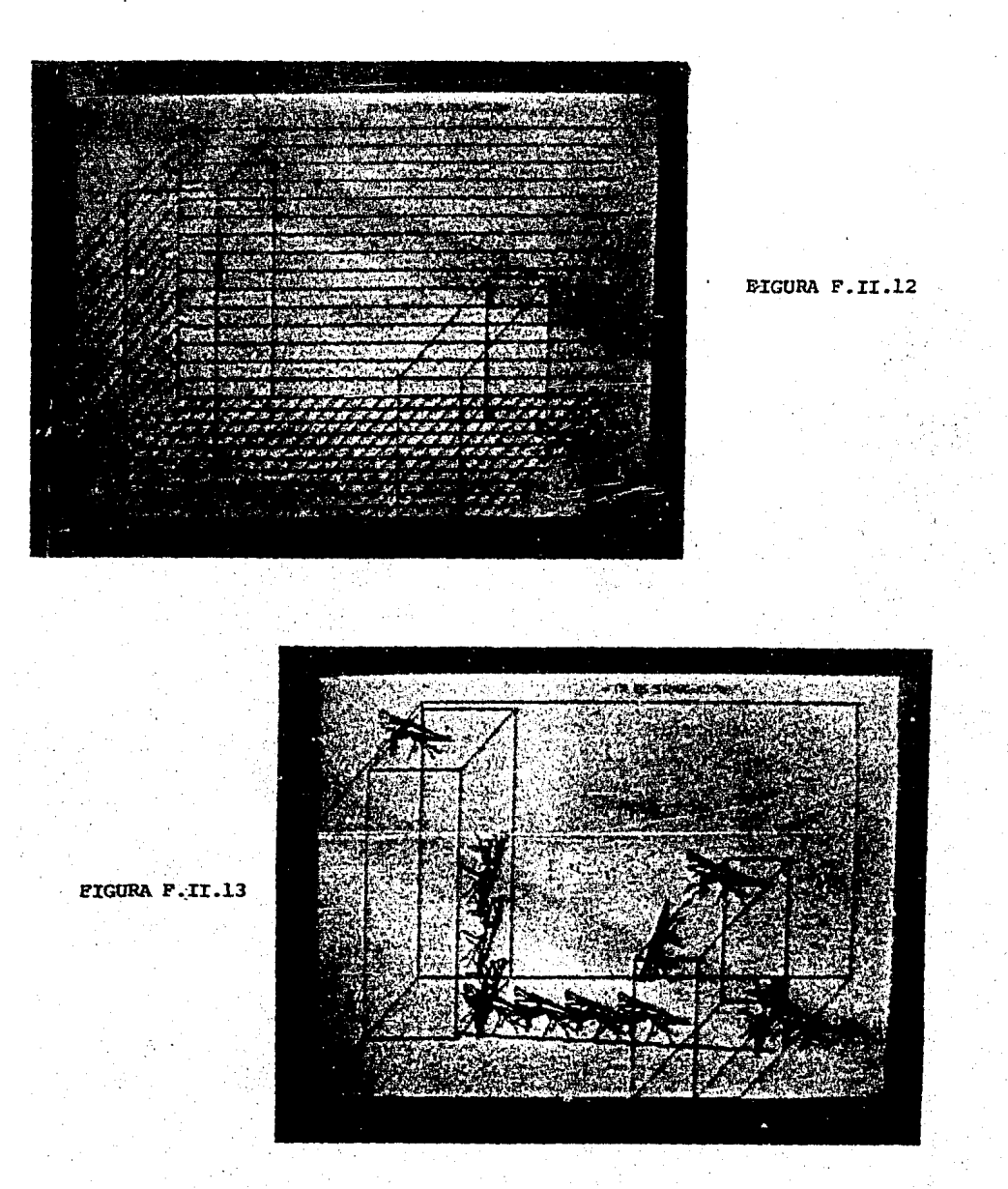

Ejemplo de simulación 2. (F.II.12) Espacio definido con 2 objetos, uno de los cuales es el refugio . (F.II.13) Simulación, se observa la trayec toria a seguir hasta el refugio; se aproxima hasta el primer obstáculo y lo trepa, camina sobre la cara superior hasta el borde, aplica el modelo de sal to balístico y no puede llevario a cabo, por lo que baja el obstáculo, camina hacia el refugio y lo trepa.

#### CAP II BUSQUEDA Y ALCANCE DE REFUGIO

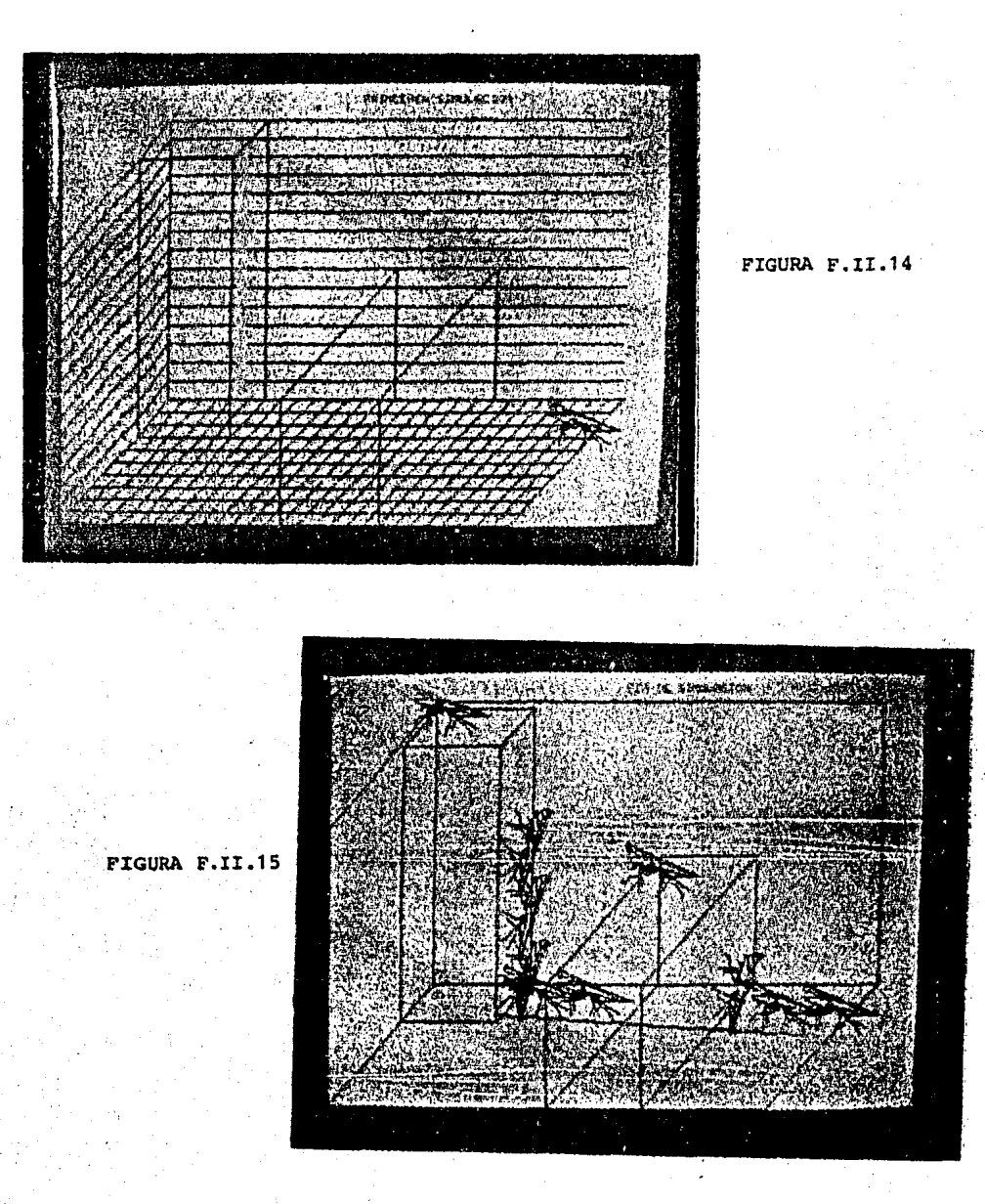

Ejemplo de Simulación 3. (F.II.14) Espacio con dos Objetos.-(F.II.15) Simulación; se aproxima al primer obtáculo, lo sube y camina sobre su cara superior; al estar ante una zanja aplica modelo de salto balistico y no lo realiza, dejandose caer al suelo por una altura pequeña del objeto, se dirige hacia el refugio y lo trepa.

 $62 -$ 

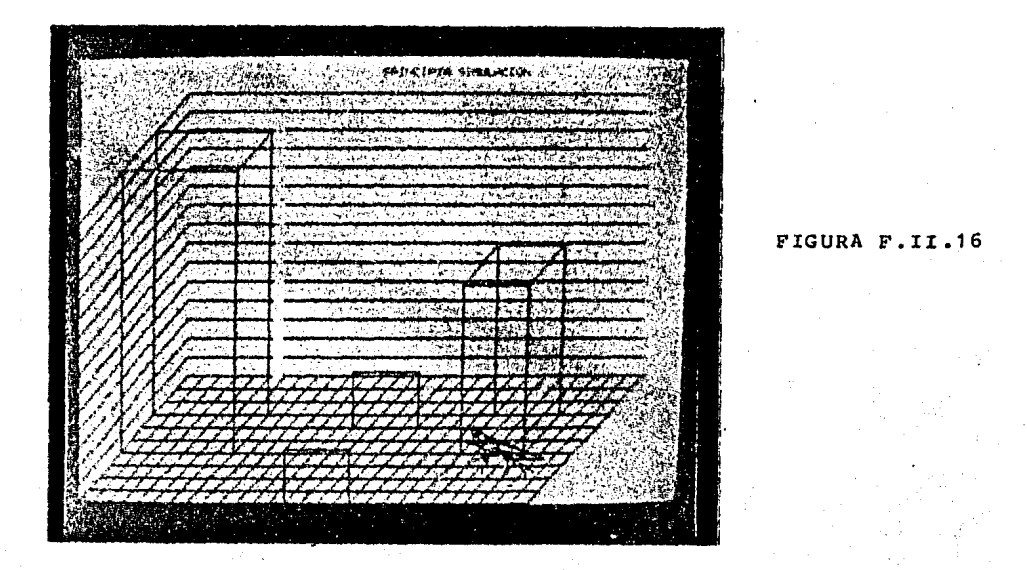

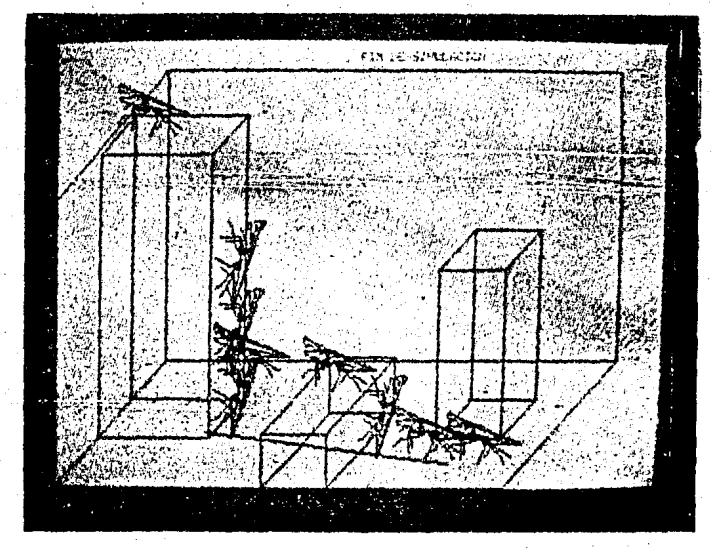

FIGURA F.II.17

Ejemplo de Simulación 4. (F.II.16) Espacio definido con 3 objetos. (F.II.17) Simulación; el objeto de mas a la derecha es ta detrás de ella, as! que lo ignora¡ ae dirige al obtáculo, lo - 3ube *y* camina sobre su cara superior: aplica modelo de salto ba l!stico no lo realiza *y* debido a. la pequeña distancia entre los dos objetos sdlo extiende las patas para salvar la zanja *y* trepaal objeto que es identificado como refugio.

#### BUSOUEDA Y ALCANCE DE REFUGIO CAP II

 $F.II.18$ ลั<sup>ย</sup>กับค.ม.: เอาปราวสารกั F.II.19

Ejemplo de Simulación 5. (F.II.13) Espacio definido con 2 objetos. (F.II.19) Simulación; se aproxima al primer objeto, lo trepa y camina por su cara superior; se encuentra ante una zanja, aplica modelo de salto balístico,

### CAPITULO I I I .

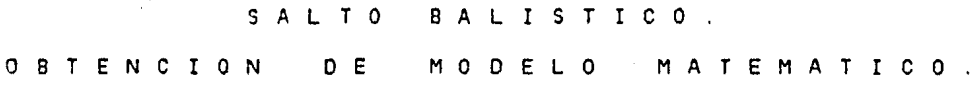

III.l. IN!RODUCCION.

╱

En el estudio de la conducta de la busqueda y alcance de un refugio por la mantis religiosa se observo que cuando la mantis se encuentra ante una zanja, esta presenta una de 4 diferentes conductas para salvarla: !)bajar la zanja; 2)pasar al otro extremo de la zanja; 3)salto; 4)rodear. Como ya se dijo en el capítulo II, la elección de las alguna de las conductas para salvar la zanja depende de las medidas de ésta, pero la que se realizaba con mayor frecuencia y con mayor numero de situaciones métricas de la zanja es la de salto. Por esta razón se decidió llevar a cabo estudios para observar bajo que circunstancias métricas se lleva a cabo el salto y sus características.

El salto de la Mantis Religiosa lo hemos ·denominado salto balístico debido a que la trayectoria seguida por el cuerpo del animal asemeja una bala al ser disparada. Esta conducta es tratada separadamente de las acciones alternativas involucradas en el alcance de un refugio por presentar por sí misma un gran interés por las diversas tácticas, variaciones en el impulso y el ángulo de despegue, que puede usar el animal ante diversas dimensiones de anchura y profundidad de la zanja para alcanzar el objetivo o refugio.

Cap. III ] SALTO BALISTICO. OBTENCION DE MODELO.  $66$ 

Los estudios etológicos del salto  $1a$ de Mantis Religiosa, al igual que los descritos en el capítulo II, s e complementaron con estudios teóricos sobre coordinación visuomotora que se han desarrollado con respecto a  $1a$  $rand[11]$ 

A continuación se presentan los estudios etológicos realizados, así como el modelo matemático obtenido  $de<sub>1</sub>$ análisis de ellos.

III.2. Modelo Matemático del Salto Balístico.

Para definir las diversas tácticas que emplea la mantis el salto balístico ante diferentes religiosa  $en$ métricas de las zanjas, circunstancias se le estudió variando la altura y la distancia entre el borde dende se encuentra el animal y el objetivo(figura FIII.1). La técnica utilizada en la cuantificación de los datos observados se fundamenta en la segunda ley de Newton para  $\overline{\phantom{a}}$  la caída libre de los cuerpos. Si un objeto se lanza con una velocidad v y un ángulo 0, podemos descomponer adicho movimiento en componentes en el eje X y en el eje. Y la en siguiente forma:

ひっぽ 国内の神 ら

 $vx = v * cos(0)$ EIII.1  $\sim 100$ y  $v$ y=v\*sen(0) – g\*t EIII.2 **Service** cuya integración nos da las siguientes ecuaciones:  $x = v * cos(0) * t$ EIII.3 **Carlo Co** У

EIII.4

. . .

 $y = v * s e n(0)*t = g * t * t/2$ 

Sep. III ] SALTO BALISTICO. OBTENCION OE MODELO. 67

con lo cual se tiene eurinido el movimiento en los ejes *X* e Y en función del tiempo, y ángulo y velocidad iniciales de lanzamiento. Si despejamos a t de la ecuación EIII.3 *y* sustituimos en la ecuación EIII.4 obtenemos:

> $y=31*x + 32*x*x$ ... EIII.5 donde: al= tan(0)

> > g  $a2= 2*iv*vs(0)*cos(0)$

o también:

... EIII.5.1  $y = a0 + a1*x + a2*x*x$ 

# donde: a0=0

con lo cual tenemos ahora definido el movimiento para las ordenadas solamente en función de la velocidad y ángulo iniciales así como del valor del objeto en el eje horizontal X. esto es, eliminamos la variable tiempo de la ecuación.

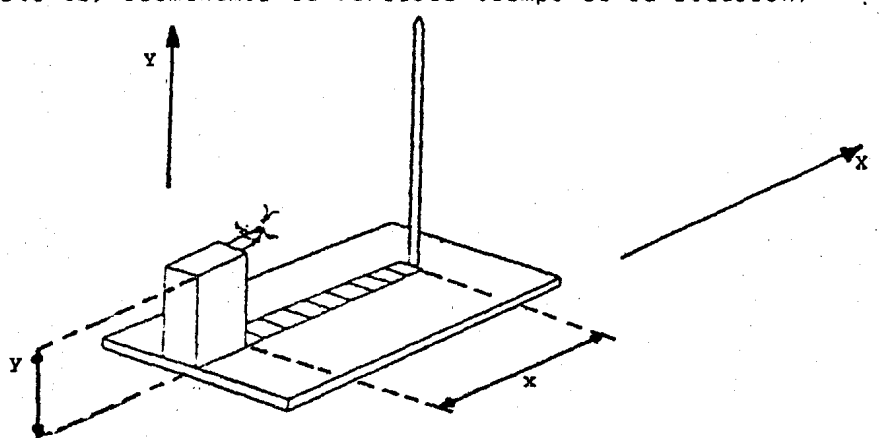

Figura F.III.1. Arena utilizada en la realización de experimentos para la obtención del modelo del salto balístico

Al saltar el animal de la plataforma hacia e'l "objeto que tiene al frente se procesó la información pare obtener

Cap. III ) SALTO BALISTICO. OBTENCION DE MODELO. 68

una serie de puntos x,y de la trayectoria respectiva e implementando un programa de computadora (el cual se muestra en el Apéndice 9) que lleva a cabo en forma completa un análisis de regresión no-lineal utilizando el método de mínimos cuadrados, se ajustaron los datos de la trayectoria, producto del salto, a una parábola que tiene la forma de la ecuación EIII.S.1, obteniendo de esta forma valores de O y v (ángulo e velocidad de impulso respectivamente) con que el ·a~:mal se lanz6 hacia el objetivo. El modelo desarrollado permite, además, obtener en forma gráfica en una pantalla de color la trayectoria del salto y la curva parabólica ajustada a ésta; cabe mencionar que los grados de ajuste a la trayectoria están en el rango (0.89,0.99) haciéndose notar que los datos ajustados cumplen en un alto grado con una parábola.

La figura F.III.2 muestra los resultados de experimentos empíricos del salto de la M.R. a diferentes distancias entre animal y objeto, repitiéndose estos experimentos para animales en diferentes estadíos de desarrollo. ontogenético(la M.R. tiene a lo largo de su ciclo. de vida de G a 8 estadías dependiendo de la especie, siendo un estadía el tiempo que hay entre muda y muda, caracterizándose que a medida que ocurre una muda el animal presenta un crecimiento corporal y una maduración de órganos sexuales), observándose los cambios que ocurren en la velocidad y el ángulo del salto balístico cuando se coloca el objetivo a diferentes distancias de la mantis.

''.

 $\cdot$   $\cdot$ 

Cac. III ) SALTO BALISTICO. OBTENCION DE MODELO. 69

# III.3. Resultados.

En la figura F. III. 2 se puede observar que para saltos a diferentes distancias, estos animales no cambian la velocidad del salto en función de la distancia del objetivo, sino que sólo disminuyen el ángulo del salto dependiendo de la distancia del objetivo. Se aprecia también en esta grafica que en cada uno de los estadías, esta disminución de salto se aproxima a una línea recta con pendiente negativa, teniéndose por lo tanto, una pendiente diferente para cada estadía. Ahora, es claro que la pendiente en cada uno de los estadios depende de la fuerza muscular que tiene el animal en ellos, por tanto un animal que pertenezca al estadío uno(entre el nacimiento y muda l)tiene menor fuerza GUe uno que pertenezca al estadía dos(entre muda 1 y muda 2) y mucho menor a otro que pertenezca al estadío J(entre muda 2 y muda J), y la propiedad que nos dice a que estadío pertenece un animal es su peso. La dependencia de cómo se modifica el ángulo del salto en función de la distancia del animal al objeto *y* del peso del animal, como se observa .en la figura F.III.4, se puede definir por medio de la siguiente f6rmula, que fue obtenida por medio del ajuste de los datos empíricos a una línea recta:

 $O(w, d) = m * d + 79.8$  ... EIII.6.

donde m=5.13(1- e

-6.62"w
Cap. III ) SALTO BALISTICO. OBTENCION DE MODELO. 70

donde w es el peso del animal y d es la distancia de la mantis al objetivo. Nótese que la pendiente de relación varia dependiendo del peso del animal, lo cual muestra que mientras mis grande *y* pesado sea el ~nimal, menor ser' la disminución del ángulo del salto ante un cambio de distancia dado. Al disminuir el ángulo del salto, el animal intenta incrementar la distancia del salto en el eje *X.* La variación d• esta distancia con el ingulo cuando el animal se encuentra a una altura dada se presenta en la figura F.III.5 y se puede representar por medio de la siguiente fórmula que es obtenida por el aJuste de los datos a una línea rocta con la distancia dx de la plataforma al objetivo *y* el *ángulo* 0 obtenido del ajuste de la trayectoria de este salto:

 $dx=-0.1566*0 + 17.796$  exercise example  $\ldots$  EIII.7

lo cual indica que mientras menor sea el angulo del salto, mayor es la distancia que alcanza el animal en el eje

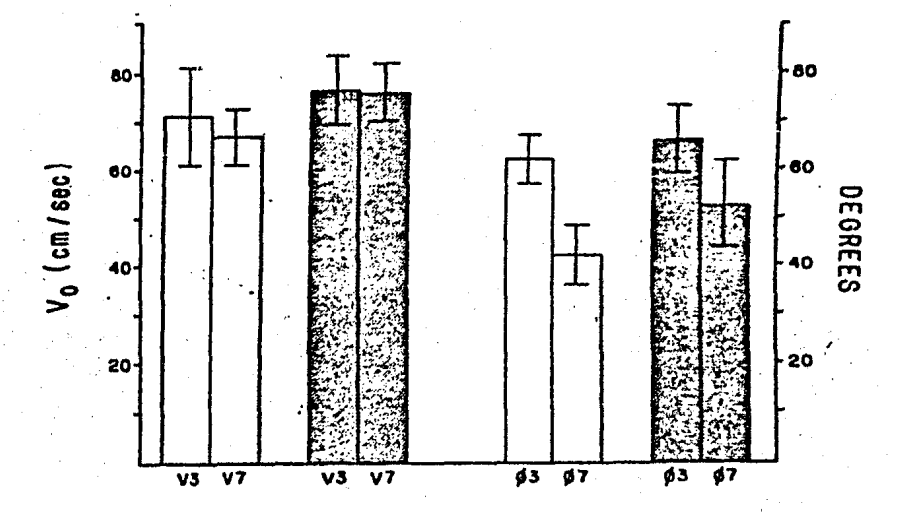

Figura F.III.2. Gráfica que<br>21 ocurren en la velocidad y el en la velocidad analizados del salto balístico. muestra los cambios que ángulo de los experimentos

El salto balístico además de depender de la distancia al objetivo, depende también de la altura de la plataforma con respecto al objetivo; mientras mayor sea la altura de la plataforma, la distancia a la cual puede salter el animal también aumenta, hasta un limite lo cual es mostrado en la figura F. Ill.J; en esta figura se observa la relación que existe entre las variaciones de altura de la plataforma con la distancia del salto que realizó en los. experimentos, notándose una clara forma exponencial de esta gráfica. Esta relación puede expresarse por medio de la siguiente fórmula:

dsal=dmax - dmax\*e ... EIII.8

donde dsal es la distancia del salto; dmax es la

-k\*h

Cap. III : SALTO BALISTICO. OBTENCION DE MODELO. 72

distancia máxima a la que el animal salta, la cual depende de su tamaño, esto es, entre más grande el animal mayor la distancia máxima a la que puede llegar; h es la altura de la plataforma; *y* <sup>k</sup>es la constante de crecimiento exponencial. El valor de~ para los estadios 1 y 4 son 0.25 *y* 0.16 respectivam~nte, según observaciones *y* mediciones hechas en el desarrollo ontogenético del animal. Asimismo, el limite de altura en el objetivo ál cual salta el animal se incrementa en función de la altura de la plataforma *y* la distancia de la plataforma al objetivo. Estos límites varían en función del tamaño del animal, siendo que entre mayor sea el animal, aumentan tanto su límite inferior como superior de altura. Esta relación se puede expresar por la siguiente fórmula:

... E!II.9

... EIII.10

 $hmin=0.6486*h - 3.5429$ para el estadio 1; *<sup>y</sup>*  $hmln=0.3600*h - 0.55$ 

 $para$   $q1$   $q3$  datadio  $2$ ;

donde antin es la altura. mínima en el objetivo a la que el animal salta; y h es la altura de la plataforma.

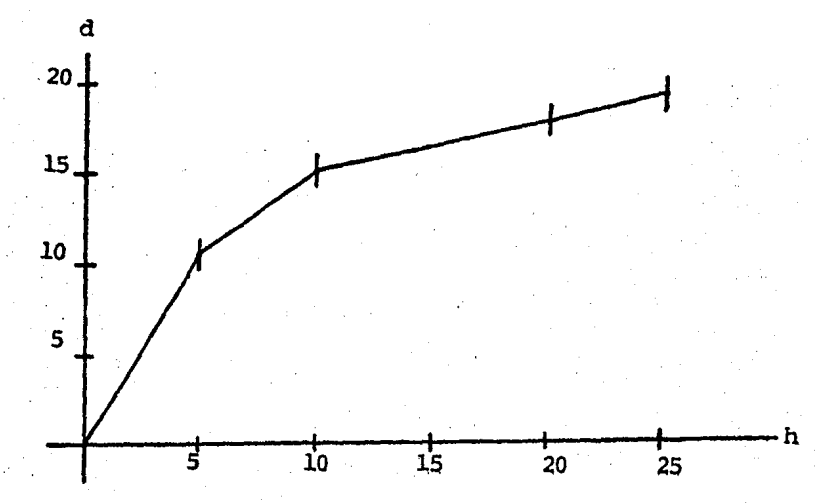

Figura F.III.3. Grafica que muestra la relación existente entre la altura del objetivo y el salto balístico.

En conclusión, cuando el animal se encuentra que tiene que saltar una zanja para llegar a su objetivo, la decisión del salto depende de la relación de la altura del animal con. respecto a la altura del objetivo; si el animal puede saltar, lo hace con velocidad constante y el ángulo depende de la distancia del objetivo.

Esto puede verse en el diagrama de bloques que se muestra en la figura F.III.6 observándose el flujo de operacionesa llevar a cabo la e~aluaciÓn de condiciones existentes cuando la M.R. está ante una zanja *y* tomar la decision adecuada para librar este obstáculo

El modelo teórico de salto balístico, descrito en este capítulo, es el que se utiliza en la simulación de búsqueda de refugio presentada en el capítulo II.

Cap IV] MODELO DE ATAQUE DE PRESA. *77* 

#### C A P I T U L O l V

S I MULACION DE LA RESPUÉSTA O E A T A Q U E H A *C* I A U N A P R E S A O E L A M A N T I S R E L I G I O S A

#### IV.1 INTROOUCCION

La mantis religiosa es un insecto que permanece inmóvil en espera de una presa que quede a su alcance, a veces perfectamente oculta gracias a su capacidad de \ mimet isrno. Una vez que ha identificado a una presa la mantis la sigue con movimientos de la cabeza *y* sin hacer movimiento alguno del tronco;en el momento en que la presa está a una distancia específica, la M.R. la 'atrapa por medio ·de sus patas delanteras. las cuales están cubiertas de espinas entre el f4mur *y* la tibi~ que permiten inmovilizar a la presa para poder ingerirla lentamente.

La mantis religiosa es un animal carnivoro ya que se alimenta principalmente de· insectos pequeños como avispas, chapulines, abejas, moscas, grillos, martposas, cucarachas y, dependiendo de su estado de saciedad,ataca lagartijas y aún mamíferos como ratones pequeños.

La mantis religiosa captura su presa por una rápida acción de extensión y aprensión de las patas delanteras. La presa puede ser capturada en una variedad de ángulos con respecto al eje del cuerpo de la mantis, obteniendo

#### Cap IV] MODELO DE ATAQUE OE PRESA. 78

el éxito del 85 al 90 porciento de sus intentos.La explosión muscular que impulsa las patas delanteras es tan rápida que el mismo animal es incapaz de detener este movimiento durante su ejecución.Mediciones de laboratorio muestran-que este movimfento se lleva a cabo en el rango 50 a 70 milisegundos como máximo.. Esto indica que la mantis debe hacer una estimación previa de la dirección <sup>y</sup> distancia de la presa relativa a su propio eje del cuerpo, activando el patrón de excitación dirigido a los varios grupos de músculos conectados con las patas delanteras para que sobre el comando de "atrapa" estos músculos se contraigan dirigiendo el movimiento hacia la presa.

#### IV.2. MODELO MATEMATICO.

Se han examinado los sistemas que la M.R. activa para atrapar un insecto bajo varias condiciones [OS] Mittelstaedt llevo a cabo una serie de experimentos que lo llevaron a postular un modelo de esta conducta. Este autor uso el aparato mostrado en la fiqura F.IV.1. que permite controlar los parámetros que intervienen en esta respuesta.La cabeza de la M.R. puede rotar libremente y su posición relativa con respecto al eje de su cuerpo(fijado) es registrada por un apuntador en la escala horizontal. Una mosca viva en una aguja es presentada a la M.R. con varios ángulos, y los ángulos

···,

horizontales tanto de la mosca como de la cabeza de la mantis relativos al eje del cuerpo de la misma son medidos en la escala. Una mantis hambrienta sigue a la mosca muy de cerca haciendo movimientos de la cabeza que depender. de los movimientos de la mosca.

Si la presa esta cerca de la distancia de captura, la cabeza de la mantis sigue sus movimientos suave <sup>y</sup> contínuamente; si la presa esta muy alejado del rango de las patas frontales, la cabeza de la mantis la sigue en series de movimientos bruscos. Mediciones en condiciones de equilibrio(cuando la mosca *y* la cabeza no están en movimiento) en un número de posiciones, muestran que el ángulo Y entre los ejes de la cabeza *y* el cuerpo (Figura F.IV.2) es menor que el ángulo! entre la dirección de la presa *y* el eje del cuerpo por una cantidad proporcional a la desviación de la presa al eje del cuerpo, al menos para los movimientos suaves que preceden a un ataque. Mientras que, cuando la presa esta adelante de la linea recta del cuerpo de la mantis, ambos ángulos son cero y la línea de Pijación con respecto a la mantis es cero cayendo directamente en la de la presa; cuando la presa es movida a ángulos mayores, la línea referida a la mantis se retrasa de la de la presa por una cantidad proporcionalmente mayor. A esta desviación de la cabeza éle la línea real de la presa se le· llama OEF!CIT OE ~i~~C~b~CX). An,lisis ri~u~b~o~ muestran aue *X* tiene un

688 FVI HODELD DE ATAQUE DE PRESA.

Valor constante y es aproximadamente el 15 porciento de Z para los movimientos que preceden inmediatamente al ataque El sistema usado por la mantis en el direccionamiento de su ataque pudo ser definido una vez que se encontró el origen del déficit de fijación.

Esto llevó a Mittelstaedt a postular que los movimientos de la cabeza hechos en el seguimiento de una presa envuelve un sistema Óptico retroalimentado. Una vez que la mantis asume el comportamiento de ataque, la asimetría de la imagen de la presa en el campo binocular de las componentes de los ojos debe de generar un mensaje nervioso que actúa en los músculos del cuello para que la asime~r{a sea reducida. Entonces, la asimetría de la imagen de la presa no es reducida a cero(excepto cuando ésta está dire¿tamente adelante), pero, como se dijo, este sistema es casi infalible, pudiéndose pensar que no está trabajando solo. Este sugiere la presencia de otro sistema actuando constantemente como regulador que deberá ~plrar en oposicidn al sistema 6ptico.

Los receptores en este segundo sistema pasan a ser los mecanoreceptpres del cuello. Dos pares de placas cubiertas con pequeños cabellos están situados en cada uno de los lados de la base del cuello de la mantis(Figura F.IV.2). Estas vellosidades están organizadas de tal forma para que cuando la cabeza est6 situada simétricamente adelante de la base del cráneo, doble o presione cierta proporción de las vellosidades de ambos lados. Girando la cabeza hacia la derecha causa

8<sub>n</sub>

mayor presión de los cabellos de la parte derecha mientras que aquéllos en la parte izquierda sufren obviamente menor deflexiÓn, sucediendo lo mismo cuando se gira a la izquierda. Células sensitivas en la base de los cabellos son estimuladas en proporción a la deflextón. Experimentos posteriores en los que se aplican a los mecanoreceptores fuerzas extrañas muestran que la diferencial de las descargas nerviosas de las vellosidades del lado izquierdo *y* derecho constituyen una señal que genera, a través de los músculos del cuello, una. fuerza de signo opuesto que tiende *a* desviar la cabeza. Cabe suponer que cuando la mantis gira su cabeza a una nueva posición la descarga del impulso nervioso conteniendo el comando de giro deberi exa:tamente balancear la señal contenida en la descarga diferencial de las ahora asimétricamente estimuladas placas de vellosidades. El modelo propuesto por Mittelstaedt del funcionamiento del sistema de ta·mantis en el seguimiento de una presa es el que se muestra en la figura F.IV.3.

Los sistemas retroalimentados Óptico y propioceptivo operan a través de los músculos del cuello; el sistema propioceptivo está indicado en la figura rodeado por líneas discontínuas. La señal nerviosa Ys actuando en los músculos del cuello es la diferencia de las señales provenientes del sistema Óptico *y* los mecenoreceptores, *<sup>y</sup>* es expresado como la posición de la cabeza Y. La salida del sistema óptico Xs con la cabeza en esta posición

#### Cap IV] MODELO DE ATAQUE DE PRESA. 82

corresponde al déficit de fiJaci6n X, entonces Xs contiene información sobre el ángulo presa-cabeza así como del ángulo cuerpo-cabeza, la salida del sistema óptico puede en un momento dado activar la contracci6n del modelo de los músculos de las patas delanteras para que las proyecte hacia la presa en comb inac,ión con la recepción de un comando de ataque.

#### IV. 3. SIMULACION DEL MODELO MATEMATICO.

El modelo utilizado en la simulación del ataque de una presa por la mantis religiosa es el que se muestra en la figura F.IV.4, que es el obtenido por Mittelstaedt con algunas modificaciones, entre las cuales podemos mencionar que existe una mayor simplicidad en la función que define el sistema de control sin perder las propiedades que éste muestra, además de facilitar su simulación con esta simplificación hecha puesto que la ecuación diferencial que define a la función presenta una mayor sencillez en su solución. Se puede observar que el ángulo de posición de la presa Z ac~iva un sistema de control visual retroalimentado obteniéndose una posición de la cabeza Y. Este sistema de control busca centrar binocularmente la posición de la presa; sin embargo este sistema está afectado por otro sistema de realimantacion constituido por los mecanoreceptores que al activarse generan una

senal que impide que la M.R. pueda centrar totalmente a la presa. El ángulo de la cabeza es variable con el tiempo y está representado por dY/dt y está dado como la diferencia del error del sistema (E) y el error producido por los mecanoreceptores (EM) para una posición de  $1a$ cabeza en el tiempo. El valor E es la diferencia de la entrada Z y la posición de la cabeza Y en un momento t; EM es el error producido por los mecanoreceptores que, de acuerdo al modelo de Mittelstaedt, es el 15 % del ángulo de la cabeza en el mismo momento t. El valor dY/dt es la entrada del bloque H, que no es más que un integrador, obteniendo a la salida de éste el valor del ángulo de la posición de la cabeza Y.

Una comprensión más clara de este modelo la tenemos si obtenemos su represantación en el dominio del tiempo; de está forma tenemos que :

 $dY/dt = Y(0) + (E-EM)$  $(EIV.1)$ У  $\tilde{\Xi} = \tilde{Z} - Y$  $EIV.2$  $EM = 0.15*Y$  $(EIV.3)$ 

substituyendo EIV.2 y EIV.3 en EIV.1 :

 $dY/dt = Y(0) + Z-Y-0.15Y = (Z-(1.15 Y))$ ...  $E$ (EIV.4)

obteniando la transformada de Laplace de EIV.4

BER IVI, MODELA DE ATAQUE DE PRESA.

 $sY(s) = Y(0) + (2(s)-1.15 Y(s))$  $sY(s) + 1.15 Y(s) = Y(0) + Z(s)$  $Y(s)$  (s+1.15) =  $Y(0) + Z(s)$  $Y(s) = ( Y(0) + Z(s) ) / ( s + 1.15)$  $Y(s) = Y(0)/(s+1.15) + Z(s)/(s+1.15)$ . CEIV.5)

•i Z = cte.:u/s y pasamos al dominio del 'tiempo a EIV.5'

Y(t)=Y(O)\*EXP(-1.15t)+(u/1.15)Y(l-EXP(-1.15t)) ... CEIV.ó)

1 Observamos en EIV.6 que cuando t tiende a infinito las exponenciales son cero y por tanto la posición de la cabeza Y(t) es· igual u/l.15 lo cual nos indica qúe Y(t) es el 85 % del valor u que es la posición de la presa. Además en la ecuación E.IV.3 el. valor EM es el correspondiente *X* del modelo de Mittelstaedt que indica el ángulo con respecto a la cabeza con que deben ser orientadas las patas delanteras para realizar un ataque existoso.

En el Programa de simulación, del cual se presenta un listado en el Apendice C, se considerá una mantis religiosa en el piso respondiendo al estímulo de una presa que tiene movimiento aleatorio al mismo nivel (puede ser considerada como un gusano), obteniéndose para cada una de las posiciones de la presa: 1)el ángulo de la presa Z con respecto al eje del cuerpo de la mantis; 2)el ángulo de la cabeza y referido igual que z; y 3)el valor angular del déficit de fijación EM que está referida a la cabeza de

la mantis.

El final de *ia* simulación es considerado cuando la presa estd al alcance de la mantis *y* 'sta es atacada can las patas delanteras con el ángulo EM.

Las funciones del programa pueden ser vistas en la Figura F.IV.5 que muestra su diagrama de flujo. La posición inicial de la mantis y la presa es obtenida en forma alatoria, necesitdndose ·para esto obtener las coordenadas en X e Y para ambos; estas coordenadas son obtenidas por medio de una función generadora de números aleatorios que toma como valor inicial o "semilla" la hora, los minutos *y* segundos de la computadora garantizándose con esto una situación diferente en cada simulación.

Las coordenadas para el movimiento de la presa son calculados en base a una función que genera numeros ale<mark>atorios y de acuerdo al vet</mark>or generado se escoge una de l las ocho opciones de movimiento: l)arriba; 2)arriba-derecha; 3)derecha; 4)abajo-derecha; 5)abajo; G) abajo-izquierda; 7) izquierda; y (S) izqu lerda-arriba.

La solución numérica de la ecuación diferencial se realiza aplicando el método iterativo de Euler, el cual presenta las características de recilidad imp lement ación y obtención, principalmente, de características de una solución. CUALITATIVA de la ecuación, siendo esto uno de nuestros objetivos. de las Adicionalmente, controlamos "el tamafio del incremento de

tiempo considerado, de tal manera que no se incurra en errores grandes en la solución obtenida, por lo que el incremento de tiempo utilizado es de O.OS segs.

Para mayor información sobre cada uno de los módulos observar el listado del programa fuente ya que éste está totalmente documentado.

Los resultados de la simulación pueden ser obtenidos en dos formas:

a) Gráfica. Muestra en un monitor de alta resolución de color en graficacidn animada (con movimiento) de dos dimensiones la escena de simulación desde una vista superior(planta) señalando los diferentes ángulos Z.Y,X<sup>, y</sup> el despliegue de las patas delanteras cuando la presa es atacada.

b)Numérica. Muestra un listado con la siguiente información: las coordenadas de la mantis; las coordenadas de la presa en cada uno de los puntos del movimiento y su correspondiente ángulo Z; asociado a cada z se muestran los diferentes valores de Y *<sup>y</sup>*EM correspondientes al movimiento gradual de la cabeza en el alcance del ángulo de la presa que a su vez son producto de la solución num4rica de la ecuación E.IV.4; valor de la distancia a la que fue atacada la presa.

La opción b es solamente usada cuando la computadora no cuenta con el equipo de graficación especificado o se Cap IV] MODELO DE ATAQUE DE PRESA. 87

quiere obtener un reporte de la secuencia de eventos ocurridos durante la simulación.

La ejecución del programa se lleva a cabo sólo tecleando su nombre, es decir: SIMATAQ

Aquí no se pesentan fotografías de la simulación gráfica de esta conducta, ya que como sólo hay movimiento de la cabeza del animal y una sucesión de posiciones para la mosca, sería difícil seguir su evolución en una gráfica *<sup>y</sup>*llevaría demasiadas fotografías si se mostrara por cuadros.

A continuación se presentan los resultados de una simulación Tlevada a cabo con este programa con la opción (b) de salida.

# BSB TV1 MODELO DE ATAQUE DE PRESA.

88

## - SIMULACION ATAQUE A PRESA POR LA M.R.

MANTIS RELIGIOSA.  $X=0$ Posición :  $Y = 0$ 47 Long. Patas:

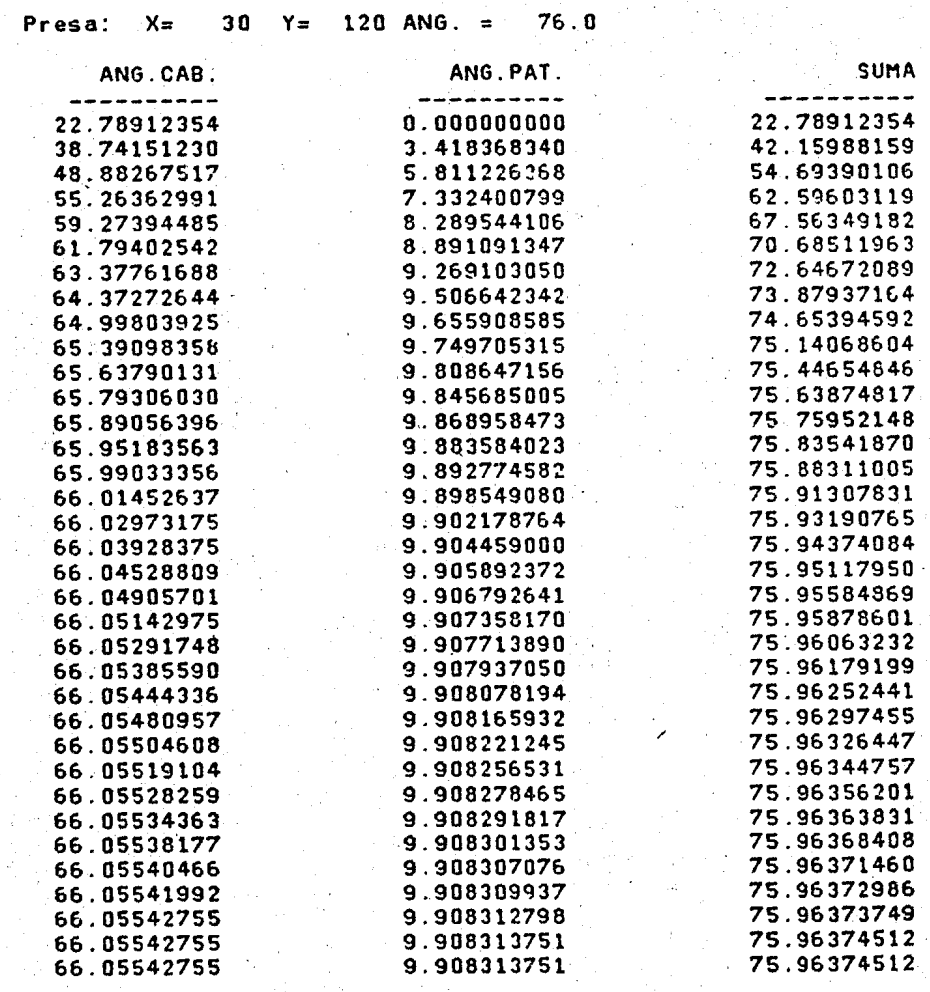

SUMA

Presa:

 $X =$ 

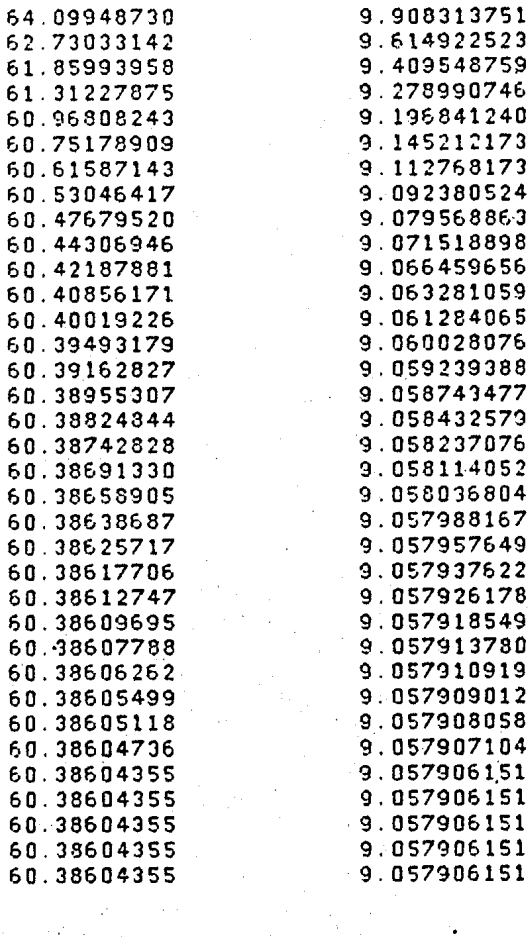

30

 $Y =$ 

ANG.CAB. ----------55.49188995 52.06598282 49.88808441 48.51772308 47.65647507 47.11526489

 $Presa: X =$ 

6

6.

46.77517700 46.56147003 46.42717743 46.34278870

 $53.1$ 40 ANG.  $=$ 

> ----------9.057906151 8.323782921 7.809896946 7.483211994 7.277657986 7.148470879 7.067289352 7.016276360 6.984220028 6.964076042

ANG.PAT.

74.00780487 72.34525299 71.26943547 70.59127045 70.16492462 69.89700317 69.72863770  $-69.62284851$ 69.55636597 69.51458740 69.48834229  $-69.47183990$ 69.46147919 69.45496368 69.45086670 69.44829559 69.44667816 69.44566345 69.44503021 69.44462585 69.44437408 69.44421387 69.44411463 69.44405365 69.44401550 69.44399261 69.44397736 69.44396210 69.44396210 69.44395447 69.44394684 69.44394634 69.44394684 59.44394684 69.44394684

#### 64.54979706 60.38976669 57.69798279 56.00093460 54.93413162 54.26373672 53.84246826 53.57774734

53.41139603

53.30686569

SUMA

уd

4

89

SUMA

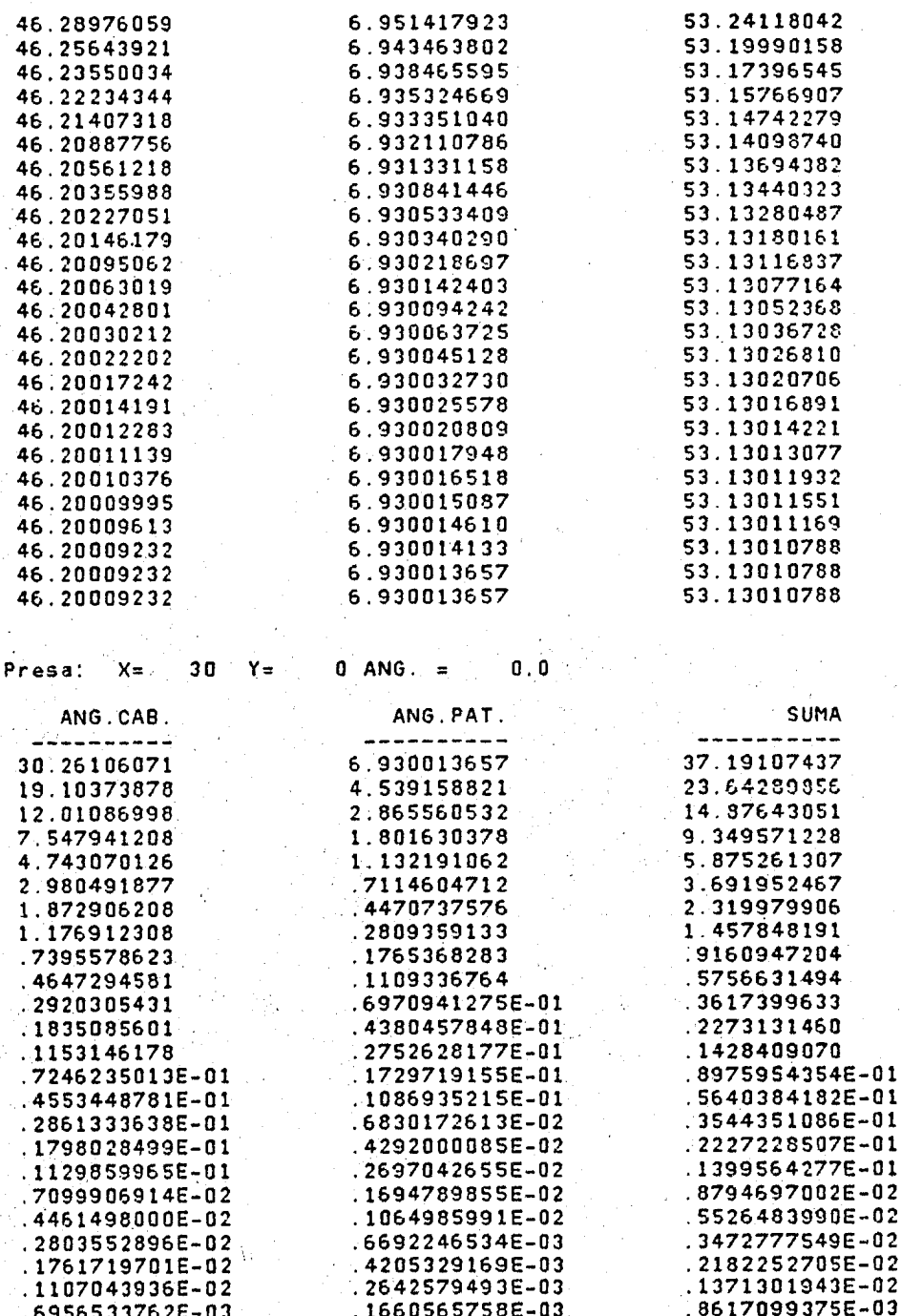

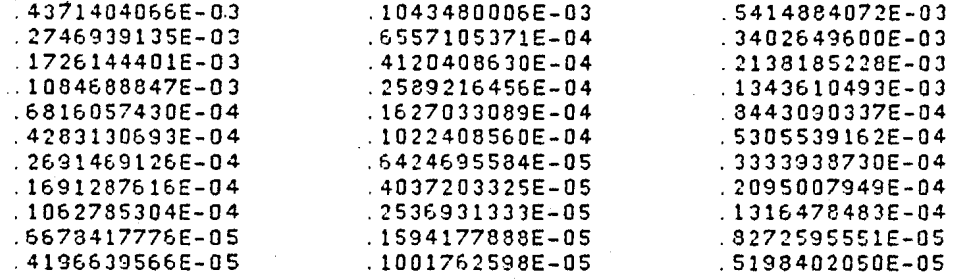

\*\*\* CAPTURA DE PRESA \*\*\* Distancia =

 $-$  FIN SIMULACION  $-$ 

En el ejemplo de la simulación mostrado se observa que la M.R. tiene una posición de  $x=0$  e  $y=0$ , permaneciendo en esta posición hasta el fin de la simulación: el alcance de las patas delanteras es de 47 unidades.

**La** posici6n inicial de la presa es de x=30 e y=l20, dando como resultado de esta posición un ángulo referido al eJ• *X* de 76 grados.

Una vez que se tiene una posición de presa, se aplica el modelo, observándose en qué forma los valores de ángulo de la cabeza de la M.R. van Incrementándose desde un valor de 22.78 grados hasta llegar a 66.05 grados, a la par que el angulo<sub>, que</sub> debe ser sumado al obtenido visualmente debido al sistema propioceptivo y músculos del cuello, va incrementándose dasde su valor

inicial de. 0.00 hasta 9.90 grados; se observa que al sumar los valores finales del ángulo de la cabeza y el ángulo de las patas se obtiene un valor de 75.96 grados. que es el ángulo de la presa; en el mo1nento de obtener este valor la mantis tiene localizada la presa y está lista para atacarla, solamente que la distancia que los separa es mayor que el alcance de sus patas.

.<br>Después de esto se observa un movimiento de la presa, obteniéndos posiciones de ×=30 e y=80, teniendo esta posici6n un &ngulo de 69.4 grados; con estos valores se vuelve a activar el modelo de localización de presa y se ve la evolución paulatine que tienen el ángulo de la cabeza y el de las patas desde su posición anterior (66.05 *y* 9.90 grados respectivamente), hasta llegar a su posición final de 60.38 y 9.05, que si se suman se obtiene un angulo de 64.4 grados, que es la posición de la presa; en este momento, una vez localizada la presa se intenta atraparla, pero la distancia no es adecuada todavía.

Posteriormente la presa realiza otro movimiento obteniéndose las coordenadas de x=30 e y=40, obteniéndose con esto un ángulo de 53.1 grados: con estas posiciones la M.R. desde sus posiciones anteriores de ángulo de cabeza *y* patas va diri3iéndose hacia la posición de la presa, logrando localizarla con valores de 46.2 y 6.93 grados respectivamente, pero sin estar aún a su alcance la presa para atraparla.

#### Cap IV] MODELO DE ATAQUE DE PRESA. 93

Finalmente la presa realiza otro movimiento, dándose su posición por las coordenadas x=30 e y=0, obteniéndose con esto un ángulo de 0.00 y una distancia entre presa-mantis de 30; la mantis localiza a ta presa con esta nueva posición con ángulos de cabeza y patas de 0.0000041 y .000001 grados, evaluando posteriormente a esto la distancia que la separa de la presa, y dado que ésta es menor que el alcance de sus patas, activa el comando de atrapa presa, obteniéndose con esto el fin de ta simulación.

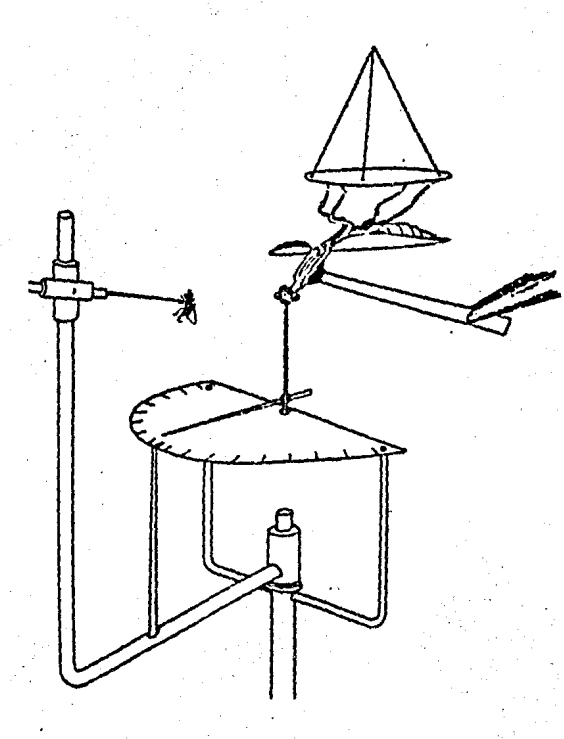

Figura  $F.U.1.$ 

Dispositivo para la medición del dificit de fijación durante la localización de presa en la mantis religiosa. La mantis es fijada en el protorax. La cabeza esta libre para rotar a través de los ejes vertica-les, su posición es mostrada por un apuntador de madera de balsa. La presa puede ser presentada a diferentes angulos, y los angulos hechos por el movimien to de la cabeza y presa son medidos en la misma esca  $1a.$ 

 $\frac{1}{\sqrt{1-\frac{1}{2}}}\frac{1}{\sqrt{1-\frac{1}{2}}}\frac{1}{\sqrt{1-\frac{1}{2}}}\frac{1}{\sqrt{1-\frac{1}{2}}}\frac{1}{\sqrt{1-\frac{1}{2}}}\frac{1}{\sqrt{1-\frac{1}{2}}}\frac{1}{\sqrt{1-\frac{1}{2}}}\frac{1}{\sqrt{1-\frac{1}{2}}}\frac{1}{\sqrt{1-\frac{1}{2}}}\frac{1}{\sqrt{1-\frac{1}{2}}}\frac{1}{\sqrt{1-\frac{1}{2}}}\frac{1}{\sqrt{1-\frac{1}{2}}}\frac{1}{\sqrt{1-\frac{1}{2}}}\frac{1}{\sqrt{1-\frac{$ 

Figura F.IV.2. Cabeza y protórax de una mantis fijas en el seguimiento de una presa: X, déficit de fijación; y, desviación dela cabeza del eje del cuerpo cuando la presa está fija; Z, desviación de la presa del eje del cuerpo.

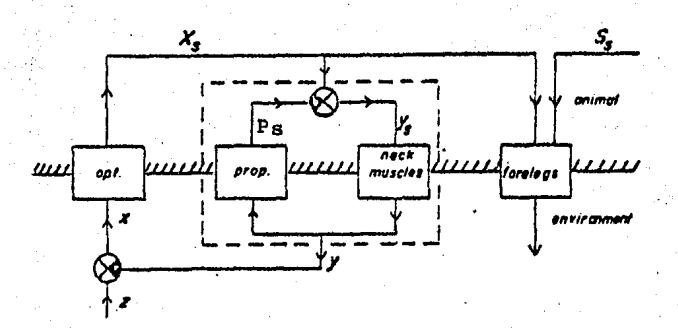

Figura F.IV.3. Modelo de control para la localización de una presa. -Cuadrados representan elementos.nervioso• y musculares de cada subsistema. El sistema Óptico retroalimentadocontiene dentro de si el sistema propioceptor (lineasdiscontínuas) que corre contrario a él. La salida ópti ca Xs contiene la señal de puntería correcta que tomaefecto una vez que se activa la seiial de atrapar ss.-- Los siguientes en blanco de los circulos, indican adición; los negros, sustracción.

#### CAP IV MODELO DE ATAQUE DE PRESA.

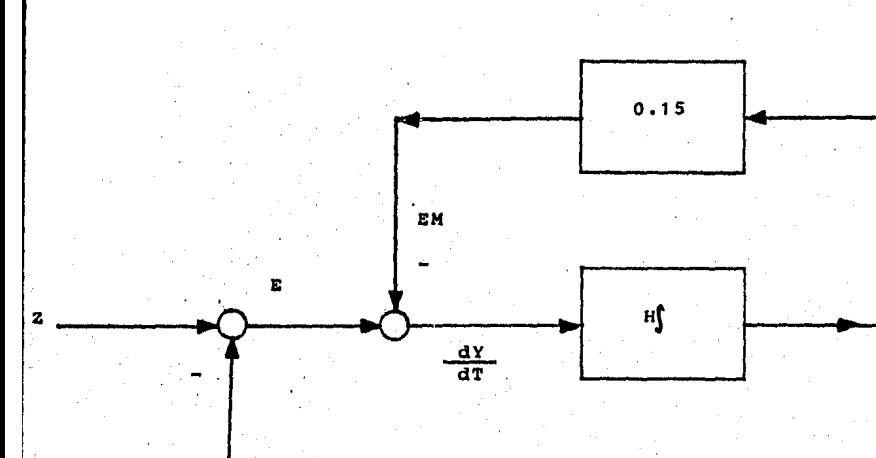

Modelo de Control para definir la conducta de<br>"ataque de presa de la Mantis Religiosa. Figura F.IV.4.

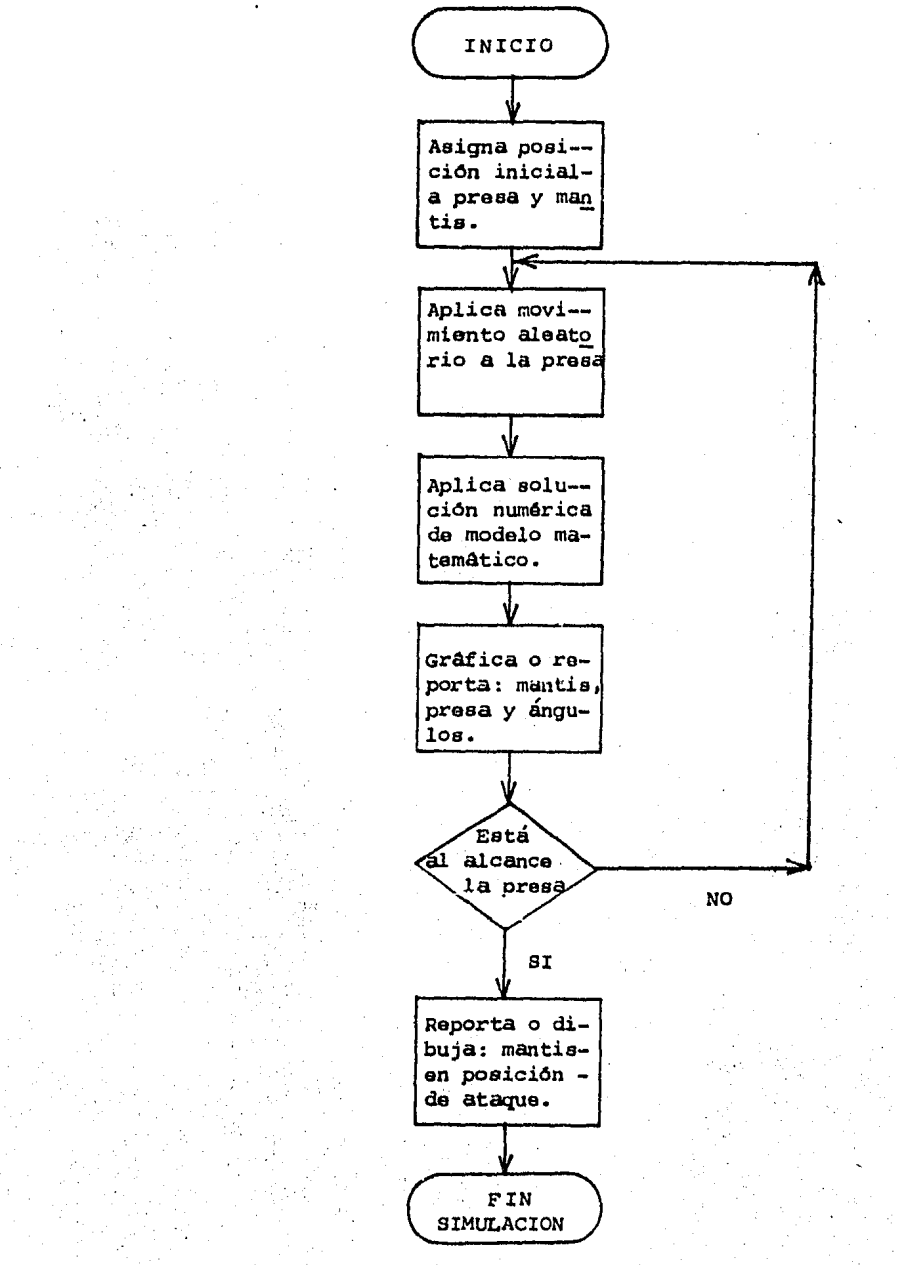

Figura F.Iv.s.

Diaqrama de bloques del programa de simulación de ataque da una presa de la mantis reliqiosa.

Cap V1

#### CAPITULO V

#### CONCLUSIONES.

En el deseo de profundizar en el conocimiento del funcionamiento del sistema nervioso, siguiendo el enfoque de asociación de mecanismos neuronales con el control de ciertas conductas estereotipadas en.  $10<sub>s</sub>$ animales(neuroetología), se eligió a la Mantis Religiosa, un insecto que presentá una sorie üe ventajas(ver introducción) para estudios de este tipo.

Adicionalmente, existe una carencia de estructuración, organización y planeación en los estudios empíricos realizados sobre este animal, amén de una no muy nutrida cantidad de estudios etológicos avocados solamente a dos de sus conductas: la captura de presa y respuests deimática ante un depredador, además de  $1a$ algunos estudios fisiológicos y anatómicos.

En el presente trabajo hemos estudiado como 1a Mantis Religiosa interactúa con su medio ambiente en función de los tipos y las dimensiones de los estímulos que están presentes en su campo visual, las condíciones métricas de los estímulos en función de su cuerpo y los objetivos que desencadenan. Este trabajo claramente muestra ue estos animales definen sus pautas motoras con sus distintas modalidades en función de una percepción precisa de sus tres dimensiones; estos animales además pueden planear la ruta a seguir en base à la evaluación

precisa de sus tres dimensiones buscando llegar al objetivo por medio de tácticas específicas.

Los logros obtenidos en esta tesis, pueden ser agrupados de la siguiente forma:

l. Hemos propuesto un modelo global de coordinación visuomotora en estos animales que' nos permite reproducir su conducta ante diferentes circunstancias *y* que nos permite postular el tipo de procesamiento de información que realiza su sistema nervioso.

2. El desarrollo e implementación en computadora digital de modelos teóricos(matem~ticos) de las conductas de búsqueda de refugio y salto balístico nos permitió hacer predicciones del comportamiento del animal ante diferentes situaciones, y hacer extrapolaciones de comportamiento para estadios diferentes.

3. La reali:ación de simulaciones de los modelos matemáticos obtenidos, a través de medios gráficos, permite su seguimiento visual, mostrándose así la evolución del comportamiento que definen.

4. La simplificación del modelo propuesto por Mittelstaedt[O5] para el ataque de una presa a uno más sencillo y que involucra todas las funciones del anterior nos permitió el llevar a cabo su simulación gráfica *y* 

numérica en una forma más sencilla en cuanto  $\mathcal{R}^{\prime}$ s u implementación

Los puntos l y 2 son de extrema importancia ya que nos permiten postular nuevas hipótesis, que pueden ser analizadas por medio de estudios fisiológicos y etológicos, sobre el tipo de respuestas que debemos encontrar en cada una de las circunstancias analizadas. como por ejemplo, las diferentes condiciones métricas  $de$ zanja y objetivos durante la conducta de búsqueda de refugio.

importante añadir también que la teoría  $Es$ de esquemas propuesta en el presente trabajo no es exclusiva para la Mantis Religiosa, sino que se puede aplicar para cualquier animal con una conducta-sensorimotora-clara. Asimismo, esta teoría podría fácilmenta ser aplicada al diseño de robots que tienen que moverse en un espacio tridimensional con diversos objetos y donde tienen que alcanzar ciertos objetivos.

### APENDICE A] BUSQUEDA DE REFUGIO. SOFTWARE.

E N D I C E A.

P R O G R A M A O E DE. SIMULACION DE BUSQUEOA R E F U G O O E L A M. R.

APENDICE A] BUSQUEDA DE REFUGIO. SOFTWARE.

```
C* x * * *-----
C****
                                                                                   ****
C***PROGRAMA
                                                DEFINE
                                                                                   ****
C****
                                                                                   ****
Czażłąnań arazańsza dzanańsza dzanań dzanańsza na zanań dzanań za za
                                                                                  *****
C
¢
   Simulacion de la Mantis Religiosa. (PARTE 1: DEFINICION DEL ESPACIO)
Ċ
¢
   Vicente Alcantara Guerrero
¢
¢
      19-ane-1984
¢
¢
¢
       Bibliotecas Ligadas:
¢
C
          FGRAF1
c
          GRAF2
C
          MANLIB1
¢
          CRTLIB
Ċ
          FORLIB
\mathbf{c} .
          program define
          byte cmd
          byte comand(7), sub1(5), sub2(3)
          byte logocm(22), logocu(24)<br>byte logobs(32)
          integer x1logo.x2logo.y1logo.y2logo
          integer x, y, zinteger xmin, xmax, zmin, zmax, ymin, ymax
          integer xpaso, ypaso, zpaso
          integer xman, yman, zman
          intager resolx, resolz
          integer objeto(40)
          logical imagen
          byte file(11):
          common/proy/psi
          common/increm/xpaso,ypaso,zpaso
          common/maxim/xmax, ymax, zmax
          common/minim/xmin.ymin.zmin
          common/valor/pi
          common/comuni/i,j,k,l
          common/comun2/n, 11, 12, 13
          common/infman/xman, yman, zman, theta, imagen
          common/infobj/objeto, nobj
          common/valman/scal, largo, impaso
          data nomd/6/
          data nsubl/5/
          data nsub2/3/
          data noblim/8/
          data logocm/'0','0','M','A','N','D','0','!';<br>http://a','n','t','1','a',',',<br>'0','b','j','e','t','1','a','.0',<br>data logocu/'M','0','V','.','0','U','R','S','0',<br>State logocu/'M','0','V','.','0','U','R','S','0',
      ż
      \starR\bullet×
                           \epsilon
```
APENDICE A1 BUSQUEDA DE REFUGIO, SOFIWARE.

, ווענים: "1, ופני, וחו, ופני, וני, ופני, ופני, ופני, ופני, ופני, ופני, ופני, ופני, ופני, ופני, ופני, ופני, ו<br>, ופני, ופני, ופני, ופני, ופני, ופני, ופני, ויי, ופני, ויי, ופני, ופני, ופני, ופני, ופני, ופני, ופני, ופני, ו<br>, ÷  $\bullet$ data x11ogo, y11ogo/4, 460/, x21ogo, y21ogo/378, 460/ C. data comand/z'08',z'00','<','>','",'m','o'/<br>data sub1 -/z'08',z'00','<','>','1'/<br>data sub2 -/z'0A',z'0B','1'/ data xpaso, ypaso, zpaso/3\*10/ data resolx, resolz/350, 225/ data ymin/0/, ymax/100/ data xmin/1/, zmin/1/ data nobj/0/ data objeto/40\*1/ Ć objeto(i)=zmin data imagen/ false./ data itime/20000/ date iobclr/7/, ibsclr/12/, iclear/15/ data psi/45./, theta/0./ data scal/0.30/.largo/150/,xmpaso/26.0/ data ifile/8/ data file/'D','E','F','I','N','E',''','','','M','A','N'/ C SIGNIFICADO DE VARIABLES I  $C - - - - - - - - - - - - - - - - - - -$ c ¢ 08h= laft arrow c OCh= right arrow  $\mathbf{c}$  $0$ Ah=  $down$ arrow ¢  $0Bh = up$ **Arrow** c ¢ c flechas Hor. : x [longitud]  $\mathbf c$ ¢  $\hat{\mathbf{A}}$  $\therefore$   $z$  (altura)  $\mathbf{r}$  $1 + V$ ¢ C ¢  $\langle \rangle$ : y (profundidad)  $\ddot{\mathbf{c}}$ c c XPASO, YPASO, ZPASO : Incremontos en x, y, z a considerar en al movimiento  $\mathbf{c}$ del cursor  $\mathbf c$ C RESOLX, RESOLZ : Espacio cartesiano bidimensional que ocupara la proyeccion C tridimensional. ¢ C IMAGEN : Booleano que indica si se obtiene el espejo de la figura ¢ de la Mantis Religiosa ¢ C-PSI : Angulo de proyeccion del espacio tridimensional. C C THETA : Angulo de posicion de la Mantis Religiosa ¢ c SCAL : Escala a la que se dibujara la Mantis Religiosa. c

103

ÿ.,

2Â

```
APENDICE A] BUSQUEDA DE REFUGIO. SOFTWARE.
                                                                            104
C LARGO : Largo del Cuerpo de la Mantis Religiosa[ en X]
C
 IMPASO : Longitud del Paso de la Mantis Religiosa.
C X, Y, Z :: Coordenadas del punto del cursor en el espacio tridimensional
Ċ
c
        call grafix
        call init!
        call estrng('@')
        pi = \text{atan2}(0... - 1)degrad=pi/130.
        largo=largo*scsl
        impaso=xmpaso*scal
C
        psi=psi*degrad
C
        theta=theta*degrad
C Define los valores de Xmax y Imax en funcion de los Asignados a Y
C
        xmax=resolv-ifix(cos(psi )*ymax)
        'zmak=resolz-ifix(sin(psi )*ymax)
\ddot{\text{c}}sezmin
        y=ymin
        z=zmin
        call square
C Definira los colores a usar
¢
        call defclr(5.0,15.0)
        call defclr(7.0, 8,8)
        call defcir(12,15,0,0)"
0-------------------------
C
   OBTENCION DE COMANDOS
C - - -...................
 10continue
        call logo(xllogo, yllogo, logocu)
        call loge(x2logo.y2logo.logocm)
        call flash(x,y,z)
 15
        call inkey(cmd)
        if(cmd .eq.0)go to 15
        do 20 icmd=1, ncmd
        if(cmd .eq.comand(icmd))go to 30
 20
        continue
¢
C error: comando no valido
C
 25
      call ring
        go to 1530
        continue
        go to (600,600,600,600,100,200),icmd
¢
¢
¢
       DEFINE MANTIS RELIGIOSA
 \sim
```
APENDICE A1 BUSQUEDA DE REFUGIO, SOFTWARE,

```
Ć
 ______________________
 100continue
         if (nobj.ne.0)go to 102
         call ponerr(x21cgo, y21cgo, 'ERROR: No hay definido objeto alguno@'
     \bullet.itime)
         90 to 10call logo(x2logo,y2logo,'MANTIS:L para asignar posicion@')
 102105
         call inkey(cmd)
         call flash(x,y,z)
         if Comd .eq. 0)go to 105
         do 106 icmd=1, nsubl
         if (cmd .eq. subi(icmd))go to 108
 106
         continue
         call ring
         ao to 105
 108
         go to (110, 110, 110, 110, 115), icmd
 110call muevec(x, y, z, icmd)
         go to 105
 115
         continue
         i1 = x + 1argo
         12 = y + 1call checa2(objeto, nobj, x, y, 11, 12, icode)
         ifficode.eq.0)go to 120
          call ponerr(x2logo, y2logo, 'ERROR: Interseccion con Objeto@',
                        itime)
         go to 100
  120continue
         xman=xyman=y
         2 \text{m} \cdot \text{a} \cdot \text{b}call drwman
C se inicia la Simulacion.
        go to 300
¢
C
     --------------------
\mathbf cDEFINE OBJETO
C
           -----------
 200continue
         if (nobj.ne.noblim)go to 204
          call ponerr(x2logo, y2logo, 'ERROR: limite de objetos definidos@',
                        itime)
C
   deshabilita posibilidad de hacer otra definicion de Objeto
          logocm(15) = '0'ncmd=ncmd-1go to 10204
        Nobj=Nobj+1iofset=(Nobj-1)*5Ċ
C
 recibimos primer y segundo extremos de la base
C
 201
        ndim=0
        continue
 202
         if [ndim.eq.0]logobs(31)='1'
        if(ndim. eq. 1) logobs(31)<sup>a</sup>'2'call lege(x2lege,y2lege,legebs)
```
APENOICE AJ BUSQUEOA DE REFUGIO. SOFTWARE.

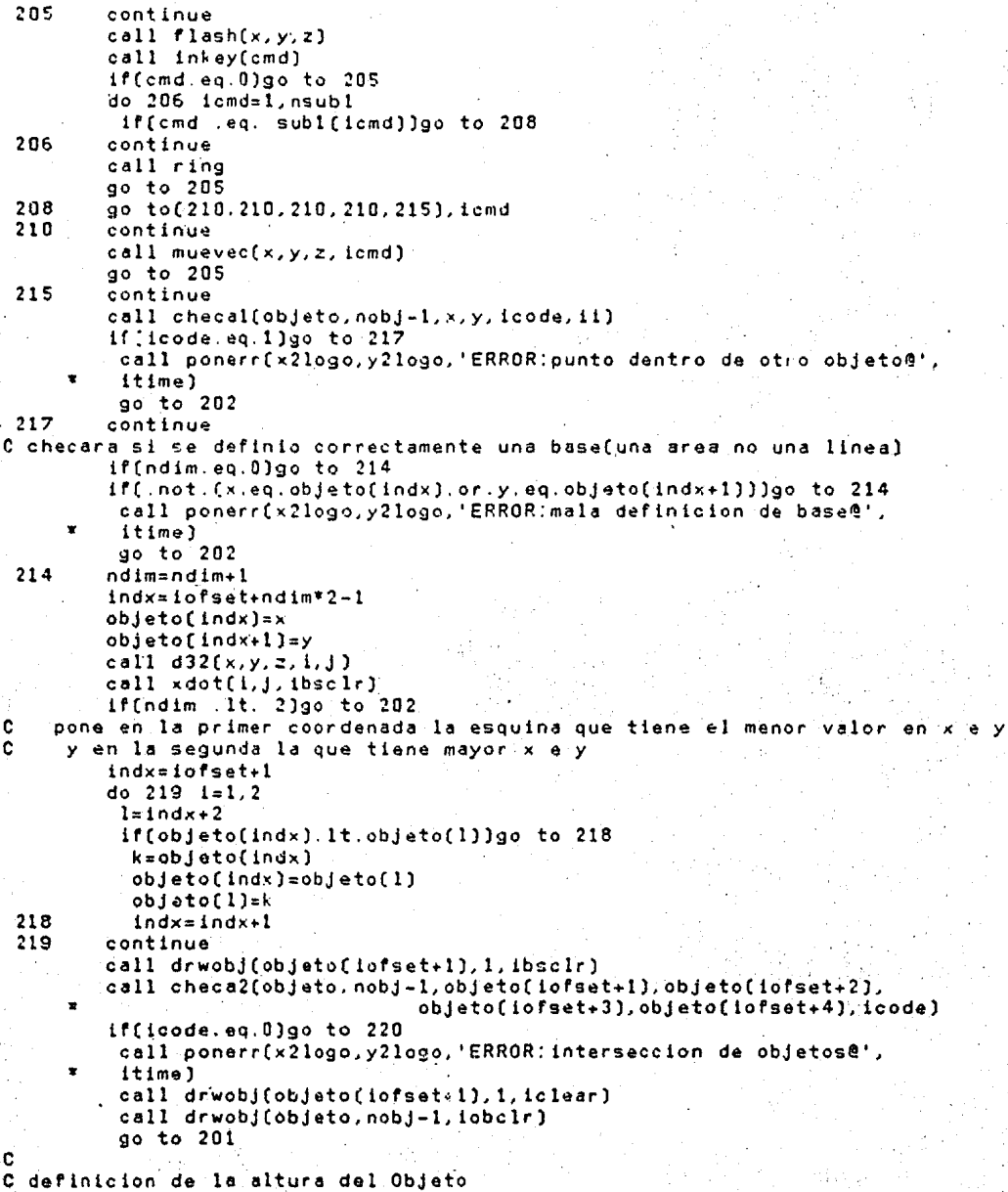

APENDICE AJ BUSQUEDA DE REFUGIO. SOFTWARE.

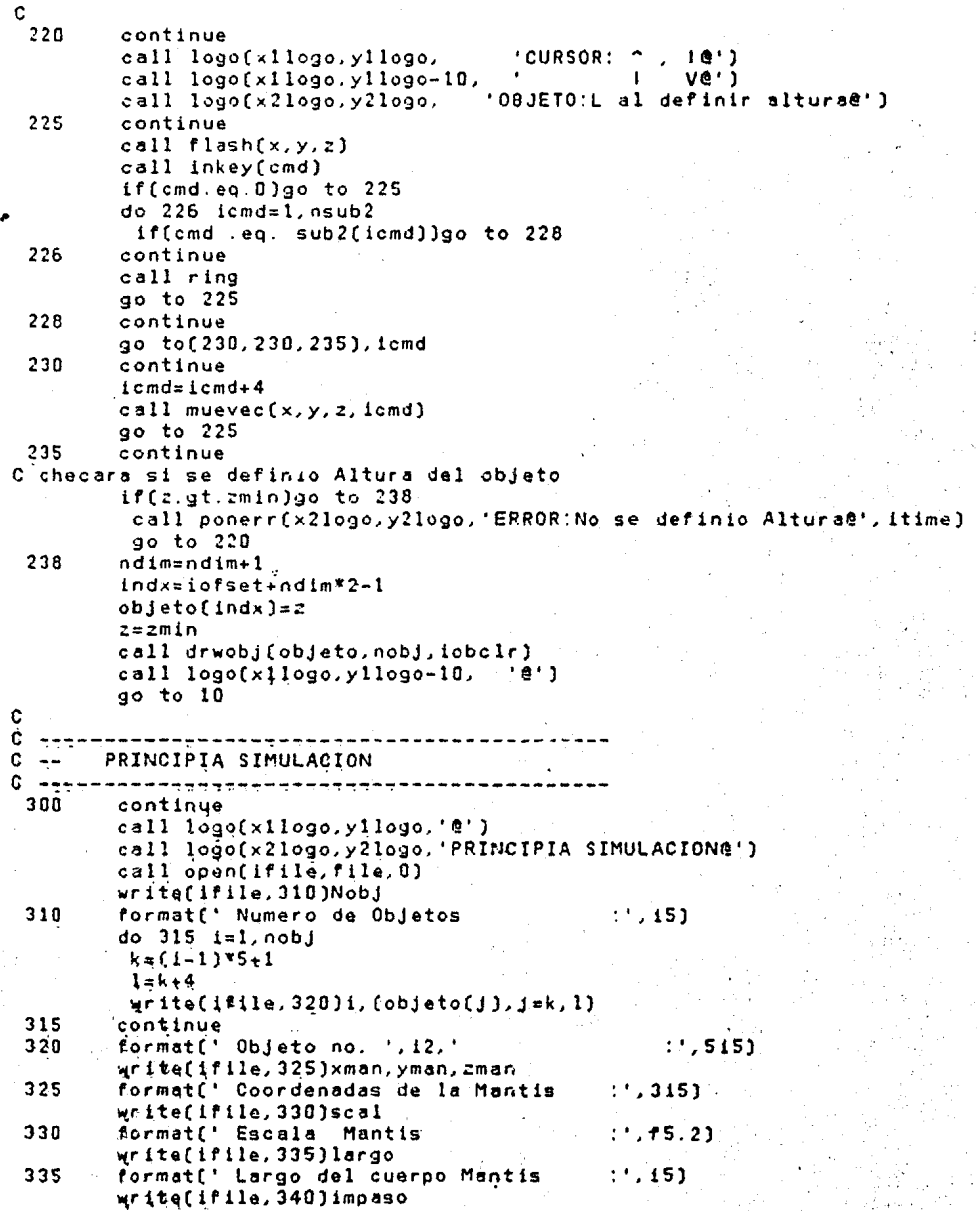

107

J.,

#### APENDICE A) BUSQUEDA DE REFUGIO. SOFIWARE.

```
340
         format(' Longitud del Paso Mantis
                                                 : 1,15endfile ifile
         go to 1000
C
C
C
        MOVIMIENTO DE CURSOR
C.
        ----------------------
 600
        continue
        call muevec(x,y,z,icmd)
        go to 15C
C
 1000
         continue
         end
c
C
c<sub>x</sub>******************
C \times Xsubroutine pinta espacio tridimensional
C with xc
        subroutine square
        common/increm/ixp.iyp.izp
        common/maxim/ixmax,iymax,lzmax
        common/minim/ixmin.iymin.izmin
        common/comuni/iii,jji,ii2,jj2
        common/comun2/ix, iy, iz, ij
C
C
         icolor = 151y = tymin+1
C hara la cuadricula del plano X-Y
         do 10 iil=ixmin, ixmax, ixp
          112 = 111 + 1 \times pdo 10 i=iy, iymax, iyp
           jj1 = 1 - 1jj2=jjl+iyp
           call d32[ii1,jj1,izmin,i1,j1)
           call d32(ii1, jj2, izmin. i2, j2)
           call d32(ii2,jj2,izmin, 13,j3)
           call d32(ii2.jj1, izmin, i4, j4)
           call xline(i1.j1.i2.j2.icolor)
           call \timesline(i2,j2,i3,j3,icolor)
           call x11ne(13, 13, 14, 14, 10010r)call xline(i4,j4,i1,j1,icolor)
- 10.
        continue
C hara el rayado del plano X-Z
C
         do 30 i=izmin, izmax, izp
          call d32(ixmin, iymax, i, i1, j1)
          call d32(ixmax, iymax, i, i2, j2)
          call xline(il, j1, i2, j2, icclor)
36
        continue
C Hara el rayado del plano Y-Z
c
         do 40 i=izmin, izmax, izp
```
### call d32(ixmin.iymin.i.i1.j1) call d32(ixmin, iymax, i, i2, j2) call xline[il,j1,i2,j2,icolor] 40 continue return end ¢ ¢  $C + t$  $C**$  $\bullet$ subroutine dibuja objeto C\*\*\*\*\*\*\*\*\*\*\*\*\*\*\*\*\*\*\*\*\*\*\*\*\*\*\* C subroutine drwobj(objeto, N, icolor) integer objeto(1)<br>integer zmin common/minim/ix, iy, zmin common/comuni/ixmin, iymin, ixmax, iymax common/comun2/idwn1,jdwn1,idwn2,jdwn2 if(n.eq.0)go to 500 do 10 i=1, n  $i \circ f = (i-1)*S$  $ixmin=objeto(iof+1)$ iymin=objeto[iof+2] ixmax=objeto(iof+3) iymax=objeto[iof+4) ialt=objeto(iof+5) C parte inferior call d32(ixmin, iymin, zmin, idwnl, jdwnl) call d32(ixmin, iymax, zmin, idwn2, jdwn2) call d32(ixmax, iymax, zmin, idwn3, jdwn3) call d32(ixmax, iymin, zmin, idwn4, jdwn4) parte superior c call d32(ixmin, iymin, ialt, iup1, jup1) call d32(ixmin, iymax, ialt, iup2, jup2) call d32(ixmax, iymax, ialt, iup3, jup3) call d32(ixmax, iymin, ialt, iup4, jup4) c call xline(idwn1,jdwn1,idwn2,jdwn2,icolor) call xline(idwn2,jdwn2,idwn3,jdwn3,icolor)

```
call xline(idwn3,jdwn3,idwn4,jdwn4,icolor)
call xline(idwn4,jdwn4,idwn1,jdwn1,icolor)
call xline(iup1,jup1,iup2,jup2,icolor)
call xline(iup2,jup2,iup3,jup3,icolor)
call xline[tup3,jup3,iup4.jup4,icolor]
call xline(iup4,jup4,iup1,jup1,icolor)
```
call xline(idwnl,jdwnl,iup1,jup1,icolor) call xline(idwn2,jdwn2,iup2,jup2,icolor) call xline(idwn3,jdwn3,iup3,jup3,icolor) call xline(idwn4,jdwn4,iup4,jup4,icolor) continue continue

return end

C

C

10

# APENDICE AJ BUSQUEDA DE REFUGIO. SOFTWARE.

```
e 
e<br>e++
CT•••••••**•~••••••••••••*•••••••~••••w•w••••w•••••• 
C"<• e;ubrout1ne "flash" cursor "" 
e~•••••••••~•*••••••••••••••••••••••*•••••**••••••~* 
e 
         subroutine flash(11,JJ,z) 
         1nteger x,y,z 
         integer xpaso,ypaso,zpaso 
         common/1ncrem/xpaso,ypaso,zpaso 
         common/comun1/11, 12, 13, 14
         common/comun2/jl,j2,j3,j4
         1color=12 
         ix=ii+xpaso
         iy=JJ +ypaso 
         x = i i + 2y = jj + 2ix = ix - 2iy=iy-2cal! d32(x,y,z,i1.Jl) 
         call d32(x, iy, z, i2, j2)
         call d32(ix, iy, z, i3, j3)
         cal! d32( ix,y, z, 14,j4) 
e 
         cali xline(i1,j1,i2,j2, icolor)
         call xl1ne(i2,J2, 13,j3, icolor) 
         call xline(i3.j3,i4,j4,icolor)
         call xline(i4,j4,i1,j1,icolor)
         cal! delay(2000) 
         1color::O 
         call xline(i1,j1,i2,j2,icolor)
         call xline(12,j2,i3,j3, icolor)
         call xlineí.i3,J3, 14,j4, icolor) 
         call xline(i4,j4, il,jl, Lcolor) 
         return 
         end 
e 
e<br>exx
CTT•••••~•*r••••••*•~••~••••~••••••••••••••~•••••~•• 
C"<• subroutine pon logotipo en Pantalla •• ***************************
e 
         subroutine logo(i,J,texto) 
         byte texto( 1) 
         common/comunl/k,l,m,n 
         call resbox(l, 225, 24, 241) 
         call hscale(2, 755, 1,482) 
         k = 1 + 3751 = j + 8n=J-3 
        'do 10 m=n, 1 
          call hxline(i,m,k,m,0)
 10
         continua 
         call hxtext(i,j,15, texto)
```

```
APENDICE A1 BUSQUEDA DE REFUGIO, SOFTWARE.
                                                                                  111
         call scale(1, 378, 1, 241)
         return
         end
\mathbf cc
C + X XC \times Xsubroutine dibuja Mantis Religiosa
                                                          \bullet\star¢
         subroutine drwman
         integer xman, yman, zman
         logical imagen
         integer*1 tronco(43), cabez8(29), ofo(17)integer*1 ptip1(25), ptdp1(09), pdip1(21), pddp1(13)
         integer*1 ptip2(13), ptdp2(09), pdip2(17), pddp2(17)
         Integer*1 patfro(25)
         common/infman/xman, yman, zman, theta, imagen
         common/patman/itip1.idip1.iddp1.itdp1.itip2.idip2.iddp2.itdp2
C
\mathbf cOatos de las diferentes partes del cuerpo de la Mantis Religiosa
\mathbf c\mathbf cPTIPi pata trasera Izquierda en posicion i
\mathbb CPDIPi pata delantera Izquierda en posicion i
\mathbf cPODP1
           pata delantera Derecha en posicion i
\overline{c}PTDPi pata trasera Derecha en posicion i
\mathbf cPATFRO patas Frontales
\mathbf{c}data tronco/40,
      \ddot{\phantom{0}}-32, 15, 106, -35,\ddot{\phantom{0}}-35.4.-4.106,
                            -22.4,
                 -4,16,
                 -22, 33,Ÿ.
           16,
                            -24.\ddot{\phantom{1}}-24, 43,-32,33.
           43,
      ×
                 -32, 106, -35,-35,\star33,
                            -24.88.
     \star-21.0-3.12.
     \mathbf{x}-19, 5,Ο,
                 -3.-28.57×
           -34, 8,data cabeza/28.
                  -32, 15, -34, 20, -34, 20, -39, 24, -39, 24, -45, 21-39, 24,-45, 21,-45, 21,-45, 18,×
                  -45, 10,-43, 02,¥
                  -43, 02.×
                             -36.11-32.10/-28, 05,data ojo/16,
                  -40, 18.-41, 18,-41, 17,-41, 18,-41, 17-40, 17.-40.17.-40.18/C
C DEFINICION PATAS EN POSICION 1
c
         data otip1/24,
```
 $\bullet$ 

 $-21, 30,$  $-32.$  $23.$ Ÿ  $30.$  $-32, 38,$  $-36.$  $-62,$  $\ddot{}$  $38.$  $-36.69.$ ٠ 69.  $-62, 70,$  $-70.$  $\mathbf{v}$  $33.$  $-24, 36,$  $-27.$  $-27, 38,$  $\ddot{}$  $36.$  $-36/$ data pdipl/20.  $12, -21, 12,$  $\ddot{\phantom{0}}$  $-25.$  $\ddot{\phantom{0}}$  $12, -25, -18.$  $-25,$  $\dot{\mathbf{r}}$  $-18, -25, -20,$  $-60.$ ÷  $16, -22, 16,$  $-28.$  $16. -28. -18.$  $\bullet$  $-25/$ data pddpl/12,  $10.$  $-17,$  $\mathbf{v}$  $-13. -20.$  $-12. -50.$  $\bullet$  $-13.$  $-20.$  $-21.$  $\bullet$  $-12.$  $-13.$  $-20/$ data ptdp1/08. ÷ 46,  $-32.$  $83, -57,$ ٠ 33.  $-57.$  $85, -60/$ C C DEFINICION PATAS EN POSICION 2 data pddp2/16.  $12, -21.$ ¥  $2, -22.$  $\bullet$  $2, -22,$  $-20, -15,$  $\bullet$  $-20. -15. -33, -24,$  $\bullet$  $10. - 17.$  $2, -22/$ data ptip2/12.  $23, -21,$ ×  $32, -45,$  $\mathbf{x}$  $32, -45,$  $17, -73,$  $\mathbf{r}$  $33, -24,$  $32, -45/$ data pdip2/16,  $12, -21,$  $6, -31,$  $0, -31, -31, -37.$  $-31, -37, -44, -49.$  $16, -22,$  $0, -31/$ data ptdp2/08, 38,  $-26$ .  $45, -45,$ 45.  $-45.$  $30, -60/$ c C patas frontales ¢ data patfro/24.  $-19.05.$  $-5, -7,$ ÷  $-5. -7.$  $-10, -10$ ,  $\pmb{\ast}$  $-23, -12, -41, -10,$  $\bullet$  $-41, -10,$  $-41, -5$ ,  $\bullet$  $-41, -5,$  $-15, -5,$  $-28.5$ ,  $-15, -5/$ data itipl, idipl, iddpl, itdpl, itip2, idip2, iddp2, itdp2  $\sqrt{1}$ , 2, 3, 4, 8, 9, 10, 11/ data iclman/5/, iclojo/12/ c C escalara el nuevo espacio para la mantis call d32[xman, yman, zman, 1o, jo]

### APEflOlCE A] BUSQUEDA DE REFUGIO. SOFTWARE.

```
e 
          ixl=l-io 
          ix2=378-ioiv1=1-ioiv2 = 241 - j0call scale(ix1, ix2, iy1, iy2)
  C dibujara el Tronco 
e 
         call drwpar(tronco, theta, iclman, imagen)
e 
  e dibujara la cabeza 
e 
\frac{c}{c}call drwpar(cabeza, theta, lclman, imagen) 
          call drwpar(ojo, theta, iclojo, Imagen) 
  e dibujara las patas de la poslcion 2 
e 
e 
          call drwpar(pdipl, theta, idipl, imagen)
          call 
drwpar(nddpl, theta, iddpl, imagen) 
          call drwpar(ptipl.theta,itipl.imagen)
          call drwpar(ptdp').theta, itdpl, imagen)
  e dibujara las patas de la posicion 1 
e 
e 
         cell drwpar(pdip2, theta, idip2, imagen)
          call drwpar (pddp2, theta, iddp2, imagen)
          call drwpar(ptip2,theta, itip2, imagen) 
          call drwpar(ptdp2, theta, itdp2, imagen)
  dibujara las patas frontales
e 
          call drwpar(patfro, theta, ic Iman, imagen)
e 
   Hara los colores de las patas de posicion 2 negros, para que no se vean
e 
 20 
e 
e 
 10 
e 
    Hara 
los colores de las patas 
de la posicion l de color iclman(verde) 
          do 20 i=itip2, itdp2 
           call defclr(i.0,0,0) 
          continue 
         do 10 i=itipl, itdpl 
           call defclr(i,O,tS,0) 
         cont inue · 
  C regresa al espacio de Graficacion original 
e 
e 
c<br>c**
         call scale(l,378,1,241) 
         return 
          end 
c•~*·~~-~-·*••T·~--~~~···•~7Y••W*T••······~·•T•••••• 
e=** subroutine dibuja parte del cuerpo de ***<br>C**             la Mantis Religiosa
e~• la Mantis Religiosa •• C•W~WS rs ~'« '#'"« $!W W T* 'l''CW't* '«$'W•'l_'ll'*'*' *:t"TY**•W.11' •Y_:t'"S" C''l'S ~· .....
```
### APENOICE AJ BUSQUEOA DE REFUGIO. SOFTWARE.

```
e 
          subroutine drwpar (parte, theta, icolor, imagen)
          integer*1 parte(1)real theta 
         logical imagen 
          "common/comunl/l,J,k,n 
          common/comun2/ix1, iy1, ix2, iy2
          common/valman/scal, largo, impaso 
          data ixorig, izorig/-50, -75/n=parte(l) 
          n = n + 1do 10 i=2,n.4 
         ixl:parte(l)-ixorig 
         iyl=parte(i+l)-i=orig 
         ix2=parte(i+2)-ixorig 
         iy2:parte(i+3)-izorig 
        call rota(ifix(scal*ix1), ifix(scal*iy1), theta, i1, j1)
        call rotalifix(scal*ix2), ifix(scal*iy2), theta, 12, j2)if(.not. imagen)go to 05
        call voltea(i1,j1,1)
        call voltea(i2,J2,1) 
05 call xline(il,j1,i2,j2,icolor)<br>10 continue
       continue
       return 
      end<br>*****
c•·~--~·····~-~YY••Y~•••YY~**~*~*~**~-*~~~~·····~**• 
C .. * subroutine obten espejo de Cuerpo de ... .. 
                     C*"' Mantis Religio.¡¡e .. .. CTr~T~*·•~wT~T••·•~T~~·~••YT?•~~~TT~T~TT~T~~TTTTYT~• 
e 
          subroutine voltea(xo,yo,ieje)
          integer xo,yo 
          go to(lOO, 200), ieje 
C espejo respecto al eje X 
c<br>100
         continue
         yo=-yo 
         go to 300 
C espejo respecto al eje Y 
c<br>200
          200 continue 
          xo::-xo 
300 continue 
          return 
          end c~···~~r~•t•#TTTTT~TTTWT~TT••T*W*~*TT~•T~T~WTWWWTTT• 
e•• subroutine checa si hay punto de un .... 
          C.... objeto dentro del volumen de otro r• 
C***•••••••YT#Y~•*•••,T•~···~···•••TT•~YT•T~-~~-···· 
e 
e 
e 
         subrout ine checat(obJ eto, nobj, x,y, lcode, iobjet) 
          integer obJeto(1),x,y 
         common/comunl/1,J,k,1
```
 $.114$ 

```
\mathbf c\mathbf cI si el punto no esta dentro de un volumen
\dot{c}icode=
                  -1\ddot{\text{c}}ł.
                     2 si esta dentro de un volume e IOBJET es el volumen que
\mathbf{c}f.
                            continue al punto
\ddot{\text{c}}¢
          icode=1
          if(nobj.eq.0)go to 500
          do 10 i=1, nobj
           indx = (1 - 1)*5 + 1if(.not.(x.gt.objeto(indx).and.x.lt.objeto(indx+2)))go to 10
  02if(.not.(y.gt.objeto(indx+1).and.y.lt.objeto(indx+3)))go to 10:
            icode=2
            iobjet=i
            i = \text{nobj}10
          continue
  500
          continue
          raturn
          end
Crxxxx
                     ******************
C+Tsubroutine checa si hay interseccion
C \times Xde los otros cuerpos con el de definicion **
C \times \times \times \times \timesc.
         subroutine checa2[objeto, nobj, x1, y1, x2, y2, icode]
          integer objeto(1) \times1, y1, \times2, y2
         integer \times 1, \times 2, y1, y2logical isw(4), isw1(4)Ċ
         common/comun1/i,j,indx,l
Ċ
          icode=0
          if(nobj.eq.O)go to 500
         do 10 i=1, nobj
           do 5 j=1, 4isw(j) = false.isw1(j) = false.continue
 05
           index = (i - 1)*5 + 1if(x1.gt.objeto(indx).and.x1.1t.objeto(indx+2))isw(1)=.true.
           if(x2.get object of the x). and x2.1t. object of the x+2) is w(2)=. true.
           if(y1.gt.objeto(indx+1).and.y1.1t.objeto(indx+3))isw(3)=.true.
           if(y2.get. \text{object}() index + 1). and y2. It. \text{object}() index + 3)) is w(4) = true.c
           if(x1, le. \n  object of the function) = Isw1(1) = true.if(x2.get. \text{objeto}(index+2)) is w1(2) = true.iff(y1.1e.objeto(indx+1))iswl(3)=.true.
          -if(y2.get.objectofindx+3)]lswl(4)=.true.C
ċ
                                    Alguna esquina esta dentro de otro cuerpo?
           if(isw(1).and.isw(3))1code=1if(isw(1).and.isw(4))icode=1
           if(fsw(2), and, isw(3))icode=1
           if[isw(2).and.isw(4)]icode=1
```
# APENDICE A] BUSQUEDA DE REFUGIO. SOFTWARE.

115

èś,

# APENDICE A1 BUSQUEDA DE REFUGIO, SOFTWARE.

```
¢
c
                                Cuerpo conteniendo dos o mas esquinas de otro?
          if((isw(1).or.isw(2)).and.(isw1(3).and.isw1(4)))icode=1if((isw(3).or.isw(4)).and.(isw1(1).and.isw1(2)))icode=1c
Ć
                                Un cuerpo contiene a Otro o es el mismo?
        if([isw1[1], and, isw1[2], and, isw1[3], and, isw1[4])1code=110continue
 500continue
        return
        end
c
Ċ
C***. . . . . .
                       ****
                            ------
C**\mathbf{r}subroutine pon mensaje de error en el
C \times Y\bullet\bulletmonitor.
C \star \star******
¢
        subroutine ponerr(ixlogo,iylogo,msg,itime)
        byte msg(1), cmd
 10
        continue
         call logo(ixlogo, iylogo, msg)
         call ring
         call delay(itime)
         call logo(ixlogo, iylogo. Presione cualquier tecla@')
         call delay(itime)
         call inkey(cmd)
         if(cmd.eq.0)go to 10
        return
        end
\mathbf{c}C
C \times X-c**\star\starsubroutine has loop para time delay.
C++
                                                    \sim 18
       ******************************
C**
C
        subroutine delay(n)
        do 10 i=1, ncontinue
10
        return
        end
```
APENDICE A] BUSQUEDA DE REFUGIO. SOFTWARE.

```
C*************
                                                      *****************
C*******
C x x x xP R O G R A M A
                                       SIMULA
                                                                    ****
C*******
**********
c
   Simulacion de la Mantis Religiosa. (PARTE 2: SIMULACION OEL ESPACIO)
¢
C
¢
   Vicente Alcantara Guerrero
C
C
     26 - ene - 1984C
C
C
      Bibliotecas Ligadas:
C
\mathbf cFGRAF1
¢
        GRAF2
¢
        DEFINEM
C
        MANLIBI
C
        CRTLIB
¢
        FORLIB
C
        program simula
        integer x11ogo, x21ogo, y11ogo, y21ogo
        integer x, y, zinteger xmin, xmax, zmin, zmax, ymin, ymax
        integer xpaso, ypaso, zpaso
        integer xman, yman, zman
        integer resolx, resolz
        integer objeto(40)
        logical imagen
        byte f11e[11]¢
        integer pagina
        byte tecla, esc
        integer haycha, indcha
        integer hayobs, indobs
Ć
        common/proy/psi
        common/maxim/xmax, ymax, zmax -
        common/minim/xmin, ymin, zmin
        common/valman/scal, largo, impaso
        common/valor/pi
        common/comun1/i.j,k,1
        common/comun2/n, i1, i2, i3
C Informacion de Objetos y Mantia
        common/infobj/objeto, nobj
        common/infman/xman, yman, zman, theta, imagen
        common/logot/xilogo,yilogo,x2logo,y2logo
c
        data x1logo, y1logo/4, 460/, x2logo, y2logo/378, 460/
        data resolx, resolz/350, 225/
        data psi/45./ , theta/0./<br>data imagen/ false./
```
 $117$ 

۰,

#### APENDICE A1 BUSQUEDA DE'REFUGIO, SOFTWARE.

```
data itime/20000/
        data iobelr/7/.iclear/15/
        data ifile/8/
        data file/'D','E','F','I','N','E',''','','','M','A','N'/
        data esc/z'1B'/
c
  SIGNIFICADO DE VARIABLES:
\overline{C}¢
  RESOLX, RESOLZ : Espacio cartesiano bidimensional que ocupara la proyeccion
¢
                   tridimensional.
¢
\mathbf{c}IMAGEN : Booleano que indica si se obtiene el espejo de la figura
\mathbf cde la Mantis Religiosa
¢
\mathbf cPSI
         : Angulo de proyeccion del espacio tridimensional.
Ċ
¢
 THETA
         : Angulo de posicion de la Mantis Religiosa
¢
\mathbf cSCAL
         : Escala a la que se dibujara la Mantis Religiosa.
Ċ
\mathbf cLARGO
         : Largo del Cuerpo de la Mantis Religiosa( en X).
C
¢
 IMPASO : Longitud del Paso de la Mantis Religiosa.
C
c
 X, Y, Z: Coordenadas de la Mantis Religiosa en el espacio tridimensional
\mathbf c¢
 PAGINA : Pagina de graficacion que se esta trabajando
¢
        call grafix
        call init
        call estrng('ft')
        pi = \pi \tan 2(0 \ldots -1)degrad = p1/180.
C
        psi=psi*degrad
C
        theta=theta*degrad
¢
        ymin=0ymax=100
¢
        xmin=1zmin=1
¢
        xmax=resolx-ifix[cos[psi ]*ymax]
        zmax=resolz-ifix(sin(psi )*ymax)
c
 Define los colores a utilizar
¢
        call defclr(5,0,15,0)'call defclr(7.0,8,8)
        call defclr(12,15,0,0)
C
C
C Lectura de las caracteristicas de los objetos y de la Mantis Religiosa>
```
AFENDICE A] BUSQUEDA DE REFUGIO. SOFTWARE.

```
C definidos en el programa DEFINEM.
                                                       くう
C
      call open(ifile, file, 0)
      read(ifile, 10)Nobj
10format(30x, i5)d_0 15 i=1, n \circ bj
      k = (i - 1) * 5 + 11 = k + 4read(ifile, 20)(object0[j], j=k, 1)15
     continue
     format(30x, 5i5)
 20
     read[ifile.25]<man.yman.zman
     format(30x, 3i5)95
     read(ifile, 30)scal
 30
     format(30x, f8.3)read(ifile, 35)largo
     format(30x, 15)
 35
     read(ifile, 35) impaso
     endfile ifile
c
Ordenara los objetos definidos de mayor a menor en el sentido X
C
                                                       e N
  como primer llave y de mayor a menor en el sentido de Y como segunda.>
C.
c
      call ordena(objeto, nobj)
¢
くう
C
c
                  PRINCIPIA SIMULACION.
                                                       e S
C
call ainit(pagina)
      call animat
      call chpage(pagina)
      call escena(pagina)
c.
Ċ.
 0-Balanceo
C
100
    Coall balanc(haycha, indcha)
C
                                 #haycha = HAY CHAntli
Ċ
                                 #indcha = INDice CHAntli
      go to(150,200), haycha
Ċ
 11-No hav escondite
c
c
 150<sup>2</sup>continue
c
¢
 12-Si hay escondite
ċ.
      ---------
 200
      continue
       indx={indcha-1}*5
       ixcharchieto(indx+3)-5
```
APENDICE A] BUSQUEDA DE REFUGIO, SOFTWARE

```
iycha=objeto(indx+2)+5
c
                                                  #calcula linea de travectoria
         call linea(xman, yman, Ixcha, iycha, pend, ord)
         call d32(xman, yman, zman, il.ji)
         call d32(ixcha.iycha.zman.12.12)
         call chpage(pagina)
         call workon(pagina)
         call xline(il,jl,i2,j2,14)
         call chpage(pagina)
         call workon(pagina)
  300
         continue
        call inkey[tecla]
        if(tecla .eq.esc)go to 10000
C
                                                  #calcula proxima trayectoria.
         x=xman-impaso
         y = if i \times (p \cdot d \cdot f \cdot \log f \cdot (m \cdot n) + \log d)C
                                                  #Vera si hay obstaculo
         call checal(objeto.nobj, x, y, hayobs, indobs)
¢
                                                    #havobs-HAY OBStacule
Ć
                                                    #indobs-INDice OBStaculo.
         go to(400.450), havobs
0-----------------------
C 121-No hay obstaculo
C-----------------------
 400continue
         call movman(pagina)
         yman=ifix(pend*flcat(xman)+ord)
         go to 1000
C - - - - - - -C 122-Si hay obstaculo
C---------------------
 450
        , continue
ċ.
                                            #Si existe obstaculo, ve de que tipo
C.
         if(zman.ne.zmin)go to 600
C 1221-Barrera
C----------------------
 500
        continue
         call barrer(pagina, indebs, pend, ord)
\mathbf{c}#Ve si la barrera es el refugio
        if(indobs .eq.indcha)gc to 2000
0----------------------
C 1222-Zanja
C--------------
 600
         continue
        call zanja(pagina, indobs, indoha.pend.ord)
        go to 1000
1000
        continue
        call escena(pagina)
        go to 300
C. Fin de'simulacion
C---------------------------------
2000
        continue
        call chpage(pagina)
```

```
aall workon(pagina)
         call logo(x2logo,y2logo, 'FIN DE SIMULACION@') 
10000 continu~ 
         write(3,10002)
10002 format(//' •••• FINAL ****'///) 
e 
e<br>exxx
         end 
               C•*•***••tt••******•****•*··~~TW•W••~****••****••s•• 
e~• subroutine pinta espacio tridimensional ** C***•*•~•~~***•*****•***••~•••w~~~***********•••••st 
e 
         subroutine esptri 
         common/maxim/ixmax,iymax,izmax 
         common/minim/ixmin,iymin,1zmin 
         common/comunl/11, 12, i3, 14 
         common/comm2/j1, j2, j3, j4icolor=15
e 
 e Plano X-Y 
e 
           call d32(ixmin, iymin, izmin, il,jl)
           call d32(ixmin.iymax.izmin.i2.j2)
           call d32 (ixmax, iymax, izmin, i3, j3)
           call d32(ixmax, iymin, izmin, i4,J4) 
           cal1 xline\{11, j1, 12, j2. icolor)
           call xline(12, j2, i3, j3, icolor)
           call xline(i3,JJ, l4,j4, icolor) 
           call xline(14, j4, il. j1, icolor)
e Plano Y-Z 
e 
           call d32(ixmin. iymin. izmin. 11. j1)
           call d32(ixmin, iymin, izmex, i2,J2) 
           call d32( ixmin, iymax, 1zmax, 13,j3) 
           call d32(ixmin, iymax, izmin, 14, 54)
           call xline(i1, j1, i2, j2, icolor)
           call xline(12.j2, i3,j3, !color) 
           call xline(i3, j3, i4, j4, icolor)call xline(14, j4, il, j1, icolor)
e Plano X-Z 
e 
           call d32(ixmin, iymax, izmin, il, jl)
           call d32(ixmin, iymax, izmax, 12, j2)
           call d32(ixmax, iymax, izmax, 13, j3)
           call d32(ixmax, iymax, izmin, 14, j4)
           call xline(1,j1,j2,j2, icolor)
           call xline(12,j2,i3,j3, icolor)
           cell xline(13,j3,14,j4,1color)call xline(i4, j4, il, j1, icolor)
         return 
         end 
e 
e<br>ex
CT -Y**°* .......... ,,~~- ..... ., .................. •W ...... JK .'fr ... Jta .. 'l'•W'«11t'.'W ......... ••z 
C** subroutine haz funcion de balanoao **
```
121

•,

### APENDICE A] BUSQUEDA DE REFUGIO. SOFTWARE.

化聚苯基氧基乙基氨基甲酸 医阿斯特氏试验检胆汁 经经营的收益率

Ï,

```
\mathbf{C}\mathbf csubroutine balanc(haycha, indcha)
         integer haycha, indcha
         integer objeto(40)
        integer xman, yman, zman
        logical imagen
        common/infman/xman, yman. zman. theta, imagen
        common/valman/scal, largo, impaso
        common/infobj/objeto.nobj
        data factor/3./
c
  Encuentra un refugio Este esta definido como la maxima altura de un objeto
¢
                          y que esta sobrepase en un factor el largo de la
\mathbb CMantis Religiosa
\mathbf{C}\mathbf c\mathbf{c}1 No hay refugio
               \mathbf{I}\mathbb CHAYCHA=
               -1
\mathbf c\overline{c}Existe Refugio e INDCHA es el indice de este
               r
\mathbf{C}\mathbf{c}haycha≠1
         indcha=0
         izmax=objeto(5)
C localizara solamente los objetos frente a la Mantis como posible refugio
        do 10 i=1, nobj
          indx = i * 5if(izmax.gt.objeto(indx))go to 10
          if(objeto(indx-4).gt.xman)go to 10.
           indcha=i
           izmax=objeto(indx)
 10
        continue
        ialt=factor*largo
        if(izmax.ge.ialt)haycha=2
        return
        end
C
Ċ
c×
            ***********************
C \times xsubroutine calcula parametros de linea
                                                      *C**
                  recta dados 2 puntos
                                                      x x******
C
        subroutine linea(x1,y1,x2,y2,pend,ord)
        integer x1, y1, x2, y2
        pend=float(y2-y1)/float(x2-x1)
        ord=float(y1)-pend*float(x1)
        raturn
        end
Ċ
¢
位置案
       ्रम
       subroutine haz movimiento con barrera
                                                     -22.22T = T + Tr e e
```
# APENDICE A1 BUSQUEDA DE REFUGIO, SOFIWARE.

```
c
        subroutine barrer(pagina, indobs, pend, ord)
        integer pagina, indobs
        real pend, ord
        integer objeto(40)
        integer xman, yman, zman
        integer xmin, ymin, zmin
        integer x1logo, y1logo, x2logo, y2logo
        logical imagen
        common/minim/xmin.ymin.zmin
        common/valman/scal.largo.impaso
        common/infman/xman, yman, zman, theta, imagen
        common/infobj/objeto.nobj
        common/valor/pi
        common/comun1/1.j,k,1
        common/comun2/m.n.iz.ix
        common/patman/itipl,idipl,iddpl,itdp1,itip2,idip2,iddp2,itdp2
        common/logot/x1logo.y1logo.x2logo.y2logo
        data iobelr/7/
c
        indx = (indobs-1)*5c
                                              #asigna nuevos valores a la mantis
       xman=obieto(indx+3)
        yman=ifix(pend*float(xman)+ord)
        if(zman.eq.zmin)zman=largo
        if(zman ne.zmin .and. zman.lt.largo)zman=largo
        theta=3 *pi/2.
        ialtur=objetofind <+ 5)
¢
                                            #si el obj, es pequeno no trepa
        If(zman.gt.ialtur+impaso)go to 150.
      -------------------------------------
c -c.
 Trepa la pared de la barrera
c -¢
 ion
        continue
        call escena(pagina)
        call movman(pagina)
        iz=zman+impaso
        if(iz.lt.ialtur)go to 100
\sim<u>______________________</u>_______
c
  Camina sobre la cara superior de la barrera
Ċ.
   siguiendo la trayectoria al refugio
n = -150
        continue
        theta=0.
       : ixmin=objeto(indx+1)
        ixmax=objeto(indx+3)
        iymin=objeto(indx+2)
        iymax=objeto(indx+4)
        zman=ialtur
c
                                  #asigna primero la x superior menos el largo
¢
                                  #en caso de que esta salga del objeto asigna.
c
                                  #la x inferior (limite del objeto)
        xman=ixmax-largo
        if [xman.lt.ixmin]xman=ixmin
```

```
APENDICE AI BUSQUEDA DE REFUGIO. SOFTWARE.
                                                                             124yman=pend*float(xman)+ord
         ipoint=[indobs-1)*5+1
        call checal(objeto(ipoint), 1, xman, yman, iesta, icode)
        go to(175,200), iesta
C
                                    #No cae la primer posicion dentro de la cara
C
                                    #Ajustars para que este en el limite de ella
 175
        continue
          if(yman.gt.iymax)yman=iymax
          if(yman.lt.iymin)yman=iymin
          go to 300
 200
         continue
         ix=xman-impaso
         iy=pend*float(ix)+ord
         ipoint=(indobs-1)*5+1
        call checal(Objeto(indobs), 1, ix, iy, iesta, icode)
        go to(275, 250), iesta
c
                                    #puede caminar sobre la cara todavia
 250
        continue
        call escena(pagina)
        call movman(pagina)
        yman=pend*float(xman)+ord
        go to 200
\mathbf c#Ya no puede caminar en la cara superior
¢
                                    #se quedara en los bordes proximos a la tray.
 275
        continue
         if(ix.gt.ixmin)xman=ix
         if(ix.le.ixmin)xman=ixmin
        yman=pend*float(xman)+ord
        go to 175
 300
        continue
        j=xman+largo
        if(j.le.ixmax)go to 350
¢
                                                    #el espacio para colocar las
¢
                                                    #patas trasera es pequeno
        call defclr(itdp1,0,0,0)
       \sqrt{1 + 1 + 1 + 1 + 0} (all deficition, 0, 0, 0)
        call defclr(itdp2,0,15,0)
        call defclr(itip2,0,15,0)
 350
        continue
        call escena(pagina)
        continue
        return
        end
C
c
C**
                                                      \bulletC^*subroutine haz movimiento con ZANJA
                                                      x +C*******************************
                                                     ***
C
        subroutine zanja(pagine, indzan, indcha, penu, ord)
        integer pagina, indzan, indcha
        real pend, ord
        integer objeto(40)
        integer xman, yman, zman
        logical imagen
```
### APENDICE A] BUSQUEDA DE REFUGIO. SOFTWARE.

```
integer xmin.ymin.zmin
        integer xpaso
        common/minim/xmin,ymin,zmin
        common/valman/scal, largo, impaso
        common/infman/xman, yman, zman, theta, imagen
        common/infobj/objeto, nobj
        common/valor/pi
        common/comun1/i,j,k,l
        common/comun2/m, n, iz, ix
        common/patman/itip1,idip1,iddp1,itdp1,itip2,idip2,iddp2,itdp2
c
 CONSTANTES DE SALTO BALISTICO
                                  Phi=[degrados] ; vz=cm/seg ; g=[cm/seg**2]
c
        data phi/45.7, vz/275.007, g/981.7
Ċ
        ialmin=2.*float(largo)
        ialtur=zman
 Vera cual es el primer objeto que se encuentra si sigue su trayectoria
C.
C.
    al nivel del piso
        indx=(indcha-1)*5
        ixch1=objecto(indx+3)-5ixpaso=2
        do 20 ii=ixchl, xman, ixpaso
         iix=xman-ii+ixch1
         iiy=pend*float[iix]+ord+1
         call checal(objeto.nobj, iix, ily, icode, iprim)
         if(tcode,eq.1)go to 20ii=xman
- 20
       continue
C Al llegar aqui el primer objeto que se encuentra en su
    trayectoria es el iprim
C.
C
C Aplica la decision de teoria de esquemas
        if(ialtur.gt.ialmin)go to 200
C÷.
     ----------------------------------
C Baja zanja
0------------
 100continue
C
Ċ
                                  # vera si al bajar existe un hueco de tal
C
                                  # forma que quepa horizontalmente
        ixprimaxman-largo-impaso
       do 102 ii=ixprim.xman
         lix=xman-ii+ixprim
         iiy=pend*float[iix]+ord
         ipoint=(iprim-1)*5+1call checal(objeto(ipoint), 1, iix, iiy, icode, ii)
         if (icode.eq.2)ii=xman
 102
       continue
       go to(110,150), icode
\mathcal{F}le es posible bajar la Zanja
110
       continue
```
## APENDICE A] BUSQUEDA DE REFUGIO. SOFTWARE. 126 126

```
e 
 120 
e 
 130 
e 
e 
e 
e 
e 
e 
e 
e 
e 
e 
e 
e 
e 
 150 
         theta=p t/2. 
         i l:=::man-largo 
                     #si la Zanja es muy pequena no baja por la pared.Salta 
         lt(iiz-impaso.lt.zmin)go to 130 
         zman=iiz 
         continue 
         call escena(pagina) 
         call movman(paglna) 
         iiz=zman-impaso
         if(iiz.ge.zmin)go to 120
         continue 
                                    #ya llego al piso 
         xman=xman-largo 
         yman:pend"float(•man)+ord 
         zman=zmin 
         theta:O. 
         90 to 1000 
             #La Altura de la Zanja as mlnima,podia bajar pero no habla # espacio en el piso para ella por haber otro objeto. 
             # a)Que el objeto a dirigirse aea de altura menor e la elevacion # de la zanja 
              # b]Que el objeto a dirigirse sea de altura mayor o igual que la 
             # elevacion de la zanja. Por tanto las acciones a llevar a cabo son:<br>para:
                        a) Bajar de ser posible hasta el nivel del otro objeto
                               y pasar a el.
                         b) Pasar al otro objeto.
         continue 
         indx= ipr im"S if(obJeto(1nd~).ge.zman)go to 180 
C++++++++++++++++++++++++++++++++•++++++++ 
C Caso (a): Baja y pasa al otro objeto
C+++++++++++~+++++++++++++++++++++++++++++ 
          thota=p 112. 
          i 1z=zman- largo 
          izobj = lp r 1m"t5 
          izobj=objeto(i=obj) 
C~si la dlferencis entre el nivel de la Zanja y el de el 
                        otro objeto, no baja por la oared, si no salta.
r, 
e 
e 
          if(iiz-impaso.lt.izobj)go to 160
          zman=iiz 
155 continue 
 l&O 
          call escena(pagina) 
          call movman(pagina) iiz=zman-impaso
          if(iiz.ge. izobj )go to 155 
         continua 
         lndx= ipr lm"'S 
         xman= 1 ix
                                    #ya llego a la. altura del otro objeto 
                              #en iix e iiy esta el primer punto de intefseccion 
                              #de le trayectoria con el objeto
```
APENDICE A1 BUSQUEDA DE REFUGIO, SOFTWARE,

```
vman=iiv
        zman=objeto(indx)
        theta=0.go to 1000
\mathbf{r}'Caso (b): Pasa al otro objeto
r
180
        continue
ċ
¢
                          #en iix e iiy esta el primer punto de intenseccion
\tilde{c}#de la trayectoria con el objeto
         xman=iix
         yman=iiv
         theta=0.
         ao to 1000
c.
C Elecucion de Salto Balistico
C = -c
 200
        continue
Ċ
                                  #Funcion para VG obtenida de la observacion
¢
                                  #para obtener un buen parametro de acuerdo.
\tilde{c}#a la resolucion, y es aprox. al quintuple
ċ
                                  #de la VO real de acuerdo al tamano
        V0 = Vz + Vz * scal/2.
        ang = phi * pl / 180.
        al=sin(ang)/cos(ang)
        o2=g/[2.*[VO*cos(ang))**2)
        index=[index-1]*5ixch1=objecto(intx+3)-5ipega=0
C Calcula el valor de X para cuando este en el suelo que es el maximo
C.
    alcance de su salto.
Ĉ.
        iiz=-zman
        1xmax=[al+sort[al**2-4.*a2*iiz]]/(2.*a2)
        ixmax=xman-ixmax
        if(ixmax.lt.ixch1)ixmax=ixch1
C Siguiendo la trayectoria parabolica, encontrara su punto final, que puede
  ser el piso o un objeto(inclusive el refugio).
\mathbf{C}Ċ
c
                    # nn=el no. de objetos que estan frente a la mantis
Ċ
                    # n1¤el ler, objeto que esta frente a la mantis
       n1=indzan+l
       call chpage(pagina)
       call workon(pagina)
       do 210 ii=ixmax, xman
        iix=xman-ii+ixmax
        ix=xman-iix
        iz=ail*float(ix)-a2*float(ix)**2iiz>zman+iz
      # iiy=pend*float(iix)+ord
```
# call  $d32$ (iix, iiy, iiz, ia, ib) call xdot(ia, ib, 1) do 205 iJ=nl,nobj ·  $ipoint=(ij-1)*5+1$ call checal(objeto(ipoint), 1, iix, iiy, icode, it)<br>if(icode.eq.l)go to 205 128 e e iobsta= ij #H5y que ver si se intercepta en la altura #del objeto. e e e indx=iobsta\*S if(iiz.gt.objeto(indx))goto 205 lpega=l  $i j = nobj$ l i=xman 205 continue<br>210 continue 210 cont inue call chpage(pagina) call workon(pagina) ifirst=lix ilast =xman JJ=(ilast-ifirst)/5+1 izalt=zman theta= $340.$ \*pi/180. cal! chpage(pagina) #una vez que se ha localizado el punto final #del salto,se ejecuta dibujando la mantis cal! workon(pagina) do 220 ii=ifirst, ilast,JJ iix=ilast-ii+ifirst ix=l last-1 lx iz=al"'float(ix)-a2"'float(ix)"'"'2 iiz= lzalt+ iz *:*  iiy=pend"'float(iix)+ord  $x$ man= $11x$ yman= i iy zman= i iz call drwman<br>220 continue  $x$ man= if irst  $\cdot$ yman:pend"'float(<man)+ord 1f (!pega. eq. 1 )90 to 225 C Cayo en el Piso. e c<br>C Cayo en un objeto. zman=zmin theta=O. go to 230 v cayo en un objeto. En una cara superior o lateral?<br>C<br>- 225 - continuo 225 contlnue C #calcula el p~nto anterior ~l de interseccion iix=xman+l iiy=pend\*float(iix)+ord ipolnt=(lobsta-1)\*5+1

APENOICE AJ BUSQUEOA DE REFUGIO. SOFTWARE.

### APENOICE AJ BUSQUEOA DE REFUGIO. SOFTWARE.

```
call checeil(objeto( lpoint), 1, iix, iiy, icode, 11) 
          90 to(226,227),icode 
e 
                              •Llego por arriba.esta sobre la cara superior 
 227
           contlnue 
            theta=O. 
            1ndx=iobsta•5 
           zman=objeto(lndx) 
           go to 229 
e 
                              #Llego por los lados,esta en una cara lateral 
 228 
          cont1nue 
          theta=3.*pi/2.
          go to 229 
 229 
         continue 
 230 
         continue 
         call chpage(pagina)
         call workon(pagina) 
         90 to 1000 
 300 
         continue 
 1000 
         continue 
         return 
         end 
e 
C***•-~•T••~~~-*~~--~T•••*~T~--·~---~~•WT~*-~•T~~~T~ 
C** subroutine haz movimiento de Mantis **
c•····~~*WT*~**'*T*•T~•TYTMtWW~~•*T*•~·~~T~*TT•T~T~T 
e . .,/' 
         subroutine movman(pagina)
         lnteger ixo, lyo, l:o 
         real thata 
         log!cal imagen 
         integer pag lna 
C
   يخت
         common/valman/scal.largo, impaso 
         common/patman/itip1, idip1, iddp1, itdpl, itip2, idip2, iddp2, itdp2
e 
         common/infman/ixo, iyo, izo, theta, imagen 
         common/valor/pi 
e 
         data iclman/S/,!negro/00/ 
         data ntlme/30000/ 
e 
C El movimiento de las patas se hara en la escena ya desplegada 
e 
        call chpage(pagina)
         call workon(pagins)
C La forma de dar movimiento es para cada una de las patas en movimiento:<br>C al Borrar la pata en posicion anterior (estatica o posicion 1)
C a) Borrar la pata en posicion anterior (estatica o posicion 1) 
   C b) Pintar la pata en nueva posicion (dinamica o posicion 2) 
e 
         nmov=0
 10 continua
         nmov•nmov+ 1 
         90 to(l00,200.300,400,500),nmov
```
APEND!CE AJ BUSQUEDA DE REFUGIO. SOFTWARE.

```
C Posicion l : pata delantera derecha 
 C------------------~------------------------- C
 100 continue 
          call delay(ntime) 
          call defclr(iddpl,0,0,0) 
          call defclr( 1ddp2, O, 15,0) 
go to 10 
C--Posicion 2': pata trasera Izquierda
C--------------------------------------------
c<br>200
          continue
          call delay(ntime) 
          call defclr(itipl.0,0,0) 
          call defclr( 1tip2, O, 15, 0) 
         go to 10<br>---------------------------------
C-------------------------------------------- C Posicion 3 : pata delantera Izquierda 
c-------------------------------------------- 300 continue 
          call delay(ntime) 
          call defclr(idipl, O, O, 0) 
          call defclr(idip2, 0, 15, 0).
        go to 10<br>-----------
C-------------------------------------------- C Posicion 4 : Modlficacion de coordenadas 
C para nueva posicion de Mantis<br>C en posicion de reposo
C en posicion de reposo 
C-------------------------------------------- C
 400 
e 
          continue 
          if(theta.eq.pi/2.)go to 420 if(theta.eq.3.*pi/2.)go to 430
e decremento en X 
c_{410}e 
          continue
          lxo=ixo-lmpaso 
          go to 10 
  decremento en Z
C<br>42D
e 
          continue
          lzo:izo-lmpaso 
          go to 10 
  e incremento en z 
c<sub>430</sub>
e 
          continue
          izo=izo+impaso 
         90 to 10 
  regresa a la pagina que se tenia originalmente
e
```
130

...

call workon(pagina) return end subroutine ordena Objetos definidos  $\star$ \*\*\* Or Jena Los objetos definidos de mayor a menor en las X maybres como primer llave y de mayor a menor en las Y mayores como segunda llave para de esta forma poder manipular los espacios y mevimientos de la Mantis Religiosa. subroutine ordena(objeto.nabj) integer objeto(1) if(nob).1t,23gp to 500 Critena por primer llave (X's superiores de cada objeto) call scrt(objeto.nobj.3) Ordena por segunda llave(Y's superiores de cada objeto) do 50 i=1.nobj  $i i = (i-1)*5+3$  $\overline{30}$   $\overline{20}$   $\overline{3}$   $\overline{4}$ ; nob)  $j j = (j - 1) * 5 + 3$ if(objeto(jj).ne.objeto(ii))go to 30 n gi continue  $i = j + 1$  $30.2$ continue  $1 = 1 - 1$  $n = i - i + 1$ call sort(objeto(i).n.4)  $i = i$ 写 時 continue  $500$ continue return end  $2.1.1$  $5.6.4$ subroutine aplica Sort Insercion Directa  $\pmb{\pi}\ \pmb{\pi}$ Ordena Los objetos definidos de mayor a menor tomando como llave ipos de cida objeto ipos# 1 xmenor

ARENDICE AT BUSQUEDA DE REFUGIO, SOFTWARE,

call chpage(pagina)

eso.

continue

= 2 ymenor  $= 3$  xmayor = 4 ymayor  $= 5$  altura

¢ C METODO DE INSERCION DIRECTA.  $\mathbf c$  $\mathbf c$ subroutine sort[objeto, nobj, ipos]  $integer$  objeto(1) integer aux(5) common/comun1/ielem, iant, iscan, ixscan common/comun2/j,k.l,m 1f(nobj.1t.2)go to 500 do 40 ielem=2, nobj iant=ielem-1 ixelem=(ielem-1)\*5+ipos do 20  $j=1$ , iant  $is can = iant - j + 1$ ixscan=(iscan-1)\*5+ipos if(objeto(ixelem).lt.objeto(ixscan))go to 25  $20$ continue iscan=0 iscan=iscan+1 25 if(iscan.eq.ielem)go to 40  $k = (ielem-1)*5+1$  $l = i e l em*5$  $i = 0$ do  $28 j=k, 1$  $1 = 1 - 1$  $aux(i)=objeto(j)$ 28 continue do 30 j=iscan, iant i=iant-j+iscan  $k = (i - 1) * 5 + 1$  $1 = 1*5$ do 29 m=k, 1 objeto(m+S)=objeto(m) 29 continue  $30$ continue  $k = (iscan-1)*5+1$  $l = 1$ scan\*5  $i = 0$ do 35  $j= k, 1$  $i = 1 + 1$  $objeto(j) = aux(i)$ 35 continue 40 continue 500 continue return end ¢ C  $C \times 24$ subroutine cambia el indicador de pagina  $C \times E$  $\mathbf{x}$ \*\*\*\*\*\*\*\*\*  $C***$ \*\*\*\*\*\*\*\*\*\*\*\*\*\*\*\*\*\*\*\*\*\*\*\*\*\*\*\*\*\*\*\*\* \*\*\* c subroutine chpage(pagina) integer pagina

APENDICE A] BUSQUEDA DE REFUGIO. SOFTWARE.

```
APENDICE AJ BUSQUEDA DE REFUGIO. SOFTWARE.
```

```
pag ina=pag ina+ 1 
         pagina:mod(pagina,2) 
         return 
         end 
e 
c<br>c*
          *****
c~·······••YWY9*T~~~~---··*~····-~·········~·-~···** 
e•~ subroutine pinta escena de simulacion ~~ 
c~••••YYY***t~~-T~*YY•t~YT•~YtYYY•••YY•*••~•***Y'T•• 
e 
         subroutine escena(pagina)
         integer pagina 
integer objeto(40) 
         integer xman.yman,zman 
         logical imagen
         common/valman/scal, largo, lmpaso 
         common/infman/xman, yman, zman, theta, imagen
         common/infobj/objeto,nobj 
         data iobc lr/7/ 
e 
         call esptri 
         call drwobj(objeto, nobj, iobclr)
         call drwman
         call animat
         call chpage(paglna)
```
return end

APENDICE a ROGRAMA ANAL ISIS  $S$   $A$  $\mathbf{L}$  $\mathbf{o}$  $\mathbf{r}$ 8 ISTICO. A L

#### APENDIC, B1 SALTO BALISTICO, SOFTWARE,

```
# 1 : 1 : 1 : 1\mathbf{H} is the first part of \mathbf{H}PROGRAMA AJUSTA-SALTO BALISTICO
+ + +\pm 10
(c) Vicente Alcantara G.
      05 - max - 1984LENGUAJE
              Ratfor de Cromemco.
\bulletBIBLIOTECAS
  LIGADAS:
              Foraf1
              Regres
              Grafx-yGraf2
              Forlib
  Programa que lleva=a cabo el ajuste a una parabola de la forma
     y = ax + b(x**2).
  El ajuste es aplicando el metodo de minimos cuadrados.
   Los datos son obtenidos de la lectura de coordenadas de salto balistico
   de la mantis religiosa.
   Las funciones a realizar son:
ŧ
    -Leer datos de: alun archivo en disco
                                      b)terminal
¥
#
    -Graficar datos.
#
                        n
#
    -Ajustar a un curva Y = sum [a[i]*x**[i]]
                                          n = 2#
                         i = n\ddot{r}-Generar datos con la ecuacion de ajuste obtenida.
£.
    -Graficar datos de ecuacion de ajuste.
益
      byte file(11)
      byte ba, bz
      real x(500), y(500), xaj(100), yaj(100)
      real coef(10)
      logical haydat, ajust, hayaj
      data icrt, iprt, ifile/3, 2, 8/
      data haydat, ajust, hayaj/3*.false. /
      data xmin, ymin, xmax, ymax, xinc, yinc/-1.e15,-1.e15, 1.e15.1.e15,
                                      0.0, 0.07data file/8*' ' ,'D','A','T'/ -
```

```
data ba, bz/'a', 'z'/
         data icolor/4/
         call grafix
         pi = \{ 0, -1 \}raddeg=180./pi
         repeat
         \mathbf{f}----------------
 interaccion
        \frac{1}{2}write(icrt, 10)
         format(//'+ [1) leer de archivo
                                                                                 \cdot 1
                                                  [2]leer de terminal
 10
         if(haydat)
          write[icrt,20]
20format(\frac{1}{4} \cdot 1) graficar datos(A)ajustar datos
                                                                                 \cdot 1
         if(ajust)
          if(havaj)
           writeficrt.301
          else
           write(icrt, 40)
 30<sup>2</sup>formatf/'+ (5)aplica ec. Ajuste (6)graficar datos ajust.
                                                                                 \ddot{\phantom{1}}format(/'+ (5)aplica ec. ajuste
 40
          writeficrt, 50)
50
          format[/'+
         read(icrt, 115)icmd
         go to(100,200,300,400,500,300),icmd
         go to 10000
 . . . . . . . . . . . . . . . .
# LEER ARCHIVO
<u><u><u><b>huster</u>uster in den en der andere als </u></u>
100continue
         write[icrt, 105]
         format('+', 10x, 'Nombre de archivo' .... ')
105
         read(tort, 108)(file(1), i=1, 8)108
         format(8a1)for [i=1; 1 \le z \le 8; i=i+1]ŧ
          if(file(i):ge.ba .and. file(i).le.bz)
           file(1)=file(1)-32\lambdacall open(ifile, file, 0)
         innut=1file
110
         read(input, 115, end=190)j
115
         formatfi51
         do i=1,j\left\{ \right.if(input .eq. icrt)
             write(icrt, 118)
115format( ' + ?' )read(input, 120, end=195)x(i), y(i)119
             format(2e20.2)120 -format(2e10.2)
```
 $\mathbf{r}$ 

י י

#### SALTO BALISTICO. SOFTWARE. APENOICE BJ

```
if(input .eq. ifile)
             write(itct, 52011, x(1), i, y(i))\lambdahaydat=.true.
         ajust=.false.
         hayaj=.false.
         n = jwrite(icrt, 125)N
 125
         format(/10x, ' Numero de datos : ', 14/)
         endfile input
         go to 10000
 190
         write[icrt, 191]
 191
         format(' --- No Existe Archivo ---'/)
         endfile ifile
         go to 10000
 195
         n = i - 1write(icrt, 196)N
         format(' --- Faltan datos. N = ' , i4 , ' - - - ' / )196
         haydat=.true.
         ajust=.false.
         hayaj= false.
         endfile ifile
         go to 10000
# LEER DATOS POR TERMINAL
 --------------------------
 200
         continue
         write(icrt, 201)
         format('+',10x.'Numero de Parejas ....
 201
                                                     ٠,
         input=icrt
        go to 110
 GRAFICA DATOS
      ----------------------
 300
         continue
         write(icrt, 302)
         format('+')10x,'(0)Limpia Pantalla (1)Misma Pantalla ....')<br>read(icrt,115)i
 302
         icall = i+1if (icall .eq.1)write(icrt, 305)xmin, ymin
         format('+', 10x, 'XMIN = ', e10.2,' YMIN = ', e10.2,' .....<br>read(icrt, 120)x1, y1
 305
                                                                         ۰,
         if(x1.ne.0.)xmin=xl
         if(y1.ne.0.)ymin=yl
         write(icrt, 310)xmax, ymax
         format('+!, 10x, 'XMAX = ', e10.2,' 'YMAX = ', e10.2,'310
         read(icrt, 120)x1.y1
```

```
if(x1.ne.0.)xmax=x1
         if(y1, ne, 0.)ymax=y1
        write(icrt, 315)xinc, yinc
        format(' + ', 10x, 'XINC = ', e10.2, ' YINC = ', e10.2, '315
                                                               1.111777774read(icrt, 120)×1, y1
         if f \times 1, ne, 0, 1xinc=x1if(y1.net.0.)yinc=y1
        \mathbf{v}write[icrt, 325)
325
        format('+', 10x, '[0] Puntos
                                       [1]Lineas
                                                                    ^{\ast} 1
        read(icrt.115)i
        iline=i
        if(icmd.eq.6)
         go to 500
        call curvas(x,y,n,icall,xmin,xmax,xinc,ymin,ymax,yinc,icolor,iline)
        go to 10000
 AJUSTA DATOS
      - and - and - and - and -400continue
        igrad=2
        call regres(x, y, n, coef, igrad)
        call stat(x,y,n,sumx,sumy,sumx2,sumy2,sumxy,sumx2y)
 obtiene error estandard y coeficiente de correlacion
        syx$x2asumy2-(coef(1)*sumy+coef(2)*sumxy+coef(3)*sumx2y)
        syx$x2=sqrt[abs(syx$x2)/n)
        ryx$x2=coef(1)*sumy+coef(2)*sumxy+coef(3)*sumx2y-sumy*sumy/n
        ryx$x2=ryx$x2/(sumy2-sumy*sumy/n)
        ryx9x2=sqrt[abs[ryx9x2]]
        write(icrt, 415)igrad
415
        format(/20x,' Coeficientes y estadistica del ajuste de Grado ', 13,
                720x. ---j=igrad+l
        for (i=1 ; i \le j ; i=1+1)l = i - 1write(1crt, 420)1, coeff(1)420
         format(20x,' A[',i2,']=',f10.4)
         J,
         write[icrt, 425]syx9x2, ryx9x2
425
         format(30x, 'Sx, y, x2 = ', f10.4, ' - rx. y, x2 = ', f10.4)
# Obtiene la parabola de 2 terminos (el eliminar el t. independiente
                                        implica que pasa por el origen).
```
 $k = n - 1$ 

```
do i=1,kif(x[i],ne, 0, and, x[n] .ne, 0.)
          if(x(1),ne,x(n))v1 = \text{coeff}(1) + \text{coeff}(2) * x(1) + \text{coeff}(3) * x(1) * x(1)y2 = \text{coeff}(1) + \text{coeff}(2) * x(n) + \text{coeff}(3) * x(n) * x(n)al = y1/x(1)-y2*x(1)/(x(n)*x(n))a1 = a1/(1 - x(1)/x(n))a2 = (v1 - a1*x[i]/(x[i]*x[i])i = kY
  Obtione los parametros del salto balistico de acuerdo a la recta.
          teta =atan(al)
          t=cos(teta)
          t = t * tt = 981. / (2*t*a2)Vosart(abs(t))teta =raddeg*teta
         write(icrt, 430)al, a2, teta, vo
 430format(//20x, ' Coeficientes de Parabola sin termino independiente',
                   \sqrt{20x}, al = 1,10,4,1, a2 = 1,10,4/7,/20x, 'Valores de salto balistico',
                   720x, '---\sqrt{20x}, 'Teta = ', f10.4, ', Vo = ', f10.4)
        \ddot{a}just=.true.
        go to 10000
             . . . . . . . . .
# GENERA DATOS DE ECUACION DE AJUSTE
       500
        continue
        write(icrt, 505)
        format('+',10x,'X inicial ... ')<br>read(icrt,120)x1
 505
         write(icrt, 510)
        format('+', 10\times, 'X final
 510
                                           י י
                                      Contract
         read(icrt, 120)xn
         write[icrt,515)
         format('+',10x, 'Numero de puntos a generar.
 S15
         read(icrt, 115) najust
         if(najust.gt.100)
          najust = 100xi=(xn-x1)/(najust-1)
         do i=1, najust
          ſ
           xaj(i)x1yaj(i)=a1*xaj(i) + a2*xaj(i)*xaj(i)write(icrt, 520)i, xaj(i), i, yaj(i)<br>format('', 10x, 'X(', i3, ')='', f10.3, ', Y(', i3, ')=', f10.3)
 520
          x1=x1+x13
          hayaj= .true.
          go to 10000
```

```
#---------------------------
# GRAFICA DATOS AJUSTADOS
\mathbf{H}600
       continue
        i = 1color+10
       call curvas(xaj, yaj, najust, icall, xmin, xmax, xinc. ymin, ymax, yinc,
                    i, iline)
       go to 10000
10000
       continue
        ۰,
       until (icmd .eq.0)
       end
#** SUBROTINE ESTADISTICAS 2 VECTORES
                                              \overline{\mathbf{x}}#11\star \starsubroutine stat(x, y, n, sumx, sumy, sumx2, sumy2, sumxy, sumx2y)
       real x(1), y(1)sumx = 0.
                                                                        فيلزن وو
       sumy = 0.
       sumx2=0.
       sumy2=0.
       sumxy=0.
       sumx2y=0.
       do i=1, n€
          sumx = sumx + x(i)sumy = sumy + y(1)sumx2=sumx2+x[1]*x[1]sumy2=sump2+y(i)*y(i)sumxy=sumxy+x(i)*y(i)
          sumx2y=sumx2y+x[i]*x[i]*y[i]
        \overline{\phantom{a}}return
       end
```
#### APENDICE B1 SALTO BALISTICO. SOFTWARE.

```
Controlection
                                             :::::::::::::::
C:::::::::BIBLIOTECA REGRESion lineal y no-lineal::::::::::::
0:1:1:1:1:1:1:::::::::::::::
c
C
   (c)Vicente Alcantara G.
Ċ
     09 - ago - 83C
C
    LENGUAJE: Fortran
c
C
نف مد مد مد
C** SUBROUTINE OBTEN PARAMETROS DE REGRESION DE GRADO n
                                                        \mathbf{x}C***\simc
       subroutine regres(x,y,n,coef,igrad)
       real x(1), y(1), coef(1)real a(10,10), b(10, 10), c(10, 10)
¢
\mathbf cSubrutina que realiza el ajuste a una curva por el metodo de minimos
\mathbf ccuadrados.
c
¢
   PARAMETROS:
C
¢
     \mathbf{x}Vector que contiene los datos de la var. independiente.
¢
     Y
                  Vector que contiene los datos de la var. dependiente.
c
                  Numero de parejas a tomar en el ajuste.
     \mathbf{N}\mathbf cCOEF
                  Vector que tendra los coeficientes de la curva de ajuste.
c
     IGRAD
                  Grado de la curva de ajuste.
c
C
    Nota: Se regresaran IGRAD+1 valores en COEF
C
       ndim=igrad+1
       call ecnorm(x, y, n, a, b, igrad)
       call invmat(a, c, ndim, icode)
       if(icode .ne. 0)go to 1000
       call multx(c, b, a, ndim, ndim, 1)
       do 10 i=1, ndim
         coeff(i)=a(1,1)10
       continue
1000
       return
       end
C** SUBROUTINE FORMA ECUACINES NOMALES A PARTIR DE CRITERIO
                                                        \bullet\bulletC \times xx xDE MINIMOS CUADRADOS
C******
          *******************************
                                                  ********
C
C
       subroutine ecnorm(x, y, n, a, b, igrad)
       real(x(1),y(1))real_A(10,10)real b(10,10)
C
```
 $1.41$ 

#### SPENDIVE BY SALIU BALISTICO, SOFTWARE

```
C Subrutina que forma las ecuaciones normales en base a N datos y a el
C orden de ajuste.
C
\dot{\mathbf{c}}PARAMETROS :
aaaaaaa
       \mathbf{x}Vector con los datos de la Var. independiente.
       Y
                        Vector con los datos de la Var. dependiente.
                        Numero de parejas (X, Y) a tomar.
       N
       A
                        Matriz de dimension [ IGRAD+1 , IGRAD+1 ] donde se ponen
                         terminos dependientes de las ecs. normales
                        Matriz de dimension [ IGRAD+1 , 1 ] donde se ponen los
       R
                         terminos independientes de las ecs. normales.
ē
       TGRAD
                        Grado de las ecs. Normales.
ċ
        ndim=igrad+1
        m = ndim + 2do: 500 j = 1, mb(j, 1) = 0.
         do 600 i = 1.nb(j, 1)=b(j, 1)+x(1)**(j-1)600
         continue
 500
        continue
ċ
        do 700 i=1, ndim
¢
      pondra los terminos de las columnas
         k = 1do 900 j=1.na(i,j)=b(k,1)k=k+1900
         continue
c
      pondra los terminos independientes de la matriz aumentada
         b(1,1)=0.
         do 800 j = 1, nb(1,1)=b(1,1) + y(1) * x(1) * x(1-1)800
         continue
 700
        continue
\mathbf{c} .
        return
        end
C
        *****************************
                                                  ************
                                                                ***
C***SUBROUTINE INVIERTE MATRIZ
C \times x**C \times xx x*****
Ć
        subroutine invmat(c,b,n,icode)
        real c(10, 10), b(10, 10)
        real a(10,10)
        data ndim/10/
c
C
  Subrutina que obtiene la inversa de una matriz.
¢
¢
   PARAMETOS :
C
ċ
       Ċ
                   matriz a obtener su inversa
```
#### APENDICE B1 SALTO BALISTICO SOFTWARE

```
\ddot{\rm c}R.
                      matriz inversa de C
Ċ
        N.
                      dimension de C
\frac{c}{c}TCODE
                      resultado de la llamada de esta rutina.
                       = 00<sub>K</sub>error en la diagonalizacion; proceso incompleto
                       = 1é
          i \circ \text{ode} = 1if(n.le ndim)go to 50
         write(3, 10)10format(' ** D/INV **')
         go to 1000
\ddot{\mathbb{C}}C forma matriz identidad y [A]=[C]
 50
         continue
         do 100 i = 1.ndo 150 j = 1.na(i,j) = c(i,j)b(1-j) = 5150
           continue
 100
          continue
         do 200 i=1 r
          b11.13 - 1200continue
ċ
Ć
  empieza el metodo de eliminacion de Gauss
       d_2 500 ii=1.n
       \text{div} = a(i, ii)if Coivien
                     0.399 \pm 0.1900d_0 250 j=1..na(i), j) = a(i), j/piv
          b(ii,j)=b(i,j)/piv250continue
       iffiileg.n)go to 500
       k = 11 + 1do 300 i=F.n
        fact=afi.ii)
        du = 350 j = 1/na(i,j)=a(i,j)-a(i,i,j)*fact
         b[i,j]=b[i,j]-b[i,j]*fact150
        continue
 ាពព
       continue
 \mathord{\mathop{^\circ}}\mathord{\mathop{0}} 0
         continue
ń
  Hasts aqui A es una matriz triangular superiorise procedera a hacerla
 identidad, lo cual implica que 8 sea la inversa :
\Deltam = n - 1do 800 ii=1,m
           ir = m = i i + 1
          k = i + 1do 700 ic=k,n
           ireng=n-ic+k
            fact=afir, ireng)
            do 750 j = 1, na[ir, j]=a[ir, j]-a[ireng, j]*fact
```

```
b(ir,j)=b(ir,j)-b(ireng,j)*fact
 750
          continue
 700continue
 800
        continue
c.
        icode = 01000continue
        return
        end
C**************
                       ***********
C*SUBROUTINE MULTIPLICA DOS MATRICES
C \star \star٠.
        C*******
                                                              x + x\ddot{\rm c}subroutine multX(a.b.c.i.j.k)
        real(10.10), b(10.10), c(10.10)aaaaaaaaaa
   Subrutina que realiza la Multiplicacion de 2 matrices.
   PARAMETROS :
                 ler. operando de operacion matricial
      A
      B
                 2o. operando de operacion matricial
      C
                 Resultado de operacion Matricial
      Ţ
                 No. de renglones de A
      \mathbf{J}No. de columnas de A y de Renglones de B.
      K
                 No. de columnas de B.
        integer i.j.k
        do 30 ii=1.i
         do 20 kk=1, kc(i1, kk)=0.do 10 j = 1, jc(ii,kk)=c(ii,4k)+a(ii,jj)*b(jj,4k)
 10continue
 20
         continue
 30
        continue
        return
        ènd.
```
0 : : : : : : : : : : : : : : : : : :  $C: \mathbb{R}^n \times \mathbb{R}^n$ Cititi BIBLIOTECA GRAFX-Y  $c \cdot t$ c ¢ Subrutina que realiza una grafica X-Y en la graficadora RGB-13 c de Cromemco con las siguientes características. ¢ Ċ  $\ddot{\text{c}}$ -Graficas por medio de puntos o por lineas aaaa -Graficas con color de la curva seleccionable -Graficas con ejes X e Y en forma ascendente o descendente  $\mathbf c$  $\ddot{\text{c}}$ -Oibujo de Ejes ċ  $\overline{\mathbf{c}}$ -Acotación automatica y en cualquier rango en ambos ejes  $\tilde{\mathbf{c}}$  $\dot{\rm c}$  $\overline{\mathbf{c}}$ (c)Vicente Alcantara G.  $\ddot{\rm c}$  $05 - max - 1984$ C c LENGUAJE ¢ Fortran. c ¢ **BIBLIOTECAS** ċ **REFERENCIADAS** o o o Fgrafl Graf2 Forlib  $\ddot{\mathbf{c}}$ ċ 0\*\*\*\*\*\*\*\*\*\*\*\*\*\*\*\*\*\*\*\*\*\*\*\*\*\*\*\*\*\*\*\*\* \*\*\*  $C \star \star$ SUBROUTINE GRAFICA CURVA e e ÷÷  $0**$ \*\*\*\*\*\*\**\*\*\*\*\*\*\*\*\*\*\*\*\*\*\*\*\*\*\*\**\* C\*\*\*\*\* ¢ subroutine curvas(x,y,n,icall,x1,xn,x1,y1,yn,yi,icolor,iline)  $real(x(1),y(1))$  $\mathbf{c}$ c Esta subrutina dibuja una o mas curvas x,y en la pantalla de ooooooo graficacion. Cada llamada a le rutina implica el dibujo de una curva.  $x. y$ Parejas de vectores a graficar N Numero de puntos de los vectores a graficar Numero de llamada a la subrutina \* TCALL Al salir se incrementa su valor en l Cotas menores a graficar \*  $X1.11$ Ċ si alguno es menor o igual a -1.e15 se toma el APOIDING OF SALTO BALLSTICO, SUFTWARE,

```
C
                          valor minimo corresp. de los datos a graficar.
\tilde{c}XN.YN
                          Cotas mayores a graficar *
                          si alguno es mayor o igual a 1.e15 se toma el
0000000
                          valor maximo corresp. de los datos a graficar
      XI.YI
                          Incremento entre cada espacio de la pantalla de
                          los puntos a graficar.
      ICOLOR
                          Codigo de color a graficar la curva
      ILINE
                          Indica si se hace la grafica con puntos o
                          con lineas
                          = 0grafica con puntos
                                 grafica con lineas
                          =1¢
      * Estos parametros solo son tomados en cuenta cuando ICALL=1, es
\ddot{\textbf{c}}decir en la primer llamada
\ddot{\rm c}\mathbf{c}integer pagsiz(2).ofset(2)
      byte number(13)
      common/perm/kmin.xmax.xinc.xming.xmaxg.ixof.ixdesp.
                   ymin.ymax.yinc.yming.ymaxg.iyof.iydesp
Ċ
      data pagsiz/330.220/.ofset/378.241/
      data icotx/5/.icoty/5/
      data tope/1.e15/
      data number/12*'0', '^'/
Ċ
      ifficall the 1)go to 100
C es la primer llamada.por tanto se escalara el espacio de graficacion y se
C pinteran los ejes así como sus acotaciones
C
      ncatx = pagei2(1)ncaty=pagsiz(2)
      ikdesp=ofset[1]-ncatx
      iydesp=ofset[2]-ncaty
  tomara inicialmente valores minimos y maximos de los arréglos X e Y
      call sigma(x,n, xmin, xmax.i,j)
      call sigma(y, n, ymin, ymax, i, j)
      if(x1.get.-tope)xmin=x1if(xn.lt.tope) xmax=xn
      if(y1.get.-tope)ymin=y1if(yn It.tope) ymax=yn
      xinc=xi
      yinc=yi
      if(xi,.eq.0.)xinc=(xmax-xmin)/(ncatx-1)
      if(yi .eq.0.)yinc=(ymax-ymin)/(ncaty-1)
 XMING.YMING.XMAXG.YMAXG son los valores minimo y maximo graficables en X.Y
 10
      nran=abs((ymax-ymin)/yinc)+1
      if(nran.gt.neaty)nran=neaty
      ymaxg=yinc*(nran-1)+ymin
      yming≃ymin
      ivot = 0if(ymax .gt.ymin)go to 15
C se graficara en forma inversa el eje Y
      if(yinc.gt.0.)yinc=-yinc
      ymaxg=ymin
```

```
yming=yinc*(nran-1)+ymin
        ivof=nran
        iyof=iyof+1
 15
        continue
        nran=abs([xmax-xmin]/xinc]+1
        if(nran .gt. neatx)nran=neatx
        xmaxg=xinc*(nran-1)+xmin
        xming=xmin
        ix_0f=0if(xmax.gt.xmin)go to 20
C se graficara en forma inversa el eje X
        \frac{1}{1} \frac{1}{1} \frac{1}{1} \frac{1}{1} \frac{1}{1} \frac{1}{1} \frac{1}{1} \frac{1}{1} \frac{1}{1} \frac{1}{1} \frac{1}{1} \frac{1}{1} \frac{1}{1} \frac{1}{1} \frac{1}{1} \frac{1}{1} \frac{1}{1} \frac{1}{1} \frac{1}{1} \frac{1}{1} \frac{1}{1} \frac{1}{1} xmaxg=xmin
        xming=xinc*(nran-1)+xmin
        ixof=nran
        ixof = ixof + 120continue
C se inicializara la pantalla
        call init
        call initi
C se graficaran los ejes
        call xline(ixdesp,iydesp,ncatx+ixdesp,iydesp,15)
        call xline(ixdesp,iydesp,ixdesp,ncaty+iydesp,15)
Ć
 se acotaran los ejes
Ċ
     ===x==-
        i=ncatx/icotx
        do 25 j=1, ncatx, i
         k=j+ixdesp-1
         call xline(k, iydesp, k, iydesp-3, 15)
 25
        continue
Ċ
      - - Y - - -i=ncaty/icoty
        do 30 j=1, ncaty, i
          k = j + 1 y desp-1
           call xline(ixdesp.k.ixdesp-3.k.15)
 30
        continue
C
  se pondran las acotaciones en los ejes
c
        call resbox(1,1,24,1ydesp)
        j = i \times \text{deep}/15 + 1call resbox(1.1,j,241)call hscale(2,755 1.482)
c
    ---X---
        j=ncatx/icotx
        do 40 i=1, i \circ ot \timesxx = [1 - 1]*j*xinc+xnic
        encode(number.45)<<
        k=[i-l]*ncatx/icctx+ixdesp/2
        k=k*2call hxtext(k, tydesp-8.15, number)
 40
        continue
        format(g9.3, '^' 1
 45
r.
        Y - -j=ncaty/icoty
        do 50 1=1.1coty
```
Archibite al SALIO BALISTICO, SOFTWARE.

```
xx=(i-1)*j*yinc+ymin
       encode(number, 45) xx
       k=[i-1]*ncaty/icoty+iydesp
       k = k \times 2call hxtext(2,k,15,number)
 50
       continue
       call scale(1, 378, 1, 241)
C.
 100
       continue
\mathbf c\ddot{\text{C}}se empezara a graficar....
¢
       if(iline .eq. 1)go to 200
\ddot{\rm c}\mathbf cse graficara por puntos
\mathbf cdo 110 i=1,niypos= lposic(y(i), ymin, yinc, yming, ymaxg, lyof, lydesp)
       ixpos= iposic(x(i), xmin, xinc, xming, xmaxg, ixof, ixdesp)
       if(iypos .eq.0.or. ixpos .eq.0)go to 110
       call xdot(ixpos, iypos, icolor)
 110
       continue
       go to 300
Ċ
C
 se graficara por lineas unidas
e
 200
      continue
       do 210 i=1, n-iyant= iposic(y(i),ymin,yinc,yming,ymaxg,iyof,iydesp) \overline{\phantom{a}}ixant= iposic(x(i), xmin) xinc. xming, xmaxg, ixof. ixdesp)
        j = 1 + 1if (iyant .eq.0 .or.ixant .eq.0)go to 210
       i = n210
       continue
       do 220 i=j,n
        iypos= iposic(y(i),ymin,yinc,yming,ymaxg,iyof,iydesp)
        ixpos= iposic(x(i), xmin, xinc, xming, xmaxg, ixof, ixdesp)
        if(iypos eq. 0 or. ixpos eq. 0)go to 220
        call xline(ixant, iyant, ixpos, iypos, icolor)
        iyant=lypos
        ixant=ixpos
       continue
 220
Ċ
 300
       continue
       icall=icall+1return
       and
\ddot{\text{C}}Ċ
0 x x 1
      FUNCTION OBTEN POSICION DE MAPEO
                                                          ÷÷
C \star x٣¥
C*C + TC
¢
```
## APENDICE B) SALTO BALISTICO. SOFTWARE

```
¢
       integer function iposic(x, xmin, xinc, xming, xmaxg, ixof, ixdesp)
C
c
  funcion que da la posicion de una de las coordenadas de graficacion
C
   en funcion de la escala
c
       real x, xmin, xinc, xming, xmaxg
       integer ixof
       ixpos = 0if(x .1t. xming .or. x.gt. xmaxg)go to 100
       ixpos=abs([x-xmin)/xinc]+1ixpos=iabs(ixof-ixpos)
       ixpos=ixpos+ixdesp
 100 iposic=ixpos
       return
       end
c
Cxxxxxxxx x**xxxxxxxxالقدائف القدائف القدائقة القد
                               ******
                                                 -------
                                                         \bullet\bulletC \times xSUBROUTINE OBTEN SUMATORIA
                                                         ٣¥
C \times x\bulletC************************************
c
      .subroutine sigma(x, n, xmin, xmax, ixmin, ixmax)
      real \times(1)
       xmin = n(1)xmax = x(1)ixmin=1
       ixmax=1
      do 10 i=2, n
         if(x(i).gt.xmin)go to 15
          xmin=x(1)ixmin=i
 15
         continue
         if(x(i).lt.xmax)go to 10
          xmax=x(1)ixmax=i
 10
       continue
       return
      end
```
#### SUFTWARE. UC FRESH. ue.

 $\epsilon$ С. ENDI  $\mathbf{c}$ Ð QUE. E τ  $\mathbf{A}$ n.  $S^{\perp}I$ D E  $M$  $\mathbf{u}$  $\mathbf{t}$ **ROGRAMA** 

```
-----------
                                                                              ******
******
******
                     P R O G R A M A
                                             SIMATAQ-
   ****
                                                                              ******
                                         .<br>محمد النظمة النظمة التأليد التأليد النظمة النظمة التأليد التقدم التقدم التاليد التاليد التقدم التقدم التقدم التقد
                                                                        ------------
  Simulacion del modelo del ataque de la Mantis Religiosa ante una presa.
丝
ĸ
      (C) Vicente Alcantara Guerrero.
Ł
      feb/10/1984
      Lenguaje: Ratfor de Cromemco.
      IMPORTANTE: Es necesario tener en la configuracion del
                   sistema una interface de graficacion SDI con
                  2 paginas de 48Kb y un monitor de color RGB.
      Bibliotecas ligadas:
×
        Foraf1
٠
#
        Grat2
¥
        definem
\pmb{\ast}manlibi
\ddot{\phantom{a}}crtlib
ä
        forlib
A
         program ataque
         integer x, y, deltax, deltay, ataca
          integer xz, yz, dist
         realnewang
         common /random/sem
         common /esp/pi
         common /salida/irep.iout
         data irep/0/, iout/2/ , icrt/3/
         data anglim/135./
         data longp/120/
         call grafix
         pi = \tan 2(0, -1)raddeg=180./pi
  obtencion de la "semilla" para la rutina de numeros aleatorios.
         call time(i,j,k)
         s i = i + 1sj = j + 1sk=k+1
         sema[si/60.]+((sj/60.]*(1./1.E-3)]+((sk/24.)*(1./1.E-4))
葺
    valores para resolucion media.
         X<sub>m</sub>ax = 378Ymax=241
```
## APENOICE CJ ATAQUE DE PRESA. SOFTWARE.

```
# 
    incrementos para el movimiento de la presa en X e Y.
# 
        Deltax=6
        Oeltay=6 
# limites del espacio de graficacion. 
# 
ll<br>ll
        Limx=iflx(Xmax/2-0.5) 
        Limy=ifix(Ymax/2-0.5) 
# instrucciones para la graficadora
    # --------------------------------- # 
    inicializa la pantalla
ti 
        call lnit 
# 
    escalara la pantalla (origen en el centro)
₩,
        call scale(-Limx, Limx, -Limy, Limy)
        call workon(l) 
        call scale(-Llmx,Llmx,-Limy,Limy) 
        call workon(0)
        call winit(O) 
    ti inicaliza animacion 
        call ainit(O) 
    longitud de las patas de la mantis
        Xz=0Yz=0Factor=0.4Longp=Longp*Factor
        Oist=Longp+2 
        angcab=O 
        angpre=O. 
        angdlb=O. 
    Ataca=0<br>---------------------
·------------------------------------
.. ' INTERACCION 
#------------------------------------
# 
ti 
# 
        write(icrt, 10)
10 format('+Reporte (b)No (l)impresora (2)Video (3)Archivo (O] .. ') 
15 
        read( lcrt, 15) i .. format(iS) 
        if(i \leq x 3 8 i) = 1){ 
           irep=l 
           iout=i+l 
           1f e iout == 4) 
            { 
             1out = 8
             call open( iout, 'SIMATAQ OUT', O)
```
## APENOICE C] ATAQUE DE PRESA. SOFTWARE.

```
\mathcal{Y}write(iout.20)longp 
            format(' ---- SIMULACION ATAQUE A PRESA POR LA M.R. ---- ',
20 
                 11,' MANTIS RELIGIOSA.', 
                  /,' Posicion : X=O Y=O',<br>/,' Long. Patas: ',i5//)
                          Long. Patas: ', i5//)
           A
# 
     # obtiene coordenadas iniciales para la posicion de la presa (X e Y) 
# 
         X=ifix(Rnd(sem)~Limx)-ifix(Rnd(sem)•Limx) 
         Y=if ix(Rnd(sem)~Limy)-if ix(Rnd(sem)~Limy) 
#<br>#--
#--------------------------------------
# SIMULACION DEL MODELO . 
\frac{1}{\sqrt{2}}Repeat 
            { 
                                     define los colores de graficacion 
# 
            call defclr(14, 12.14,0) 
            call defclr( 12, 15. 8, 0) 
            call defclr( 5,0,15,0) 
call defdr( 9, 15. O, 0) 
                                     hace el movimiento aleatorio del punto 
# 
          Call Coord(X, Y,Deltax,Deltay. limx, limy) 
            x1=float(x)yl=floet(y) 
            dist=sqrt(x1*x1+yl*yl)
                                     calcula el 3ngulo de la presa 
            angpre=atan2(yl,xl) 
                                     dibuja la presa 
# 
            call xfoir(X, Y, 2, 15) 
            r1=15. 
            if(rl .gt.dist)rl=dist/2 
            iylpr#r1*sin(angpre)
            ixipr=rl*cos(angpre)
                                      trabaja el 3ngulo de la presa en grados 
11 
            angpre=angpre•r~ddeg 
# conversion del angulo a impulso nervioso
# 
# Escala: 135 grados = 1.0 unidades
# ~t35 grados -1.0 unidedes 
             0 grados = 0 unidades
              if(abs(\texttt{angpre}) \leq \texttt{anglim}) {
                   it( irep == 1) 
                    ( 
                    write(iout,110)x,y,angpre 
                    write(100t,110jx,y,angpre<br>format(//' Presa: X= ',14,' Y=.',I4,' ANG. = ',f6,1,<br>//5x,' ANG.CAB.',' ANG.PAT.',' SUMA'.
110 
                           /Sx, '---------- •, , ----------•,•---------~,l. 
                    Y
```
## APENDICE C] ATAQUE DE PRESA. SOFTWARE.

12D

•

₩.

• "

•

```
call sigue(angpre, angcab, angpat)
              angdib = angcab/raddeg
                                  dibuja linea agulo de presa 
              call xline(x1pr, iy1pr, x, y, 14)dibuja linea angulo de cabeza 
              lylcab=rl*sin(angdib) 
              lxlcab=rl*cos(angdib) 
              r=dist 
              repeat 
               ( 
                iy2cab=r~sin(angdib) 
                ·ix2cab•r*cos(angdib) 
                r=r-1. 
               } 
              until (1abs(iy2cab)<=limy & labs(ix2cab)<=limx) 
              call xline(ixlcab, iylcab, ix2cab, iy2cab, 12)
           } 
         Call Fi9ura(Xz,Yz.Factor,angdib,Ataca,X,Y) 
        .call animat 
       } 
       Until (Dist<=Longp & abs(angpre) <= anglim)
    Ataca=l 
    call xfcir(x,y, 2,15)
    Call Figura(Xz, Yz, Factor, angdib, Ataca, X, Y)
    cell animat 
    wr1te(iout.12D)dlst 
    format(//' *** CAPTURA DE PRESA ***
                                                Distance = ', 15,11' ---- FÍN SIMULACION ----') 
    endfile iout
    End 
                ***********************
  2.0\times 10^{-1}SUBROUTINE SIGUE 
    SUBROUTINE SIGUE(Z,Y,X) 
 ENTRADA:
          Z posicion de la presa(grados).
 Y posicion de la cabeza(grados).<br>SALIDA :
          1 nueva posicion de la cabeza(grados)<br>X posicion de ataque de las patas delanteras(grados)
t Rutina que obtiene el angulo de la cabeza y el de 
 eonsiderando el error visual y la contribucion de<br>los mecanoreceptores.<br>Todos los angulos estan referidos al eje del cuerpo de la
  mantis religiosa a exepcion del de ataque de las patas delanteras
  que esta referido a la cabeza.
```
### APENDICE C1 ATAQUE DE PRESA. SOFTWARE.

```
El modelo aplicado esta en funcion a la logica seguida en el
        modelo de control de Mittelstaedt.
   El modelo a aplicar es el siguiente.
      Error = Z - Ydy/dt=(Error - Error Mecanorec.)
      Error Mecanorecep=y*0.15
        donde: Z angulo de la presa
                Y angulo de la cabeza
         COMMON/SALIDA/IREP, IOUT
         DATA PROP/0.15/
\mathcal{L}^{(1)}DATA DELTAT/0.05/
\omega_{\rm M}DATA TFIN/10./
         TIME=0.
         CONTINUE
  10
         E = Z - YDY=E-EMEM=Y*PROP
         Y=Y+DY*DELTAT
         sum=y+emIF (IREP == 1)
           WRITE(IOUT, 20)Y, EM, SUM
  20FORMAT(5x, 3F10.4)
         IF(TIME.GE.TFIN)GO TO 100
         TIME=TIME+DELTAT
         GO TO 10
 100
         CONTINUE
         X = EMRETURN
         END
              ***********************
              SUBROUTINE COORDENADAS
             **********************
     ENTRADA:
                         : Coordenadas del punto a mover.
               XA, YA
                         : Incremento en X e Y a considerar en el mov.
               DX, DY
               LIMX, LIMY : Valor maximo absoluto a considerar en X e Y.
     SALIDA :
               XA, YA
                          : Nuevas coordenadas del punto.
     Rutina que obtiene las coordenadas de un punto que
      tiene movimiento aleatorio.
```
#### APENDICE CI ATAQUE DE PRESA. SOFTWARE.

```
×
    Esta rutina distribuye los nuemeros aleatorios en
ä,
     una distribucion normal.
      SUBROUTINE COORD(XA, YA, DX, DY, LIMX, LIMY)
         integer Xa, Ya, Dx, Dy
          common /random/sem
          data Ndir/8/
         Desv=0.5Deltas=0 1
         Repeat
           U1 = Rnd(sem)U2 = Rnd(sem)V1 = 2*U1 - 1V2 = 2*U2 - 1S = V1**2+V2**2Until (S<1.)
         R = Sqrt(abs(2*Alog(S)/S))Z1 = V1 * RX1=Z1*Deltas+Desv
 obtiene la direccion de movimiento de acuerdo con el numero aleatorio
#
 obtenido. Tiene 8 posibilidades de movimiento :
盐
×
                    8<sup>2</sup>1 \cdot 2ą
           ۸
ä
           \mathbf{f}ü
                    7.\overline{3}ä
           \mathbf{1}\bullet1
ä
                    6
                          5
                                                    X
         N=Ndir*X1
  de acuerdo al Valor de N, se tendran los nuevos valores de X e Y.
         go to[181,182,183,184,185,186,187,188),N
101
         Ya=Ya+Dy
         go to 110
102
         Ya = Ya + DyXa = Xa + Dxgo to 110
103
         Xa=Xa+Dx
         go to 110
104
         Xa=Xa+Dx
         Ya=Ya-Dy
         go to liū
105
         Ya=Ya+Dy
         go to 110
106
         Xa = Xa - Dx∙Ya=Ya-Dv
         go to 110.
```
APENDICE C1

```
107
         Xa = Xa - Dxgo to 110
108
         \bar{x}a = Xa - DXYa = Ya + Dy110
         Continue
\pmb{\mu}\ddot{\bullet}En caso de que las nueva coordenada salga del espacio de
\ddot{a}graficacion se le asigna el valor limite y se cambia el
     sentido del incremento.
\ddot{\ast}Ł
          If (Xa<-Limx )
           τ
            Xa=-Limx
            D \times = -D \times\overline{\mathbf{3}}If (Xa>Limx)
           t
            Xa=L1mxD \times = -D \times3
          Τf
            [Ya<-Limy ]
           ł
            Ya=-Limy
            Dy = -DyY
         If (Ya>Limy)
           t
            Ya=Limy
            Dy = -DyY.
         Return
         end
Ŕ
₩
         SUBROUTINE DIBUJA FIGURA DE MANTIS
#
         *******************
\pmb{\ast}**********
#
       subrutina que hace el dibujo de la mantis religiosa en una
Ä
         vista de planta.
₩
$
        ENTRADA:
₩
                             Coordenadas del origen del dibujo
                   XZ, YZ:
*****
                   FAC
                             Factor de graficacion en el dibujo.
                   PHI
                             Angulo de rotación de la cabeza[radianes].
                   ATAO
                             Ataque? 0 = N0 ; 1 = SI.
                   XAT, YAT: Punto a digir las patas si ATAQ=SI=1
\pmb{\pm}SUBROUTINE FIGURA(XZ, YZ, FAC, PHI, ATAQ, XAT, YAT)
         integer xz,yz,xat,yat,ataq
         integer xn.yn
         intager cabeza(53), torax(37), ptras(49), pdelan(33), pfron0(33).
         integer ojos(33),pfron1(9)
         logical imagen
```
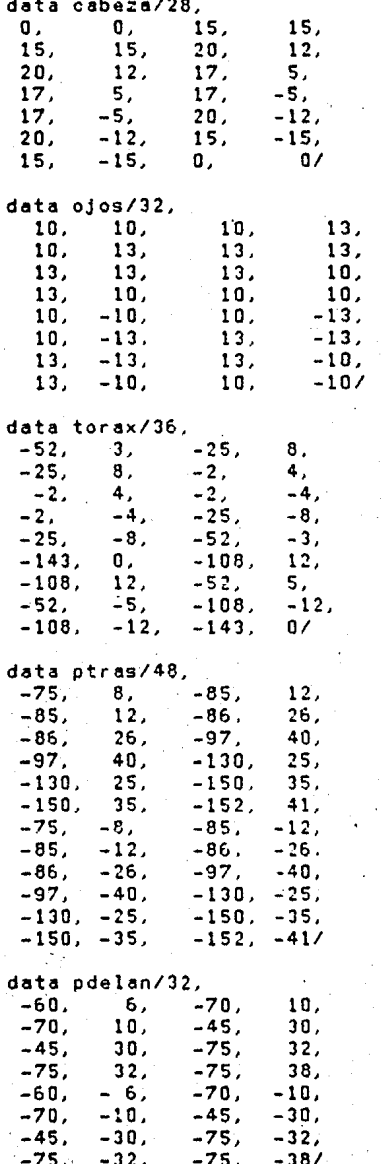

data pfron0/32;

```
\ddot{\mathbf{4}} ,
        -4,9,
                        О,
                        -25.0,
                 9.
                                 12.\overline{\mathbf{z}}-43,-25.12,\overline{7}.
        -43,-40,5,-4,-4,-9,0,
        \mathbf 0 ,
                -9.-25.-12.-25,-43.-7,-12.-7,-43.-40.-5/data pfron1/8,
        -4,\mathbf{0}4,
                                    Ο,
                 -4,-4.О.
                                    \mathfrak{a}data icolor/5/, icojos/7/
       data imagen/.false./
dibuja el tronco
       call dibpar(torax, fac, Q., icolor, imagen) -
       call dibpar(ptras, fac, 0., icolor, imagen)
       call dibpar(pdelan, fac, 0., icolor, imagen)
      if (\text{atag} = 0)call dibpar(pfron0, fac, 0., icolor, imagen)
        else
          ſ
          pfront(4)=xat/fac
          pfront(5)=(yat+2)/facpfron1(8)=xat/fac
          pfron1(9)=(yat-2)/fac
          call dibpar(pfron1, fac, 0., icolor, imagen).
       call dibpar(cabeza, fac, phi, icolor, imagen) -
       call dibpar(ojos, fac, phi, icojos, imagen)
       return
       end
   SUBROUTINE DIBUJA PARTE DE CUERPO DE MANTIS
       subroutine dibpar (parte, scal, theta, icolor, imagen)
       integer parte(1)<br>logical imagen
       n = parte(1)n = n + 1do = i = 2, n, 4ſ
        ix1 = parte(i)iv1 = partet[i+1]1 \times 2 =parte(1+2)
        1v2 = partef1+31call rota(ifix(scal*ix1), ifix(scal*iy1), theta, i1, j1)
        call rota(ifix(scal*ix2), ifix(scal*iy2), thats, i2, j2)
        if(imagen)
         t
          call voltes(i1,j1,1)
          call voltes(i2,j2,i)
```
### ATAQUE DE PRESA. SOFTWARE. APENDICE C]

```
call xline[11, j1, 12; j2, icolor]
        \lambdareturn
        end
        ******
                                                        *****
     FUNCION RND
    ***********************
                                                    ********
Ħ
  funcion que obtiene un numero random
     ENTRADA:
Ħ
              X numero random obtenido anteriormente o la semilla
                si es el primer acceso a esta funcion.
        REAL FUNCTION RND(X)
        common /esp/pi
        i = xx=x-1+p1x = x \cdot 5i = xx = x - 1rulexreturn
        end
```

```
160
```
# APENDICE DJ BIBLIOTECAS. SOFTWARE.

161

# APENDICE D.

B I B L I O T E C A S  $D$   $E$ <sub>r</sub> S.  $\Omega$ R E

## APENDICE D1 BIBLIOTECAS, SOFTWARE,

```
Cxxxx
                                                        ****
C***BIBLIOTECA
                              MANLIB1
                                                        ****
Custs
                                                        ****
C*******
                  ----
ċ
c
C \times Xsubroutine mueve cursor
                                            \mathbf{v}***
C
       subroutine muevec(x, y, z, ifun)
       integer x, y, z, p
       integer xmin, ymin, zmin
       integer xmax, ymax, zmax
       integer xpaso.ypaso,zpaso
       common/minim/xmin, ymin, zmin
       common/maxim/xmax, ymax, zmax
       common/increm/xpaso.ypaso.zpaso
C
c
       go to(100,200,300,400,500,600),ifun
 25
       continue
       call ring
       go to 1000
0-------------------
c
 Decremento en X
.0-------------------
100
      p=x-xpaso
      if(p.lt.xmin)go to 25
       x = pgo to 1000
C-------------------
c.
 Incremento en X
C-------------------
 200
       p = x + x p as oif(p.gt.xmax)go to 25
     x = pgo to 1000
C-----------------
C Decremento en Y
C------------------
 300
       p=y-ypaso
       if(p.lt.ymin)go to 25
       y = pgo to 1000
C------------------
C Incremento en Y
C-----------------
 400
      p=y+ypaso
      · if(p.gt.ymax)go to 25
       y = pgo to 1000
C--------------
C Decramento en Z
```
## APENDICE D] BIBLIOTECAS. SOFTWARE.

```
C - C - C - C - C - C - C500
       p = z - zpaso
       if(p.1t.zmin)go to 25
       z = pgo to 1000
C-----------------
C Incremento en Z
C-----------------
 600
       p = z + z paso
       if(p.gt.zmax)go to 25
       2 = 0go to 1000
C
 1000
       continue
       return
       end
¢
C
C \times Ysubroutine convirte de 3 a 2 dimensiones
                                            \mathbf{r}c
       subroutine d32(i,j,k,il,jl)
       common/proy/psi
       i1=1+ifix(cos(psi)*j)j1=k+if1\times(sin(ps1)*j)return
       end
¢
c
c**subroutine rota cuerpo de
                                           \mathbf{w}C<sup>x</sup>Mantis Religiosa
                                           x +C
       subroutine rota(x, z, theta, xr, yr).
       integer x, z, xr, yr
       real theta
       r = sqrt(f | out(x**2 + z**2))alfa=0.
       if(.not.(x.eq.0.and. z.eq. 0))alfa=atan2(float(z),float(x))
       gamma=theta+alfa
       xr = r * cos(gamma)yr=r*sin(gamma)
      return
       end -
C
C
C******************************
                            *************
C * *
      subroutine obten espejo de Cuerpo de
                                           xx
C \times XMantis Religiosa
                                           \mathbf{r}C
      subroutine voltea(xo,yo,ieje)
       integer xo, yo
```
APENDICE DI BIBLIOTECAS. SOFTWARE.

go to (100, 200), ieje C espejo respecto al eje X  $\tilde{c}$ 100 continue  $y_0 = -y_0$ go to 300 C espejo respecto al eje Y<br>C espejo respecto al eje Y  $200$ continue  $X0x - x0$ 300 continue return end

## APENDICE DI BIBLIOTECAS. SOFTWARE

ستدنا **BIBLIOTECA** CRTLIB وبالمار  $\ddot{ }$  $\bullet$ ... ------------------------ $- - -$ ---cdos  $equ5$ entry inkey, ring inkey:  $1d$  c.11 ; numero de llamada para test console ready call cdos ;llama a rutina de odos cp a, 0 thay caracter  $jr z, f in a l$ :salta si no hay  $1d$  c,  $128$ :si hay; numero de llamada para read char s/echo call cdos : illama a la rutina final:  $ld(h1), a$ Jguarda caracter ret  $righting:$  $1d$  c.2  $1d$  e.07H thell char call cdos ret end

## 8 I 8 L l O G R A F I A

[01] Balderrama, N. & Maldonado, H. (1971). the deimatic reponse in the Mantid<br>BIOCELLATA), Journal of Comparative and BIOCELLATA). Journal of Comparative and Physiological Psycology. Habituation of (STAGMATOPTERA

(02] Maldonado,H.(1970). The deimatic reaction in the Praying mantis (STAGMATOPTERA BIOCELLATA). Z. Vergl. Physiologie.

(03] Maldonado,H. & redriguez.E.(1972). Oepth Perception in the Praying Mantis. Physiology and Behavior. Vol. 8.

[04] Rilling,S., Mittelstaedt,H., Roeder,K.0.(1959). Prey Recognition in the Paying Mantis. Behavior XIV.

(05] Roeder ,K.0.(1967). Nerve cells and insect behavior.

[07] Rossel, S. (1983). Binocular stereopsis in an insect. Nature, Vol. 302. No. 5911, pp. 821-822.

[08] Maldonado,H.(1972). A Learning process in the Praying Mantis. Physiology and Behavior. 9, 434-445. [09] Taro, Yamane. (1976). Statistics. An introductory analysis. 2nd. edition.

(09] Lar a, R. La Cibernética del cerebro. En prensa.

[10] Piaget, J. (1975). Introducción a la Epistelmología genética. Paidos, Argentina.

 $(11)$  Lara,R., Carmona,M., Daza,F. y Cruz,A.(1984). global model of the neural mecnanisms responsible for visuomotor coordination in toads. J. of theoretical Biology. En prensa.

(12] Lara,R., Franco,A., Salas,E. y Alcántara,V.(1984). Coordinación visuomotora en la Mantis Religiosa. Rev. Mex. de Ingeniería Biomédica.Vol. 5.

lE.6